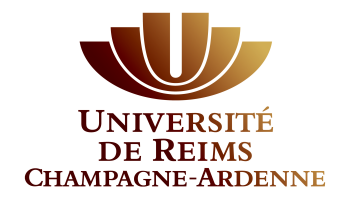

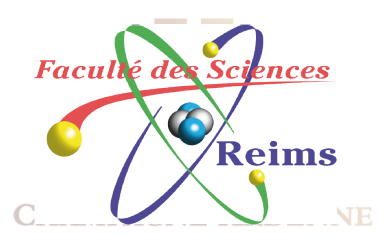

### Interconnexion à grande échelle

<sup>l</sup>VLSM et CIDR <sup>l</sup>Les protocoles par Vecteur de Distance (suite) Le protocole RIP version 2 lEIGRP

### Protocoles Classful et Clasless

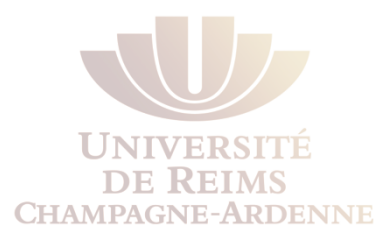

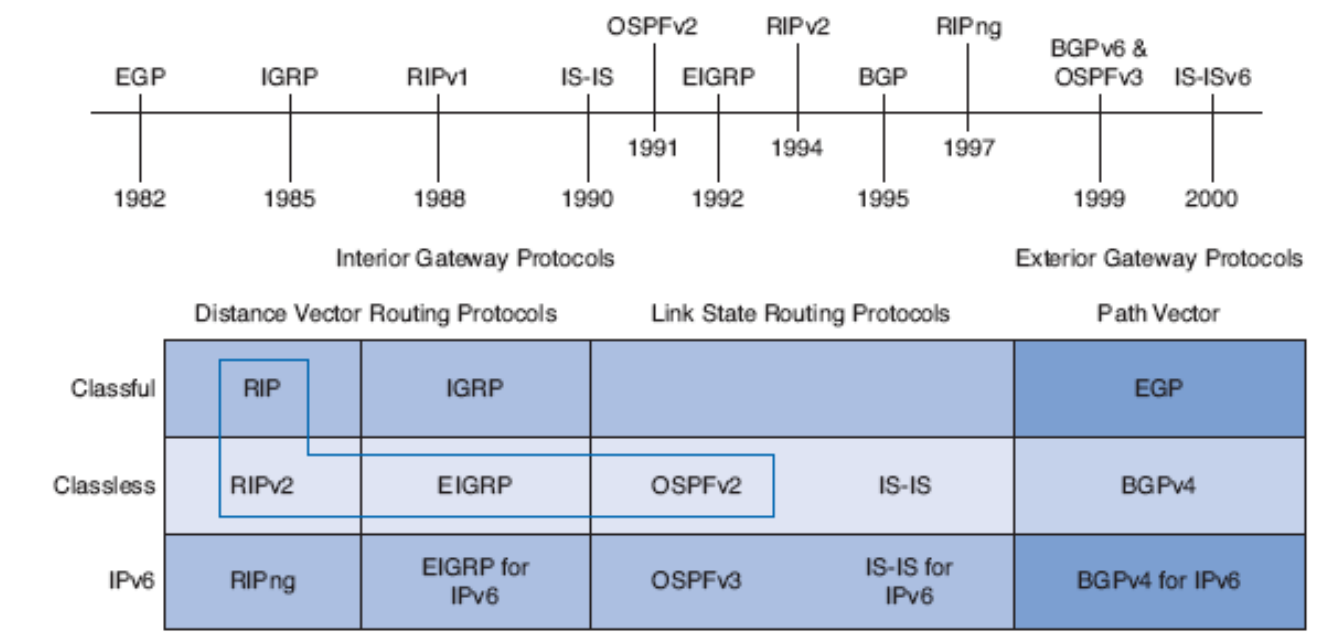

Highlighted routing protocols are the focus of this course.

Deux types de protocole de routage :

classful ou classless

C'est le résultat de l'évolution du système d'adressage IP

Dès que les réseaux ont adopté des adressages classless, les protocoles de routage ont du s'adapter afin d'inclure les masques dans les mises à jour

### Comment les adresses étaient attribuées

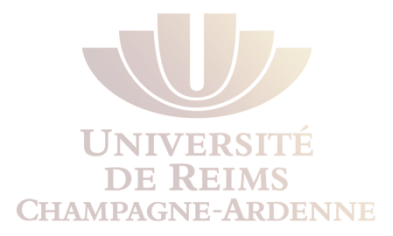

RFC 790 :

"The assignment of numbers is also handled by Jon. If you are developing a protocol or application that will require the use of a link, socket, port, protocol, or network number please contact Jon to receive a number assignment.

Jon Postel

- USC Information Sciences Institute
- 4676 Admiralty Way
- Marina del Rey, California 90291"

Plus sérieusement, les blocs d'adresses étaient distribués sans trop de contrôle au début…

Jusqu'à la crise des adresses des années 1990

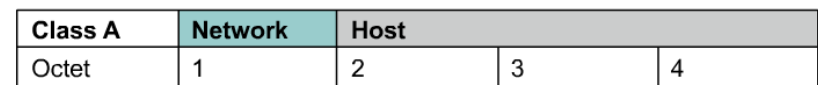

### **Adressage par Classes IP**

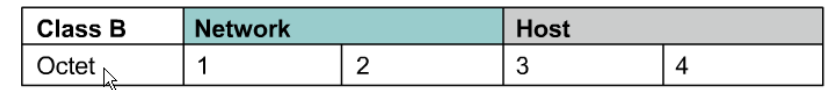

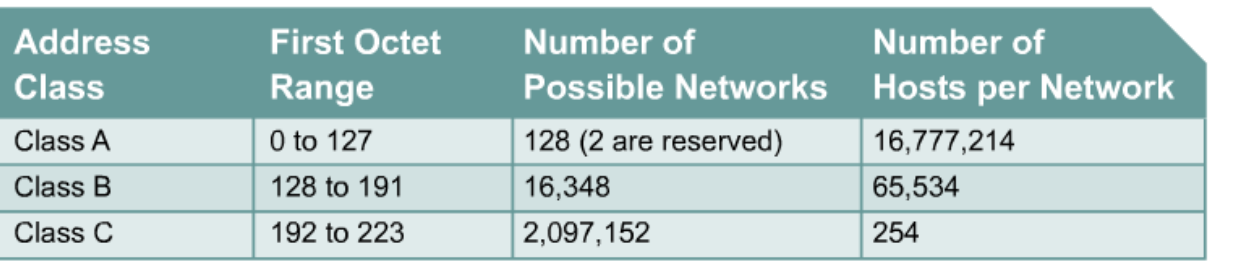

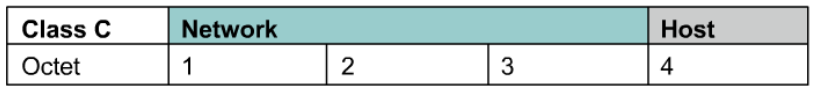

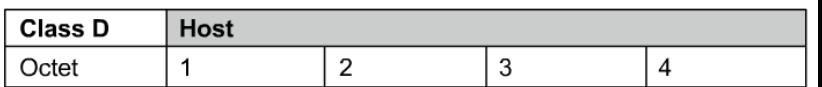

- Au début d'Internet, les adresses IP étaient attribuées aux entreprises selon leur demande au lieux de leur besoin réel (ou futur)
- Lorsqu'un réseau était attribué, cette adresse était associée à une **"Classe", A, B, ou C.**
- Le premier octet de l'adresse détermine quelle est sa classe et comment les parties réseau et hôte sont divisées
- Ce n'est qu'en 1992 que l'IETF introduit le CIDR (Classless Inter-Domain Routing), ce qui rend les classes obsolètes
	- Aussi connu comme **adressage IP Classless**
- Actuellement l'Internet est classless, mais certains protocoles anciens conservent encore un comportement par classes

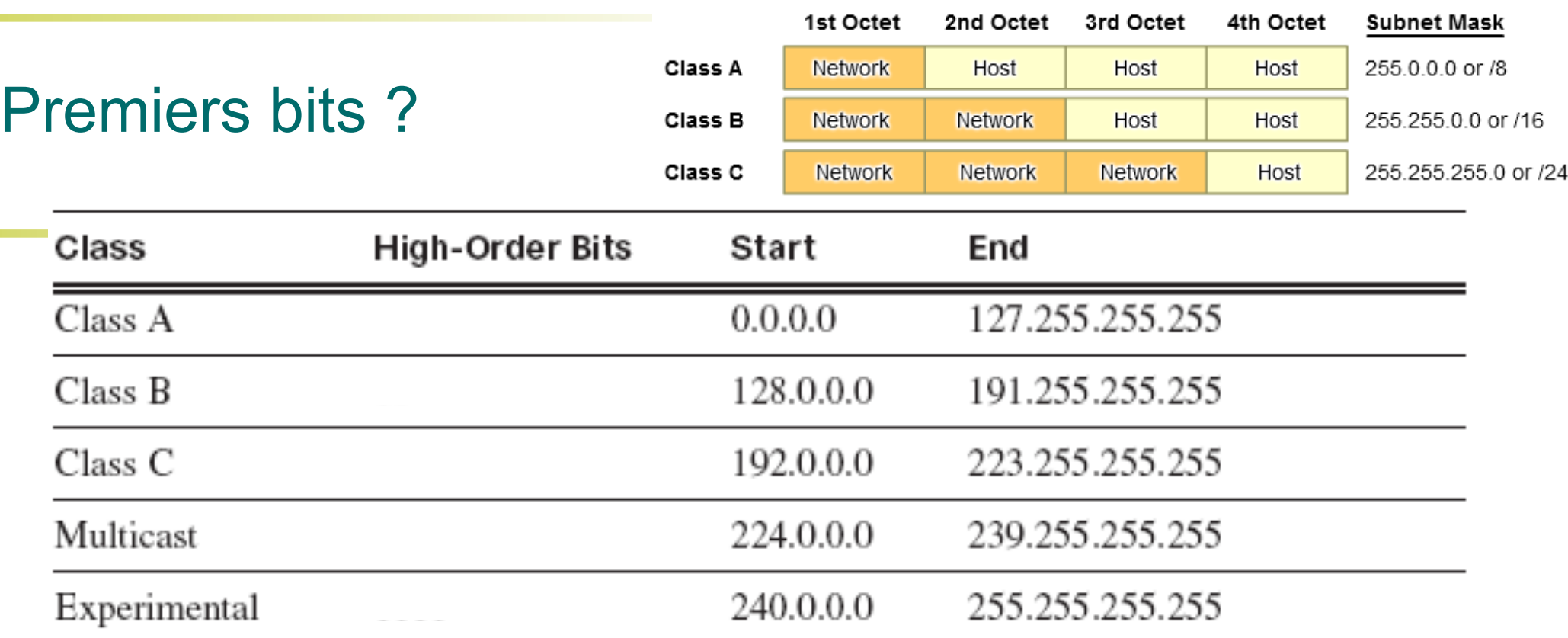

Le modèle par classes utilisait seulement trois tailles de réseau

Comment ceci a été établi ?

Comment un dispositif réseau ancien pouvait trouver rapidement la classe d'une adresse et déterminer son masque ?

Il suffisait d'examiner les premiers bits de l'adress

**College** 

## **Subnetting**

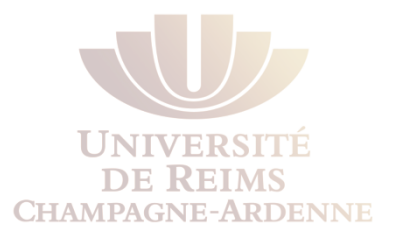

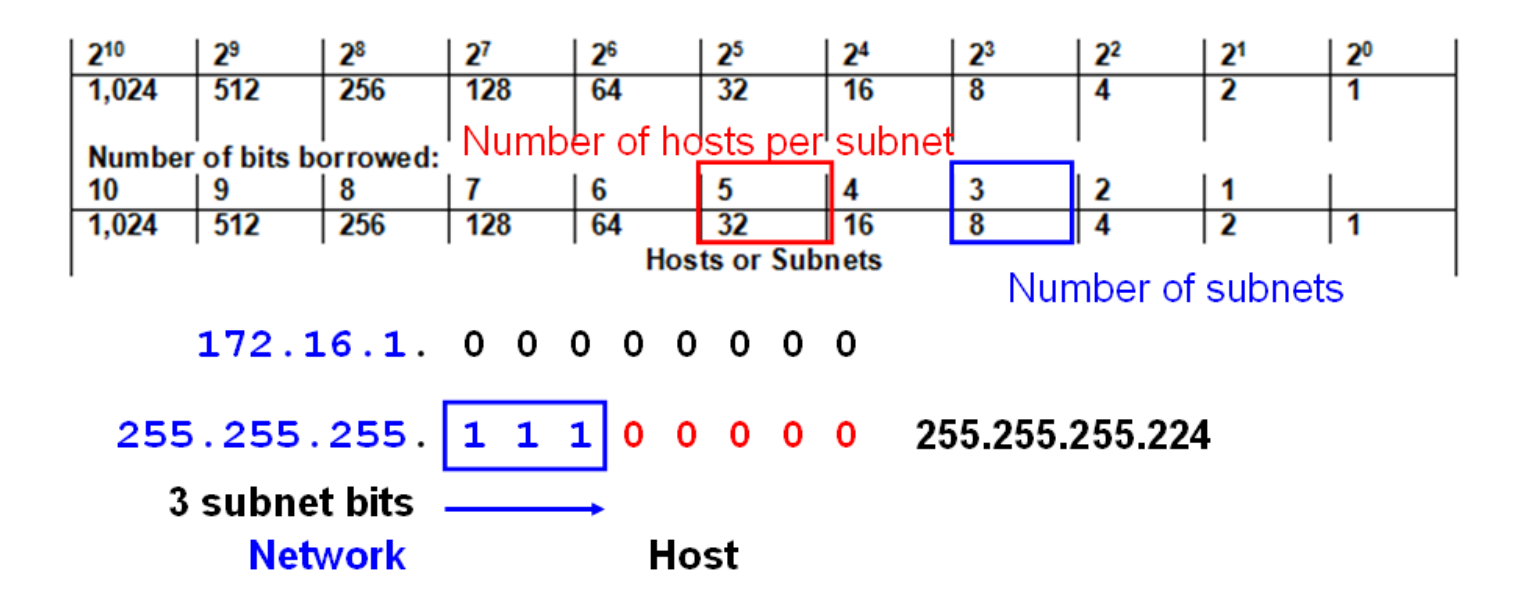

#### **Masques de sous-réseaux**

Pour mieux gérer une classe attribuée, on peut sous-diviser le réseau

Formalisés en 1985 (RFC 950), les masques permettent la division des classes A, B ou C en sous-réseaux plus petits

Ceci permet une utilisation plus rationnelle (moins de gaspillage) et une redistribution des adresses disponibles

### Protocoles de Routage Classful

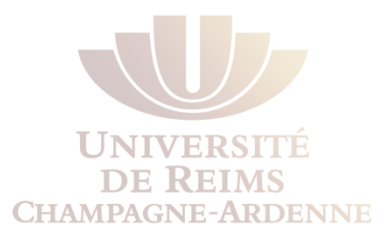

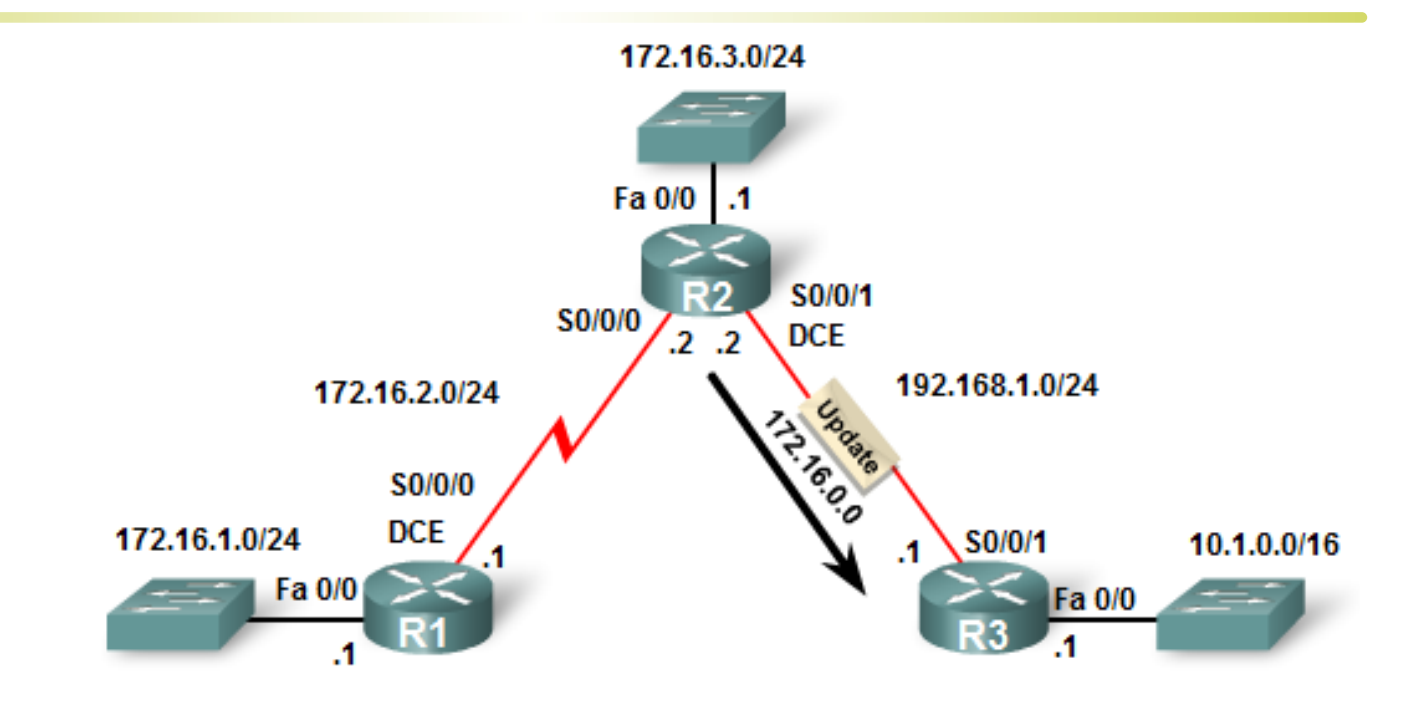

Protocoles de routage Classful

Est-ce que les masques sont inclus dans les messages de mise à jour ? Non

Alors comment un routeur déterminait le masque ?

à partir de la valeur du premier octet (ou plutôt les trois premiers bits)

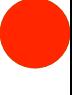

### Protocoles de Routage Classful

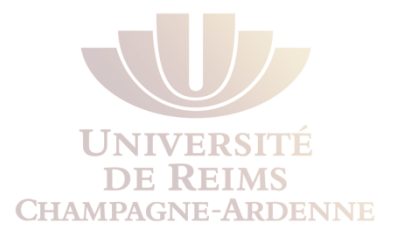

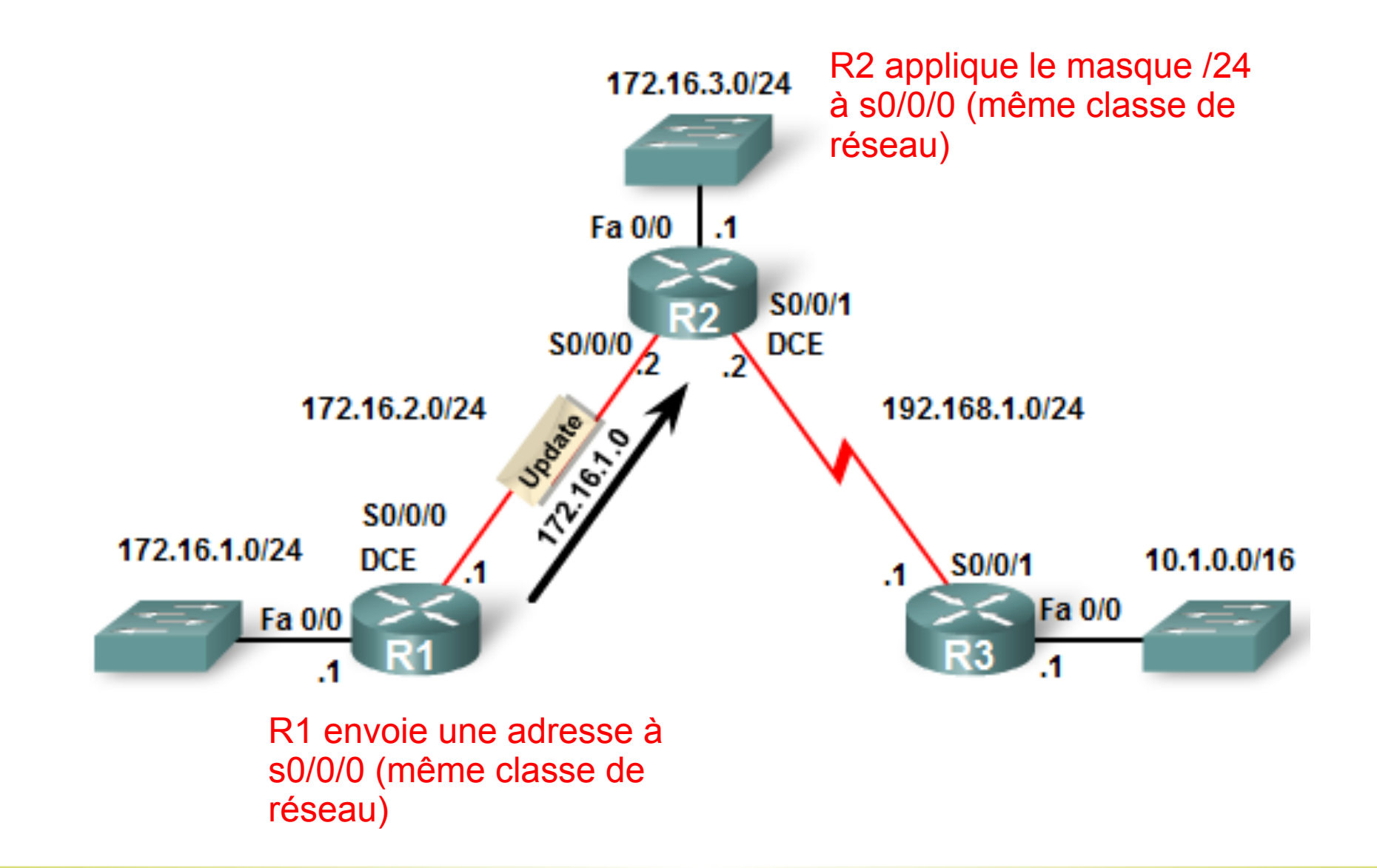

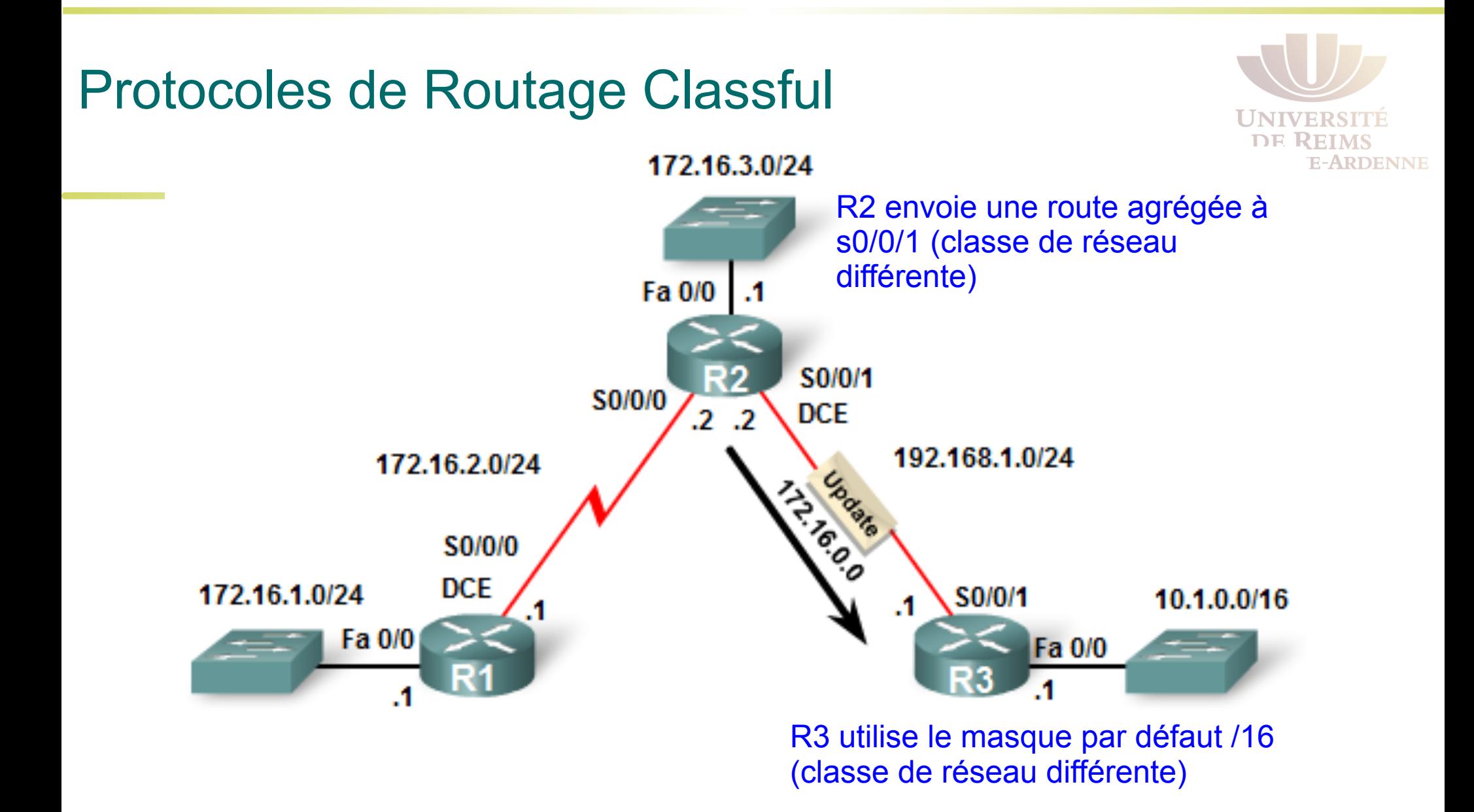

### Adressage Classful

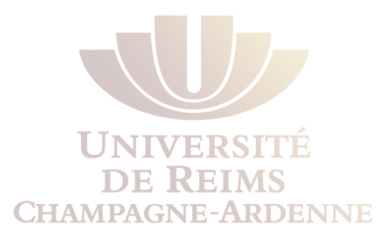

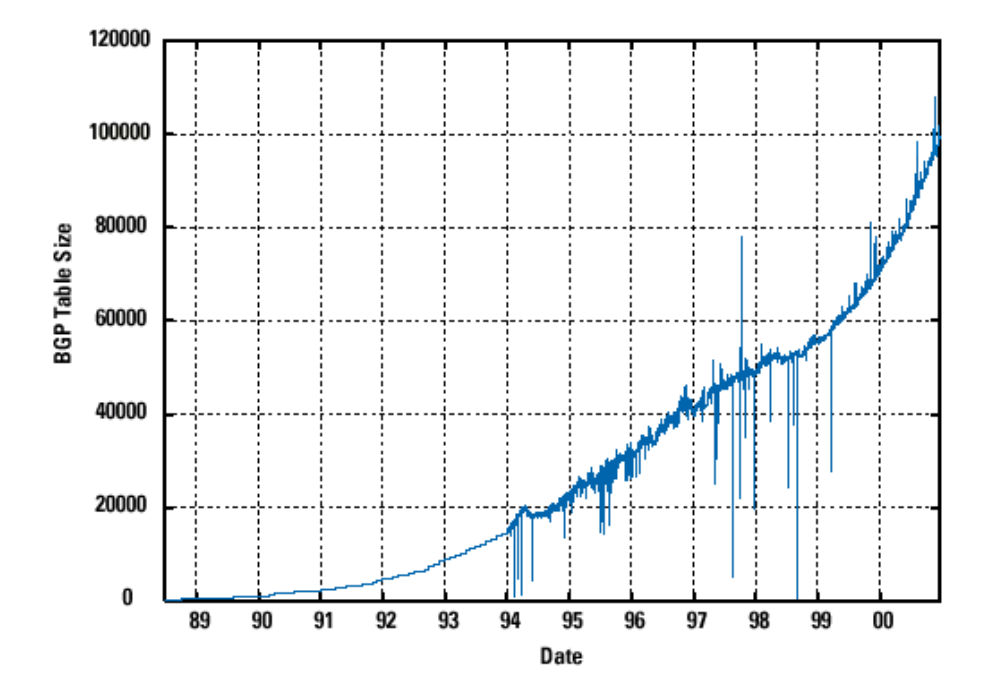

L'adressage classful a été la règle jusqu'au début des années 1990, lors de la première crise d'Internet. Si IPv4 est encore utilisé, c'est notamment à cause de l'association de plusieurs techniques :

**VLSM** - 1993 (RFC 1519)

**CIDR** - 1993 (RFC 1519) – agrégation de préfixes

Network Address Translation (**NAT**) - 1994 (RFC 1631)

**Private addressing** - 1996 (RFC 1918)

### Solutions à plus long terme

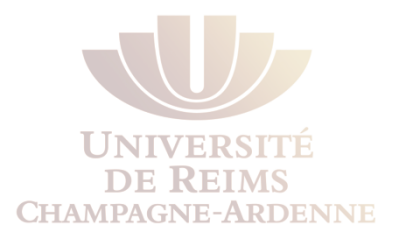

- Si la première crise de IPv4 a été soulagée grâce à l'utilisation des masques et du NAT, des solutions plus robustes ont été proposées
- Le protocole IPv6 utilise des adresses à 128-bits, ce qui signifie
- 340 282 366 920 938 463 463 374 607 431 768 211 456 adresses
- La mise en place de IPv6 est plutôt lente
	- IPv6 requiert la reconfiguration du matériel réseau et l'entraînement du personnel technique
- L'épuisement « complet » de IPv4 semble forcer une mise en place plus rapide
	- Les systèmes d'exploitation actuels travaillent nativement avec IPv6
	- La configuration du matériel réseau est plutôt simple à faire
	- Les FAI commencent à attribuer des adresses IPv6 (Free.fr, etc) avec des avantages considérables

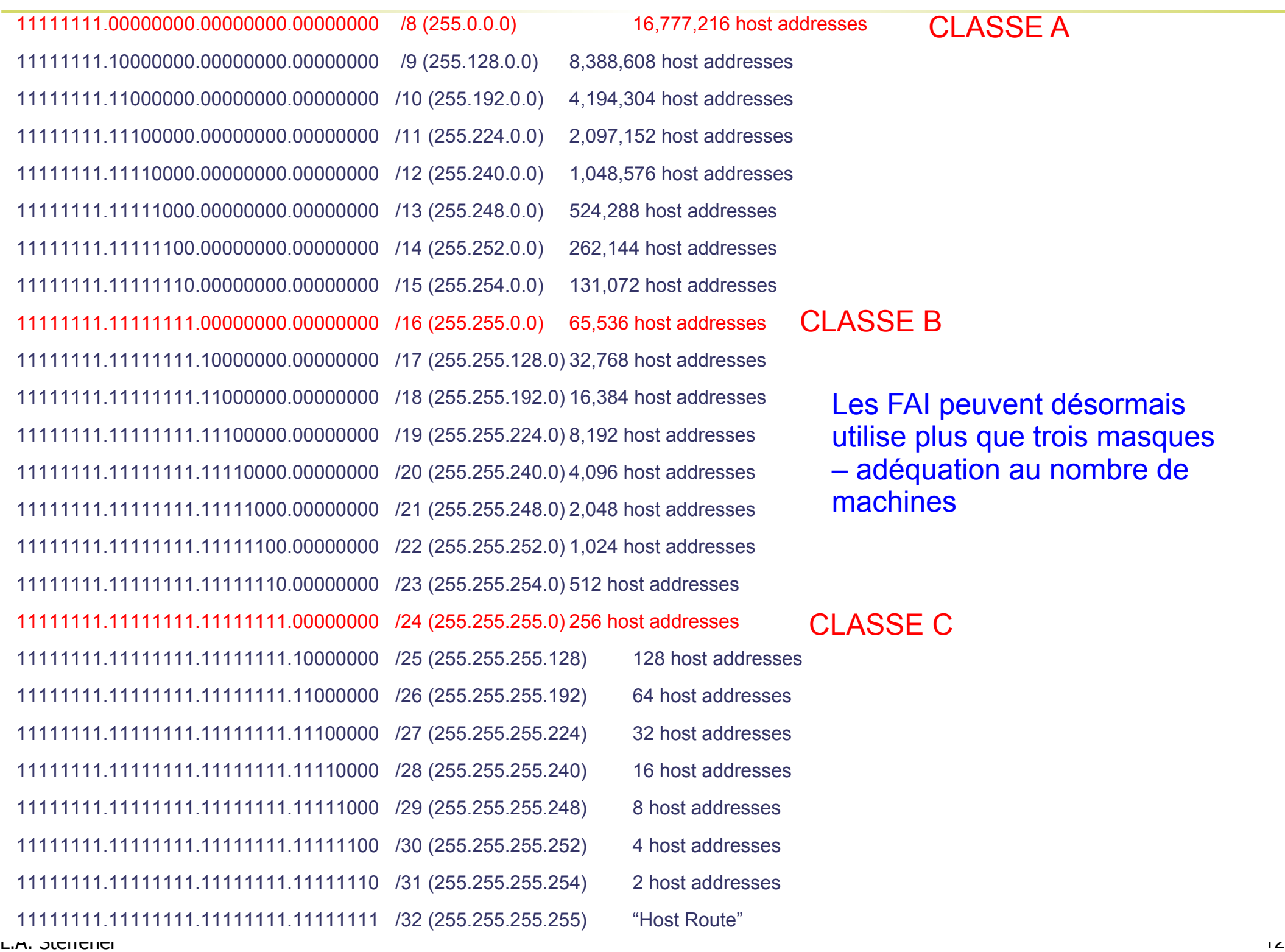

#### CLASSE A

LASSE B

Les FAI peuvent désormais utilise plus que trois masques – adéquation au nombre de machines

**CLASSE C** 

### Protocoles Classless

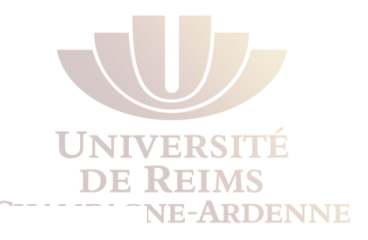

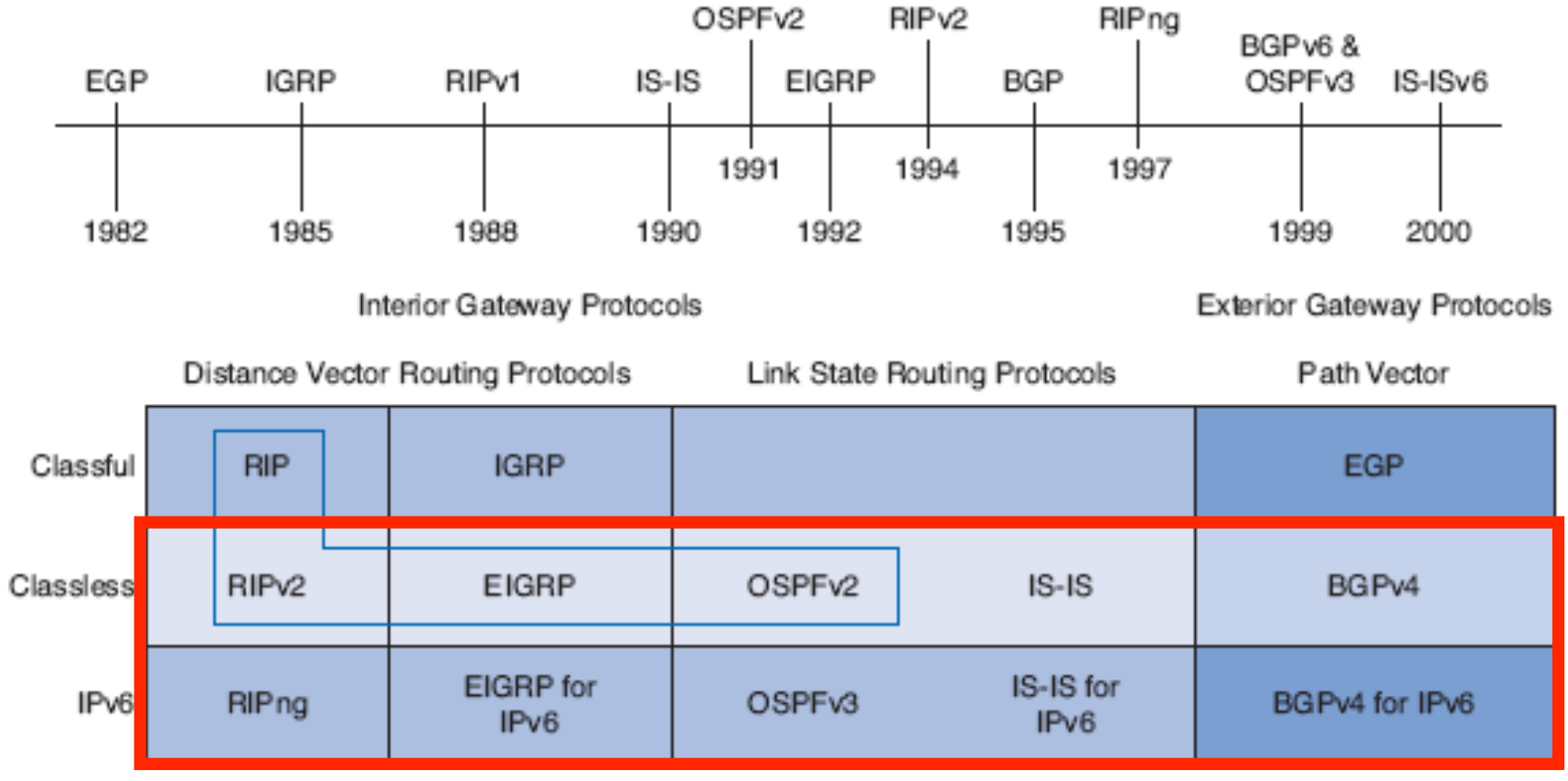

Highlighted routing protocols are the focus of this course.

Les protocoles classless incluent le masque dans leurs messages

Aujourd'hui, pratiquement tous les protocoles classful ont disparu, sauf RIPv1

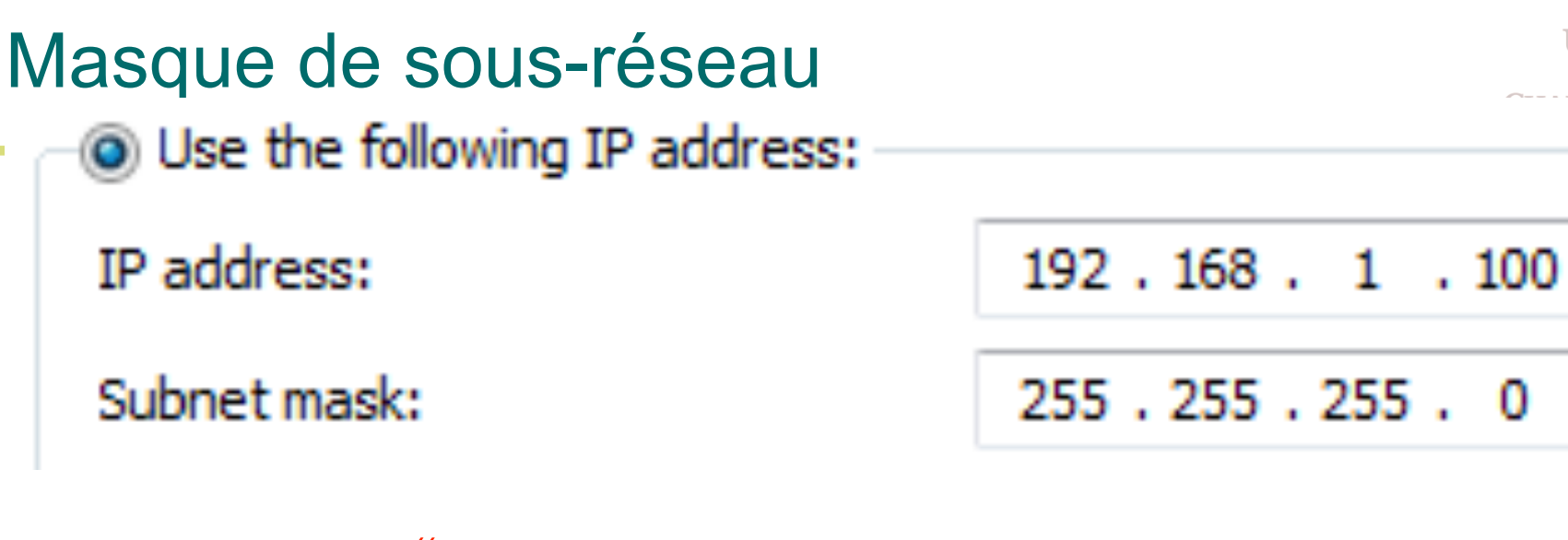

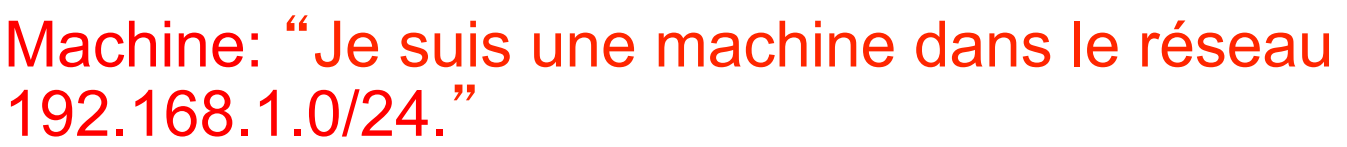

- Ok, on sait que le masque est utilisé pour séparer la partie réseau de la partie hôte d'une adresse
- Dans une machine, le masque indique quel est le réseau auquel la machine appartient.
- **Pourquoi la machine a besoin de savoir quel est son réseau ?**

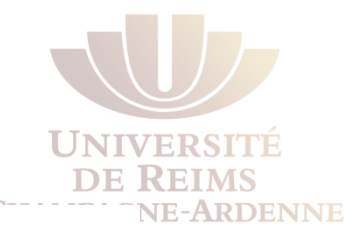

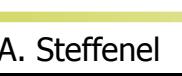

### • Pour cela il faut connaître l'adresse IP de la passerelle • Soit l'adresse MAC de la machine destination, si cela se trouve dans le même sous-réseau

- Car c'est ainsi qu'elle décide comment encapsuler le paquet IP dans une trame Ethernet :
- **Pourquoi la machine a besoin de savoir quel est son réseau ?**
- 192.168.1.0/24."

Machine: "Je suis une machine dans le réseau

• Soit l'adresse MAC de la passerelle par défaut

Subnet mask:

IP address:

Masque de sous-réseau

ig Use the following IP address:

 $192.168.1.100$ 

255.255.255.0

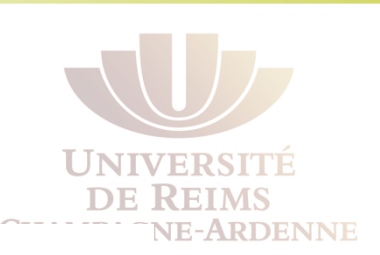

### Masque de sous-réseau

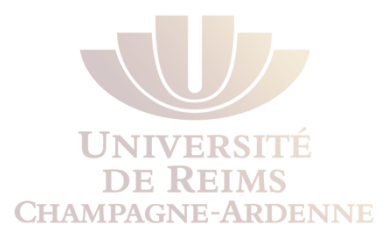

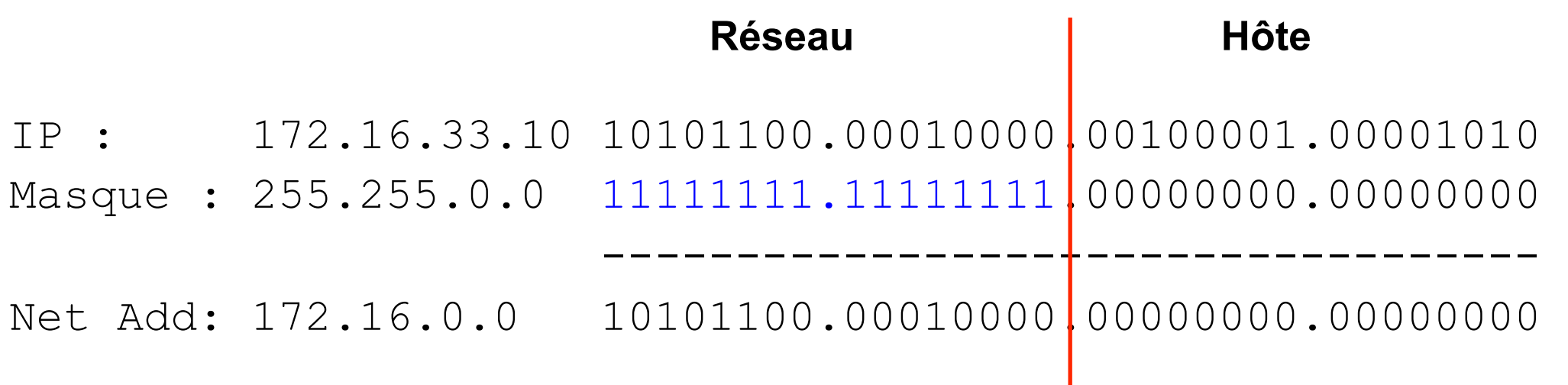

- Pour déterminer si une adresse est dans notre réseau, on fait un ET entre
	- L'adresse destination
	- Notre masque de sous-réseau
- Rappel : l'opération ET
	- $1 ET 1 = 1$
	- $0 E T^* = 0$

### CIDR et l'Agrégation de routes

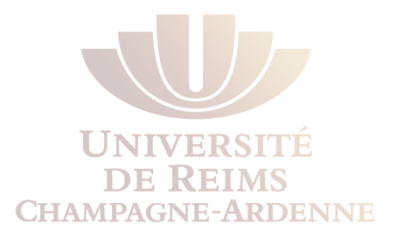

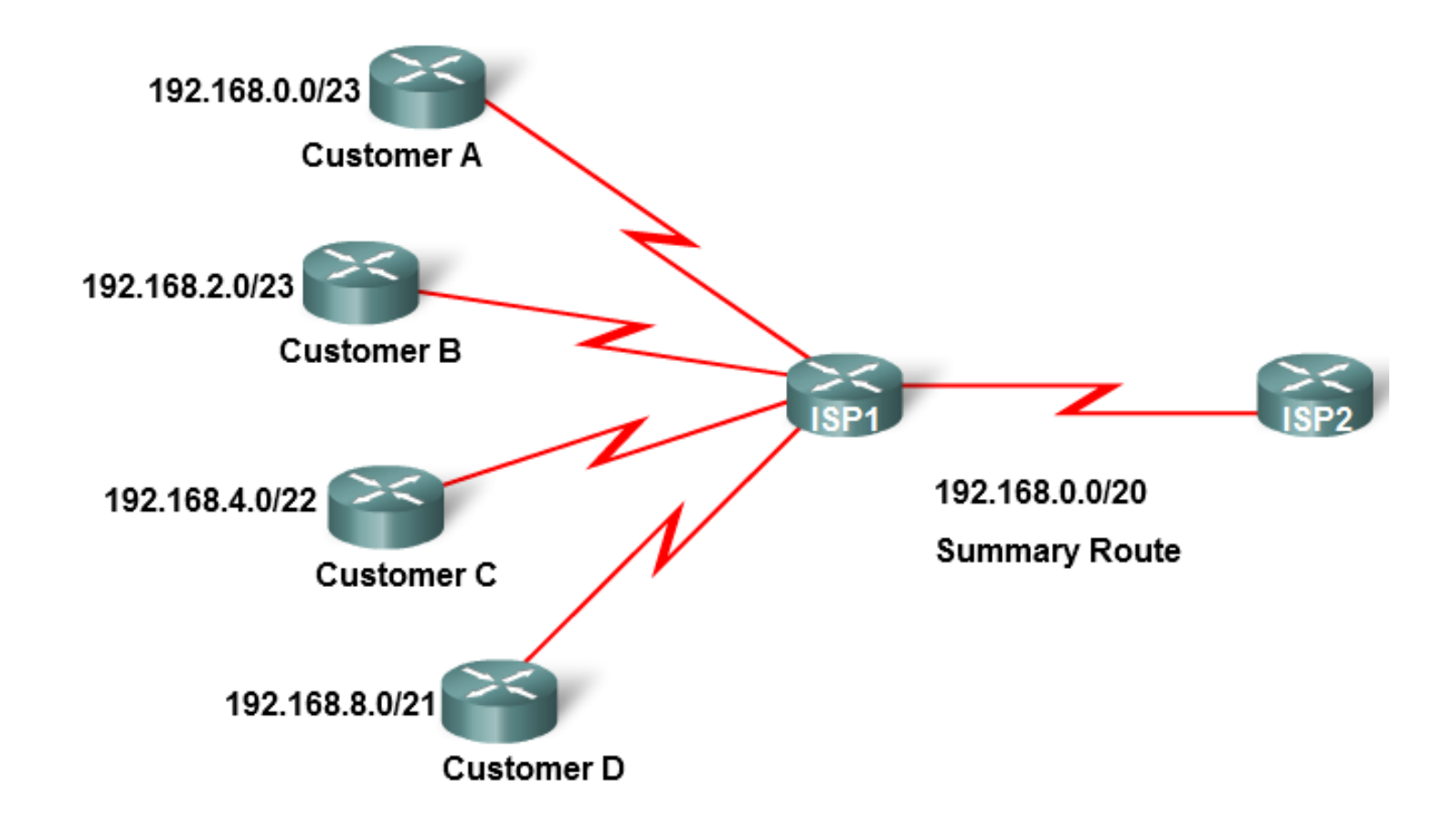

#### CIDR = Agrégation de routes

Un **supernet** regroupe plusieurs réseaux avec un masque plus petit que celui de la classe classful

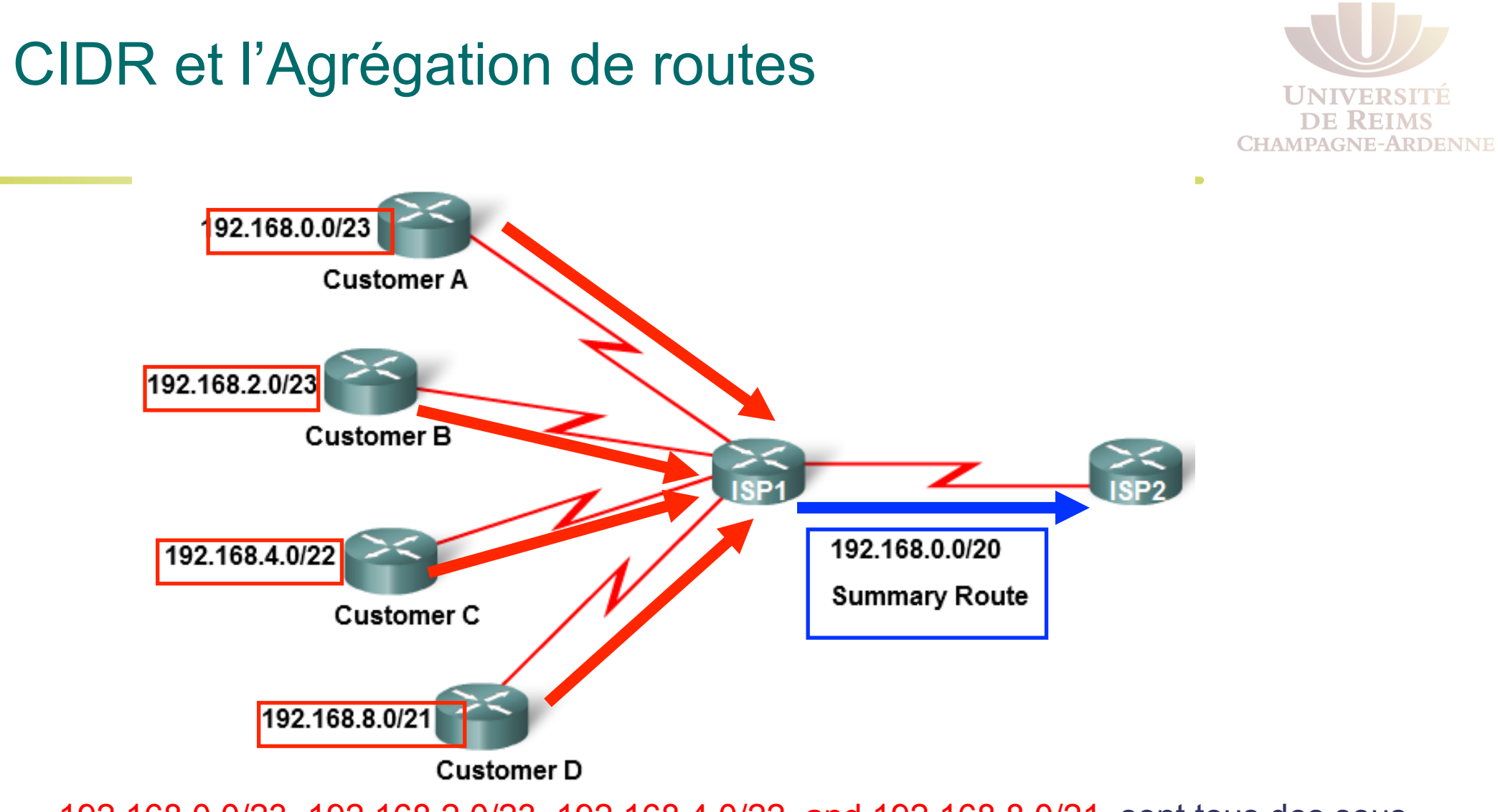

192.168.0.0/23, 192.168.2.0/23, 192.168.4.0/22, and 192.168.8.0/21 sont tous des sousréseaux individuels envoyés à ISP1

192.168.0.0/23, 192.168.2.0/23, 192.168.4.0/22, and 192.168.8.0/21 sont des sousréseaux de 192.168.0.0/20

192.168.0.0/20 est une seule route agrégée qui regroupe ces trois réseaux et envoyée à ISP2.

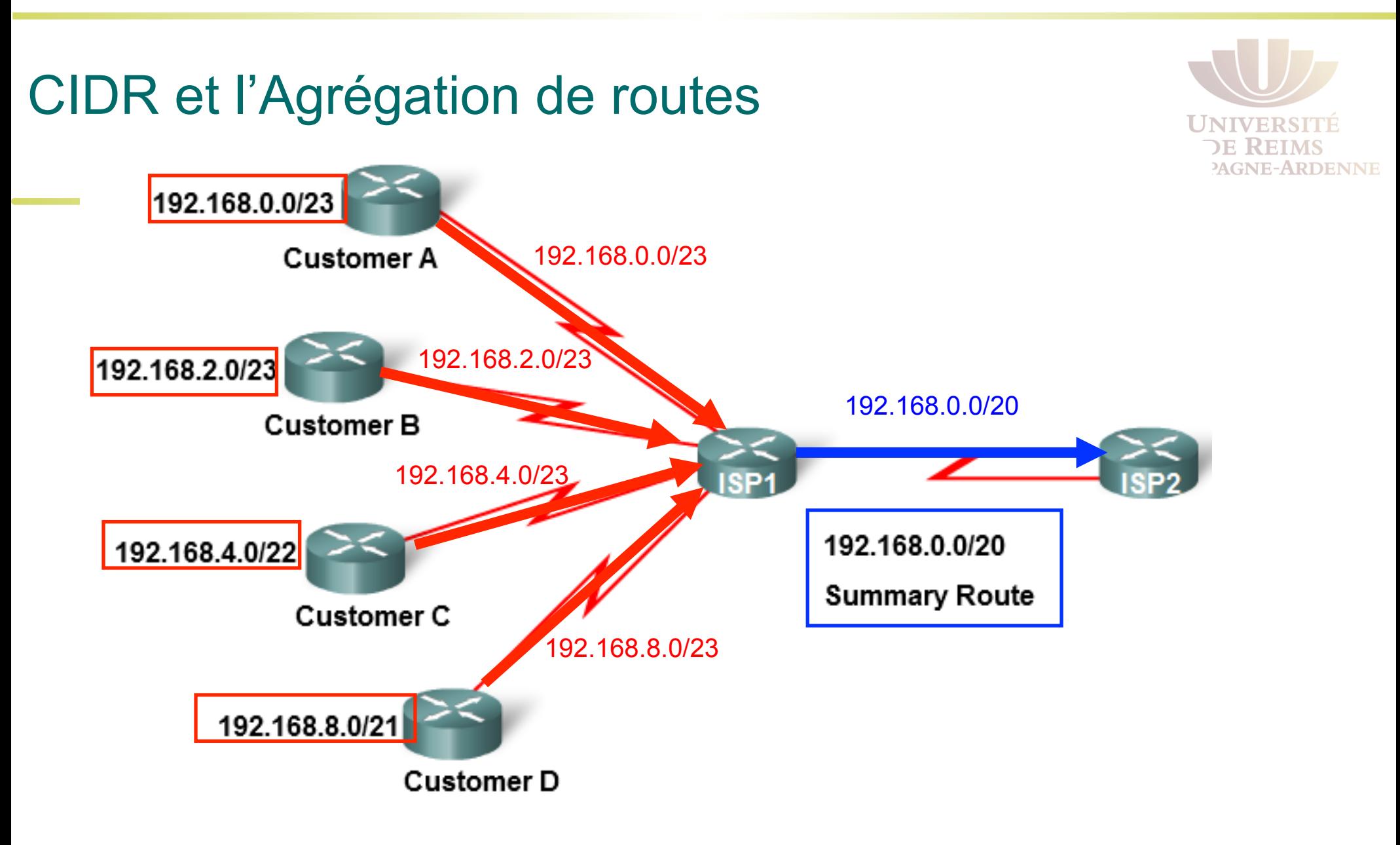

La propagation du VLSM et des nécessite un protocole de routage classless car le masque ne peut plus être déterminé par la valeur du premier octet

### Protocoles de Routage Classless

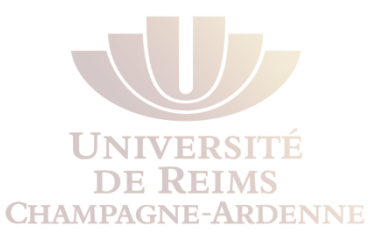

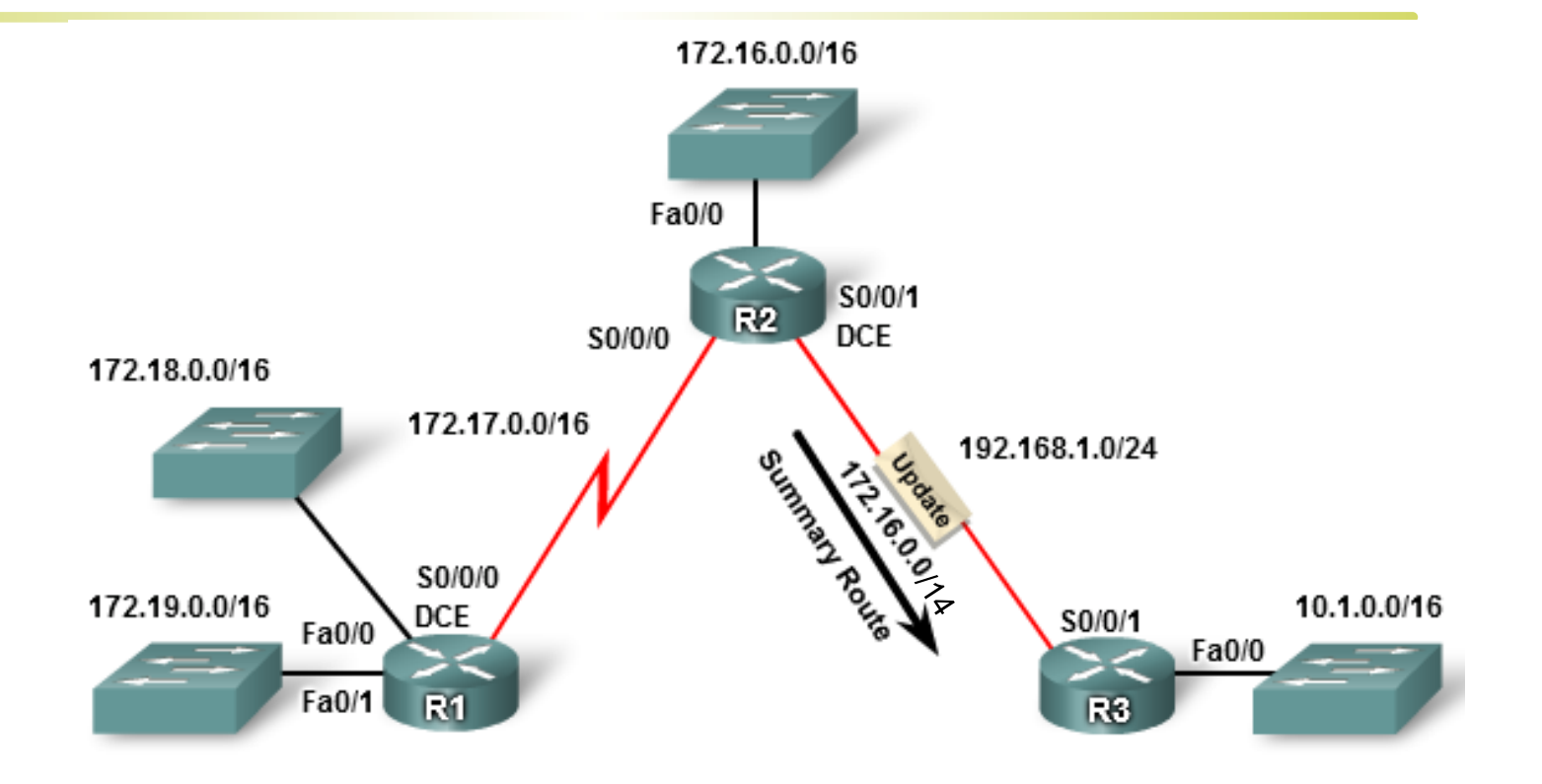

172.16.0.0/16, 172.17.0.0/16, 172.18.0.0/16, et 172.19.0.0/16 peuvent être agrégés dans le réseau 172.16.0.0/14.

Ce réseau *Supernet* /14 (255.252.0.0) est inclus dans les mises à jour

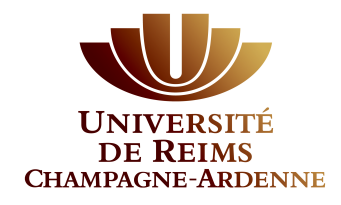

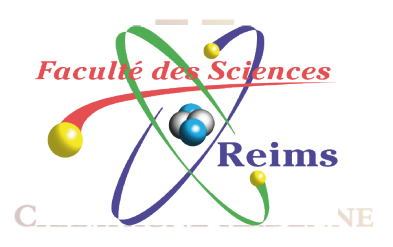

### VLSM – Variable Length Subnet Mask

• VLSM en action

• VLSM et les adresses IP

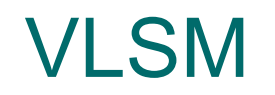

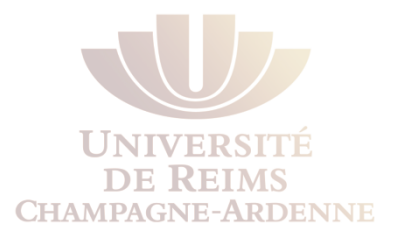

Le réseau 10.0.0.0/8 a été divisé en sous-réseaux /16, ce qui donne 256 sous-réseaux :

10.0.0.0/16 10.1.0.0/16

- 10.2.0.0/16
- .
- . .
- 10.255.0.0/16

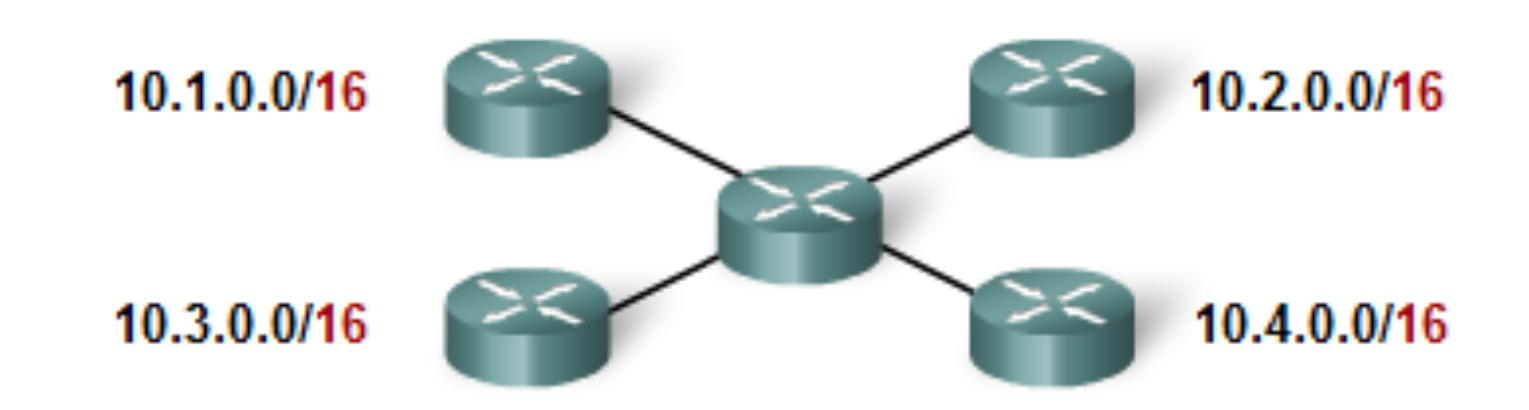

VLSM

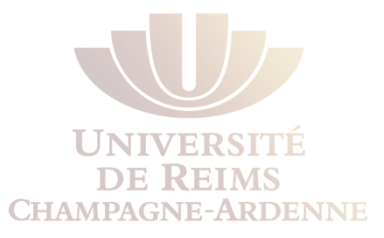

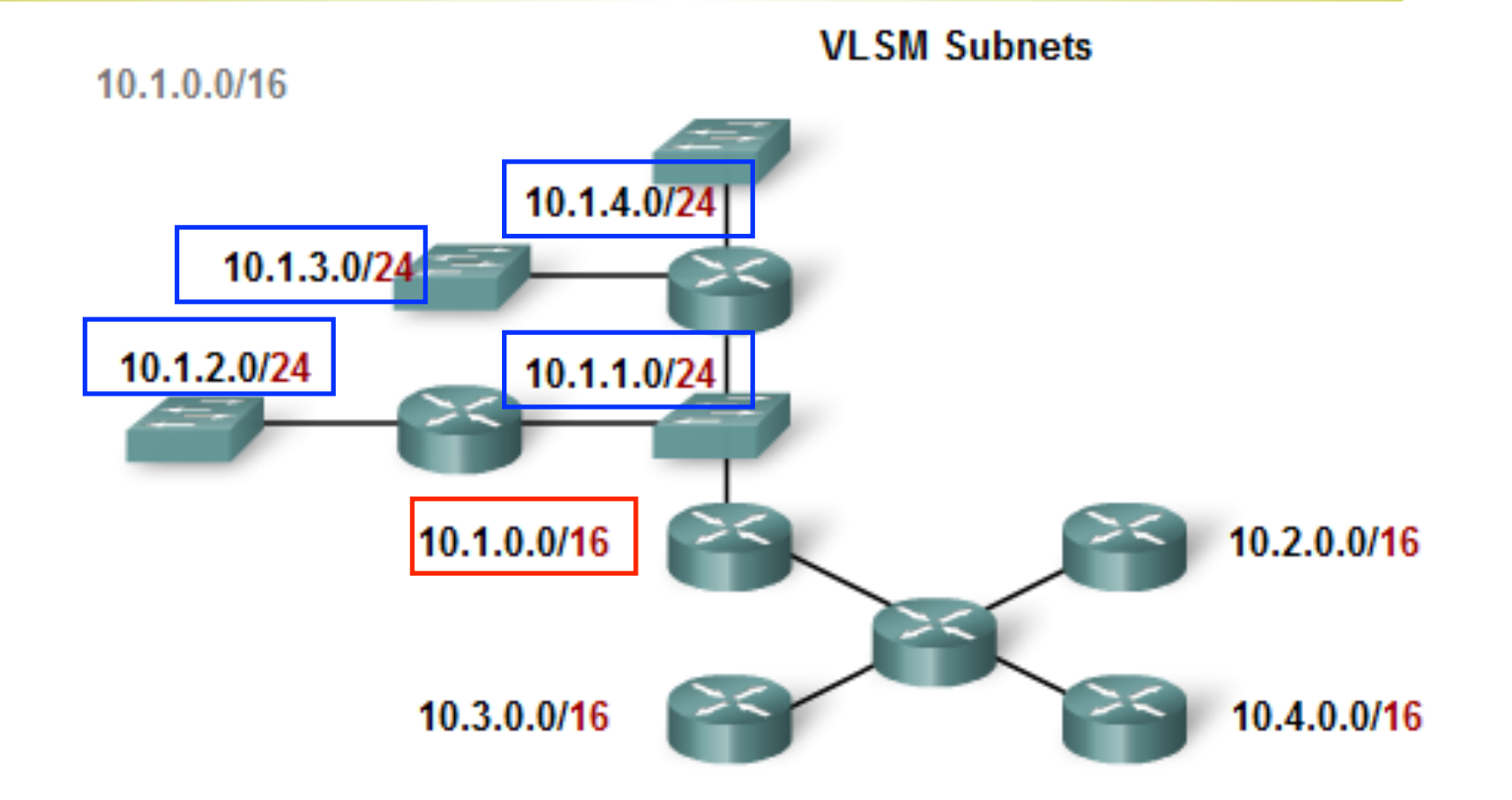

Chacun de ces sous-réseaux /16 peut être aussi subnetté

Par exemple, le réseau 10.1.0.0/16 est sous-divisé en plusieurs réseaux /24

L.A. Steffenel 23

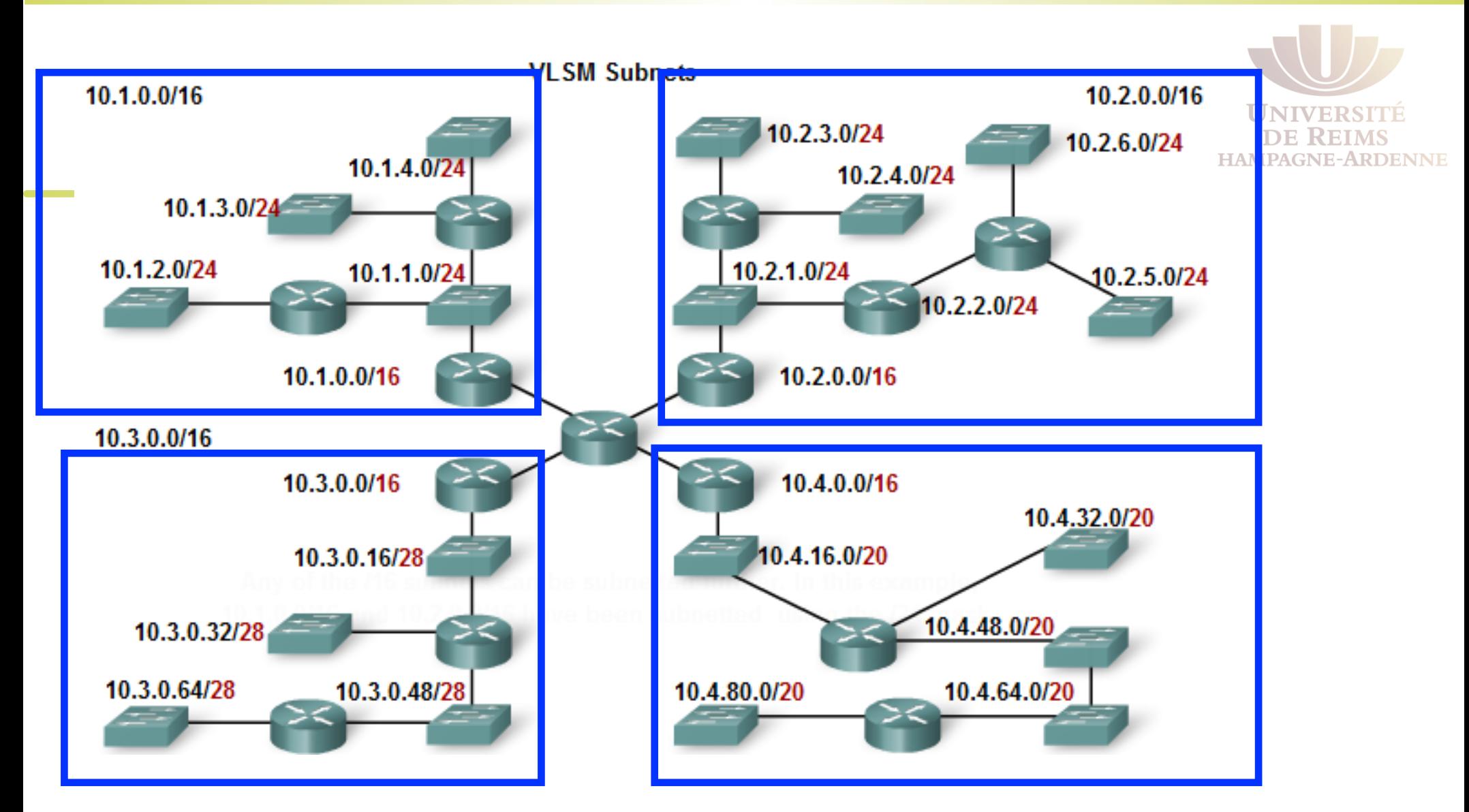

Le réseau 10.1.0.0/16 est divisé en réseaux /24 Le réseau 10.2.0.0/16 est divisé en réseaux /24 Le réseau 10.3.0.0/16 est divisé en réseaux /28 Le réseau 10.4.0.0/16 est divisé en réseaux /20

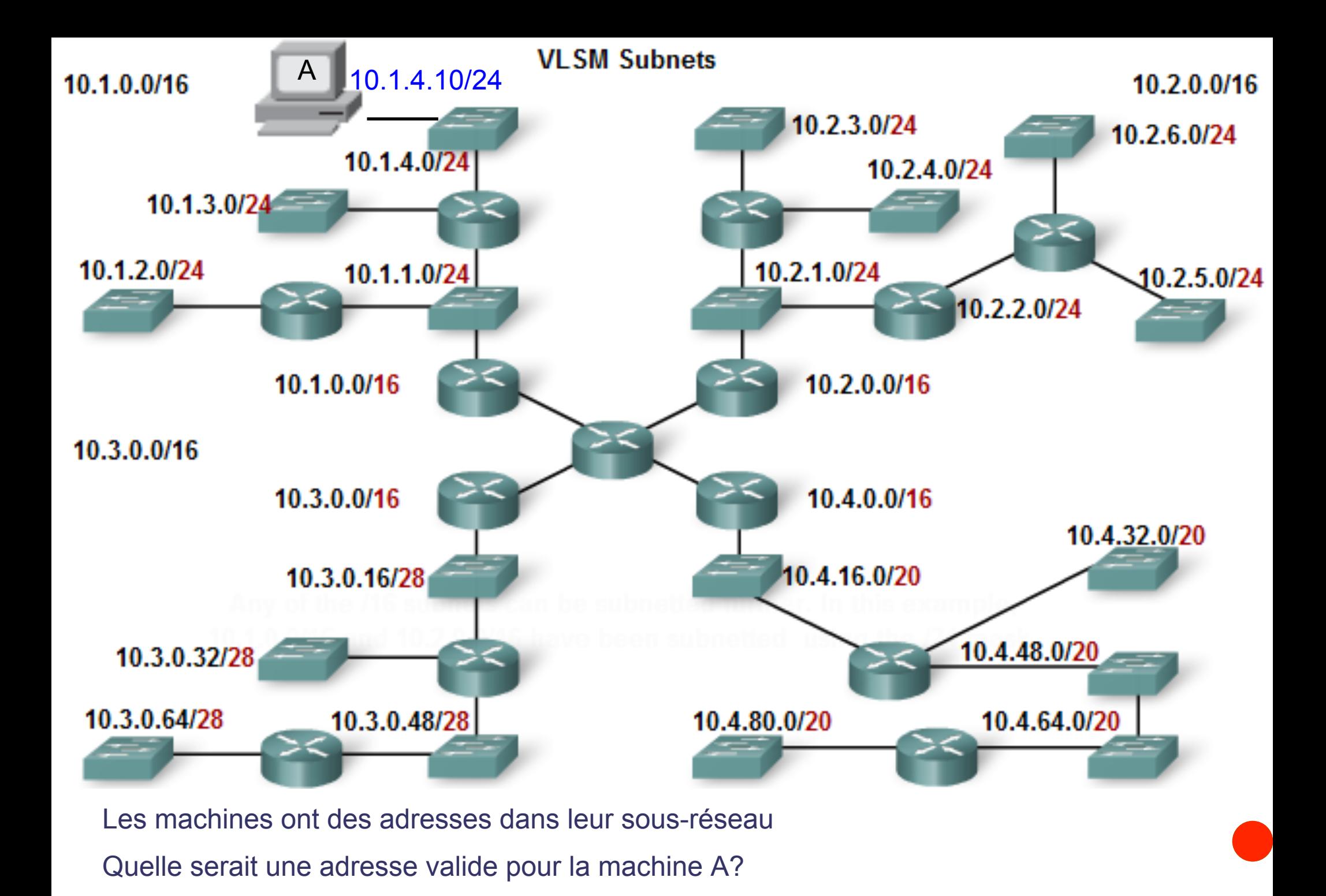

L.A. Steffenel 25

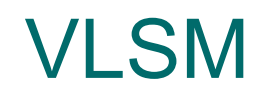

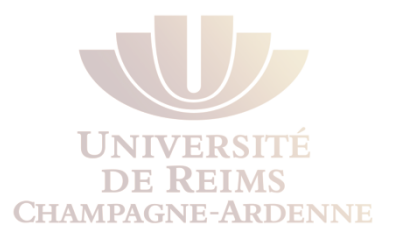

Si on sait travailler avec des sous-réseaux, on sait travailler avec le VLSM

Exemple : 10.0.0.0/8

Subdivisé en in /16 sous-réseaux :

10.0.0.0/16

10.1.0.0/16

10.2.0.0/16

10.3.0.0/16

Etc.

Subdivision de l'un des sous-réseaux (10.1.0.0/16)

10.1.0.0/24 10.1.1.0/24 10.1.2.0/24 10.1.3.0/24 etc

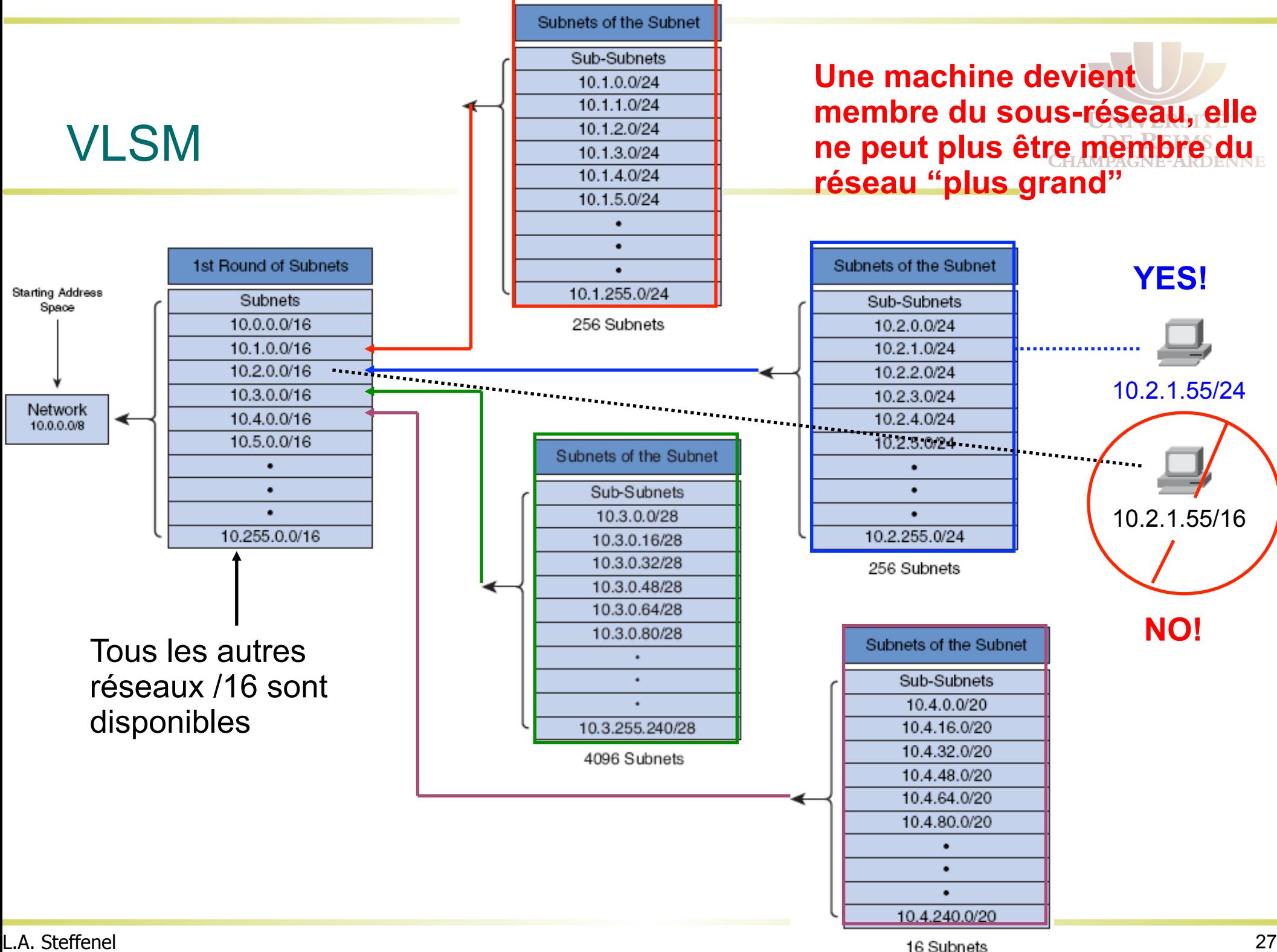

## VLSM – Utilisation d'un tableau

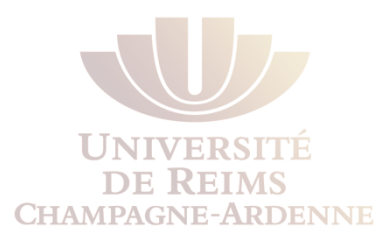

- Un tableau permet d'avoir la vision globale sur les sous-réseaux et leurs utilisations
- On peut faire ceci pour n'importe quel octet de l'adresse
- Pour la simplicité, on représente juste une partie
- Exemple : le réseau 172.16.1.0/24
	- Si nous avions besoin de 5 sous-réseaux ?
	- Quel serait le masque ?
	- Et les adresses de chaque sous-réseau ?
	- Quelle plage d'adresses chaque sous-réseau occuperait ?

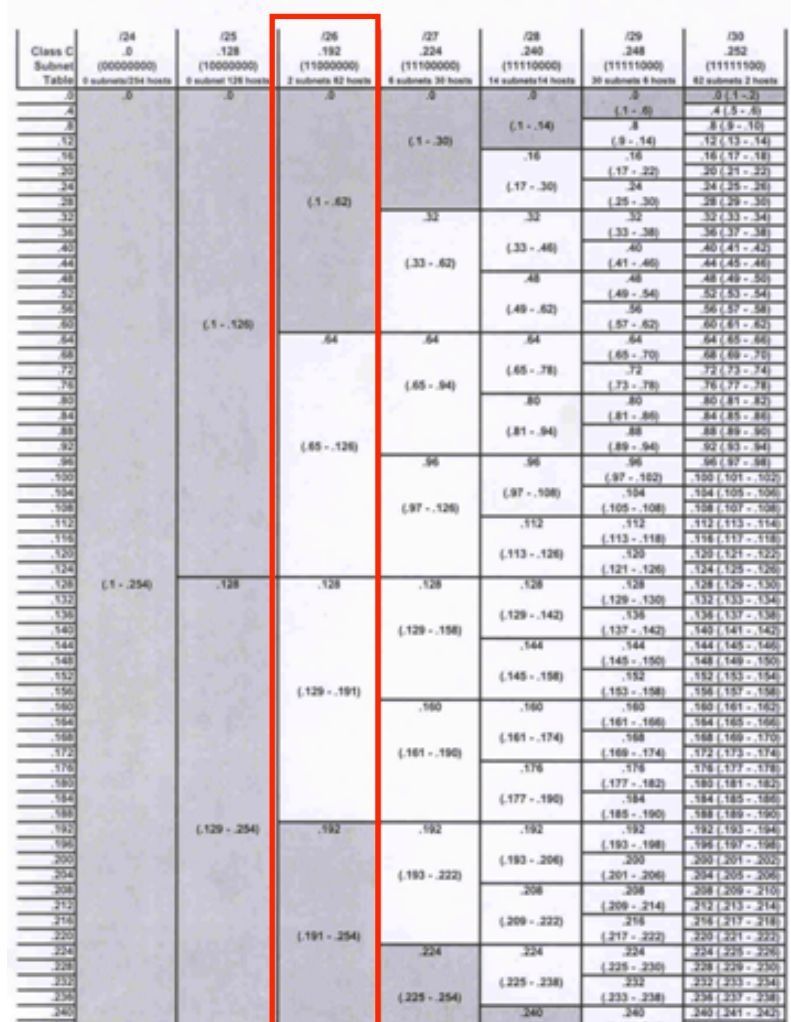

Clara Remost

### VLSM – Utilisation d'un tableau

Réseau : 172.16.1.0/24 Quel serait le masque nécessaire ? 255.255.255.225 (/27) Et les adresses de chaque sous-réseau ? 172.16.1.0/27 172.16.1.32/27 172.16.1.64/27 172.16.1.96/27 172.16.1.128/27 172.16.1.160/27 172.16.1.192/27 172.16.1.224/27

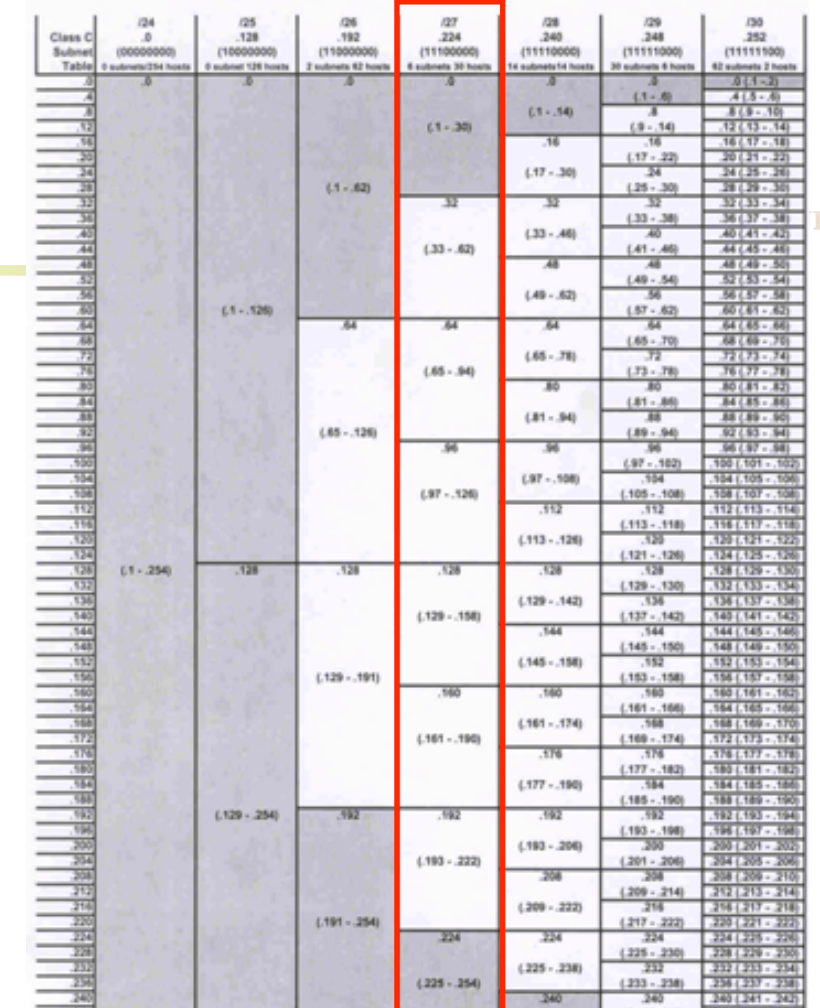

**MERICAN** 

**Plaza Remodel E** 

Quelles seraient les plages d'adresse utilisables ? 172.16.1.0/27: 172.16.1.1-172.16.1.31 172.16.1.32/27: 172.16.1.33-172.16.1.62 172.16.1.64/27: 172.16.1.65-172.16.1.94 172.16.1.96/27: 172.16.1.97-172.16.1.126 Etc.

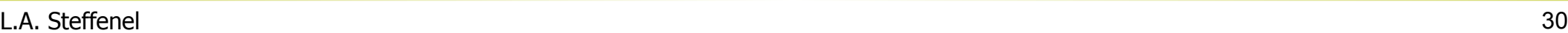

### VLSM – Utilisation d'un tableau

Et si maintenant on a besoin de 6 sous-réseau /30 pour les liens série ?

Pas de problème, on prend un réseau /27 libre et on le sous-divise **Il nous** 

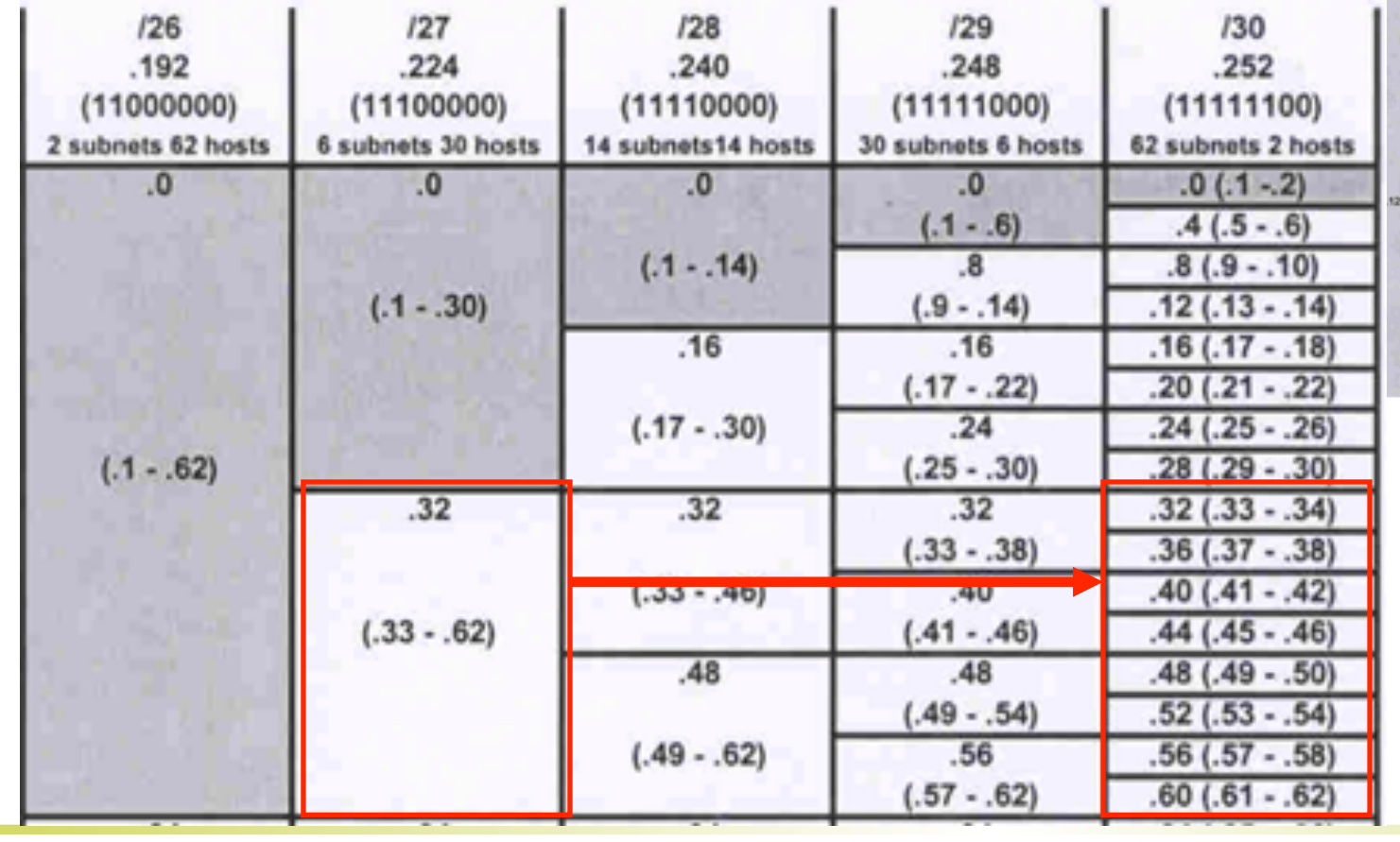

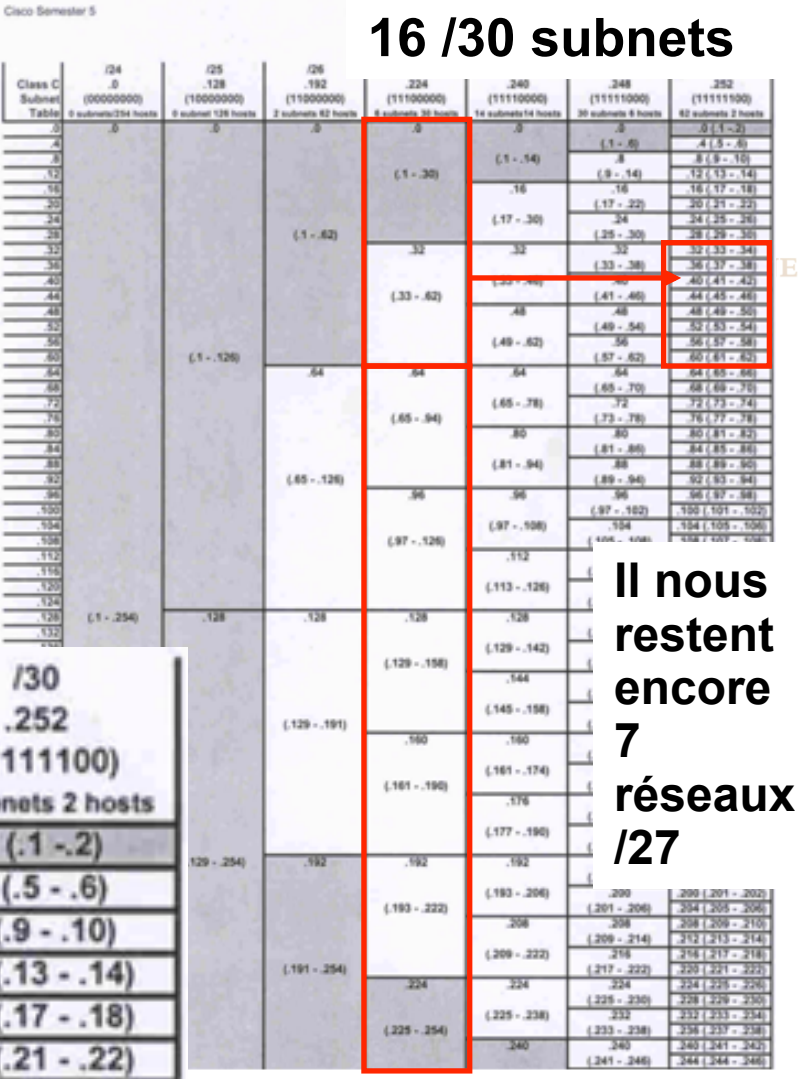

### **8 sous-réseaux /30**

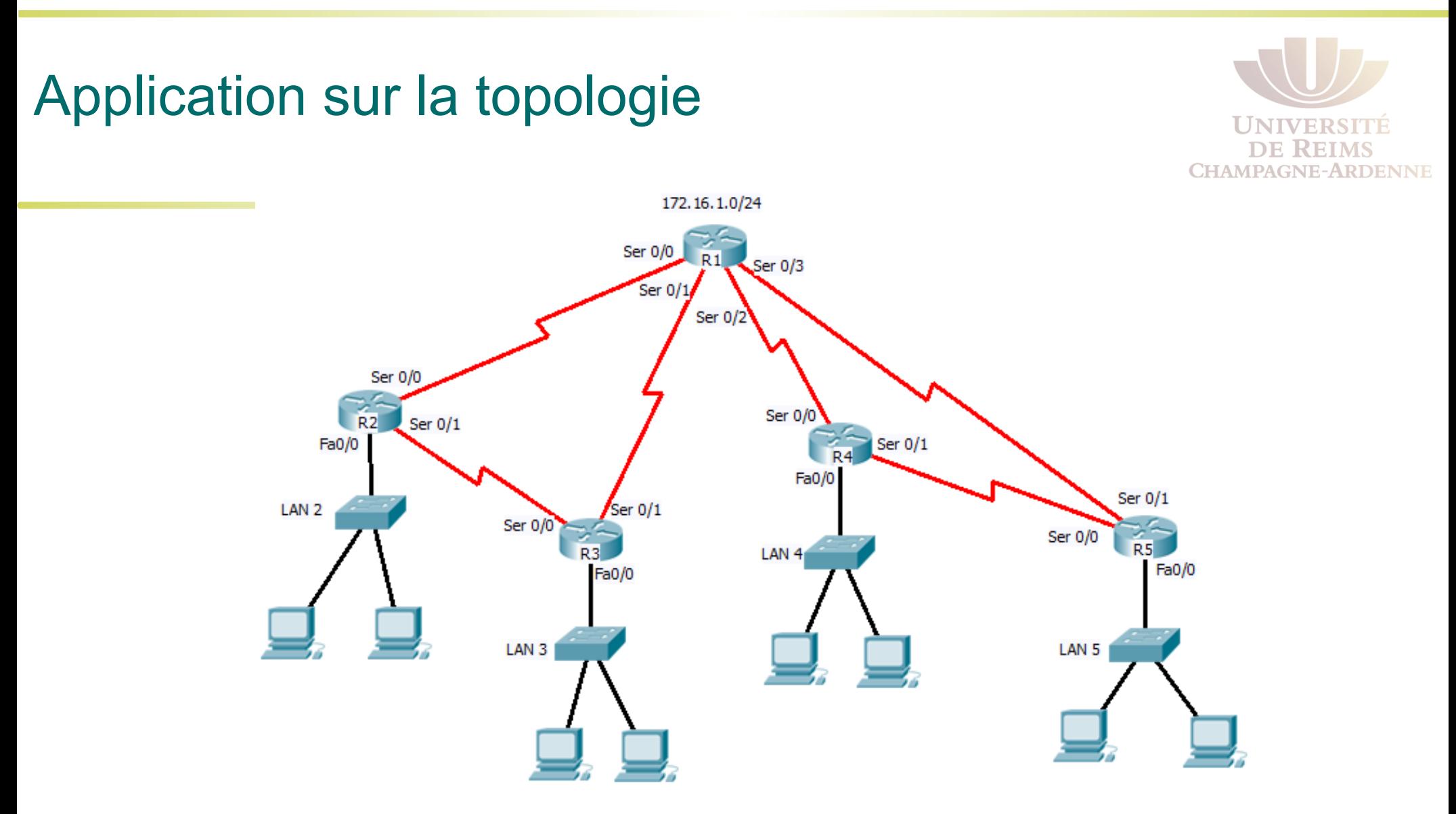

Grâce au tableau, maintenant on sait quels plages d'adresse sont destinées à chaque sous-réseau, ainsi que les plages encore disponibles

### Priorité des masques

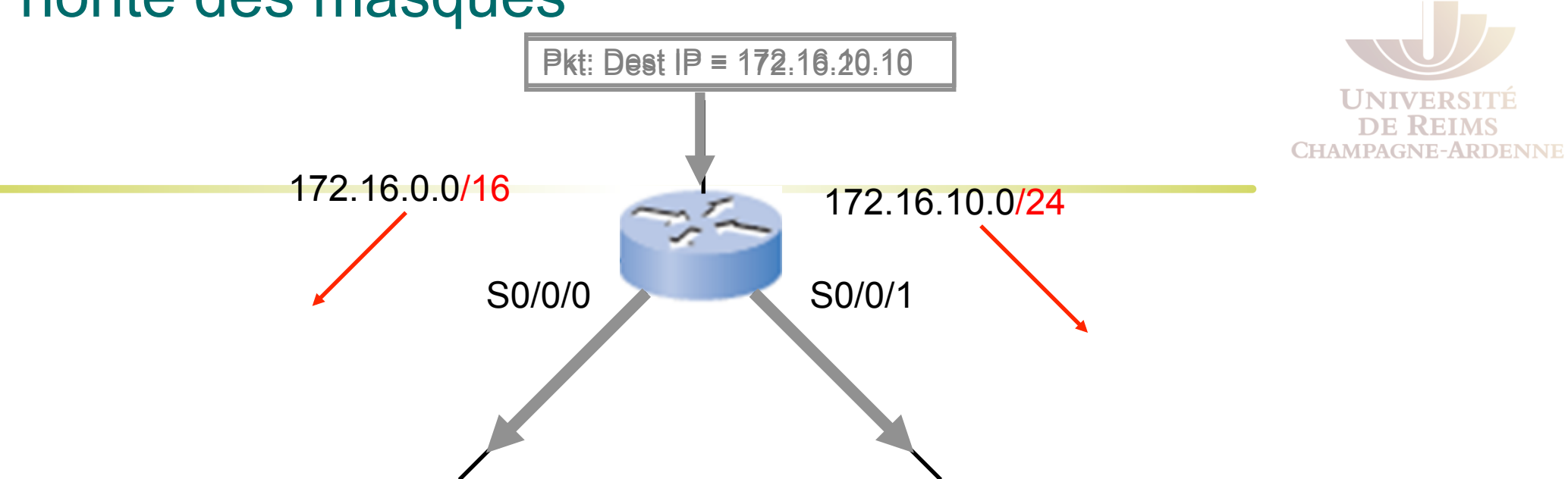

Est-ce que deux routes pour une même destination (spécifique et agrégée) peuvent coexister dans un routeur ?

Si un paquet est destiné à **172.16.10.10**, quel chemin il prendra ?

Le paquet utilise la règle plus précise (masque plus long) **172.16.10.0/24**, ainsi **S0/0/1** sera utilisé pour relayer le paquet

Et si un paquet est destiné à **172.16.20.10** ?

Dans ce cas, la règle spécifique ne correspond pas (les 24 premiers bits ne sont pas identiques), alors la règle **172.16.0.0/16** sera utilisée pour relayer le paquet à travers **S0/0/0** 

Uniquement si les 16 premiers bits correspondent !

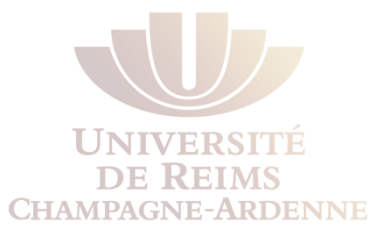

# **LE PROTOCOLE RIPV2**

### Les Limitations de RIPv1

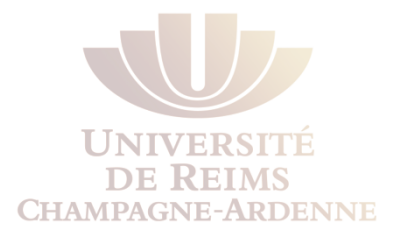

- Les réseaux non-contigus, où une adresse classful comme 172.30.0.0/16 est séparé par un ou plusieurs réseaux.
- 172.30.0.0/16 est séparé par les réseaux :
	- $\cdot$  209.165.200.228/30
	- $\cdot$  209.165.200.232/30
- Les protocoles classful n'incluent pas les informations de routage nécessaires aux réseaux non-contigus. 10.1.0.0/16

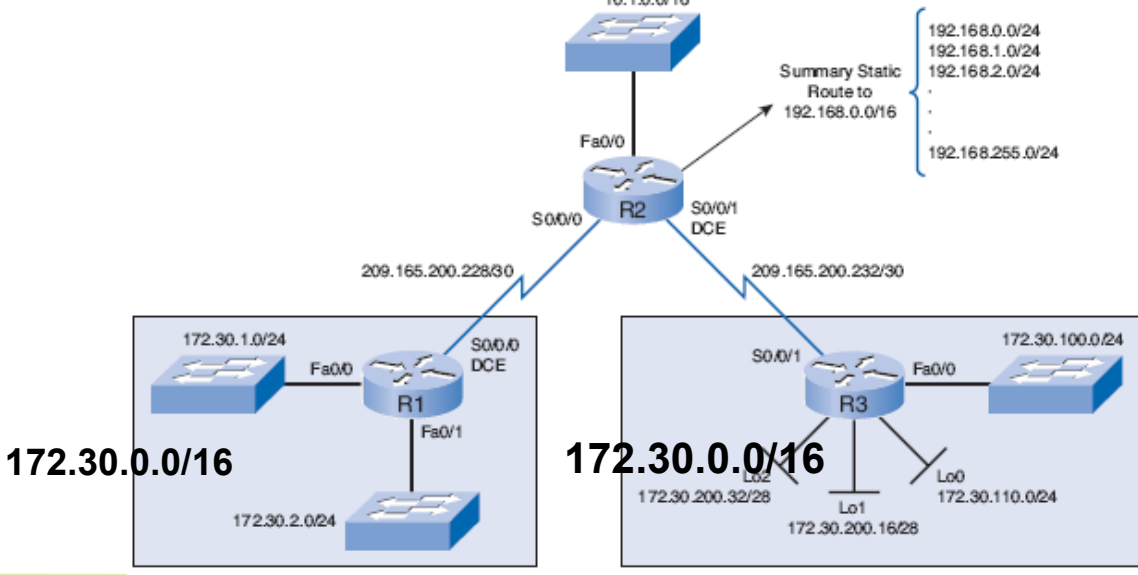

### RIPv1 et RIPv2

- RIPv2 est une extension de RIPv1, pas un nouveau protocole.
	- **Les adresses des next-hop** incluses dans la table de routage
	- Utilisation de **multicast** pour l'envoi des updates
	- Possibilité d'**authentification**
- Les deux versions de RIP partagent ces caractéristiques et limitations:
	- Utilisation de **hold-down timers** pour éviter les boucles
	- Utilisation de **split horizon** et **split horizon with poison reverse** aussi pour éviter les boucles
	- Utilisation de **triggered updates** lors des modifications pour accélérer la convergence

RIP<sub>v2</sub>

**Maximum hop count** de **15 sauts** 

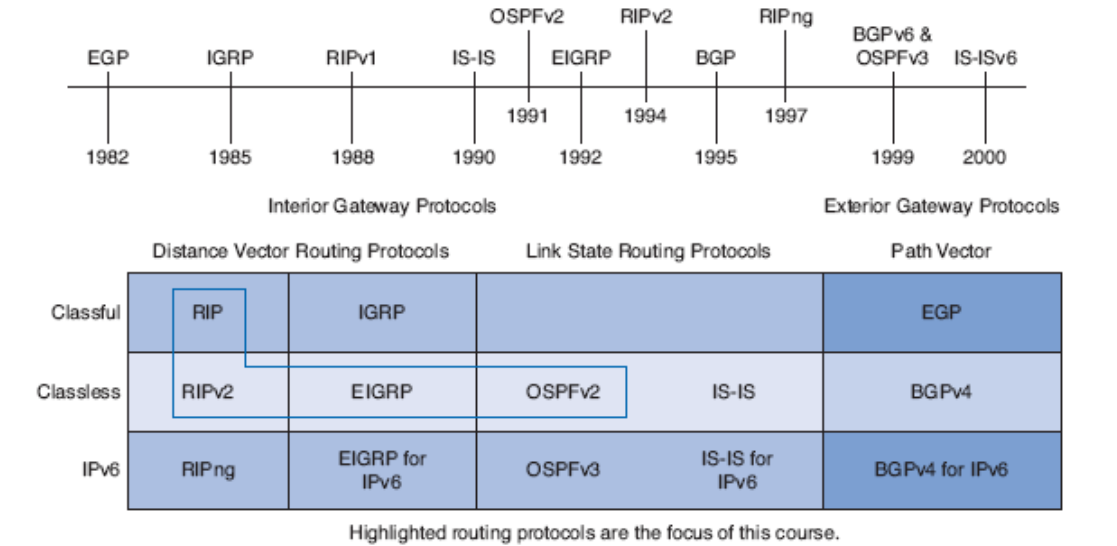

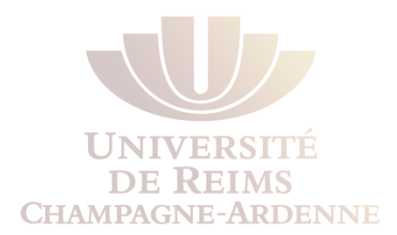

## Configuration de RIPv2

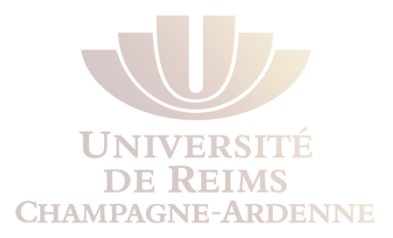

- **Activation et vérification de RIPv2**
- Agrégation automatique et RIPv2
- . Désactivation de l'agrégation automatique dans RIPv2
- . Vérification des updates RIPv2
## Configuration de RIPv2

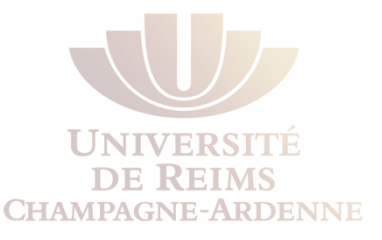

- La configuration de RIPv2 est similaire à celle de RIPv1, il suffit d'indiquer la commande **version 2**.
- Si les commandes de base sont identiques à RIPv1, **le résultat avec RIPv2 est différent**, car VLSM et les réseaux non-contigus sont possibles désormais.

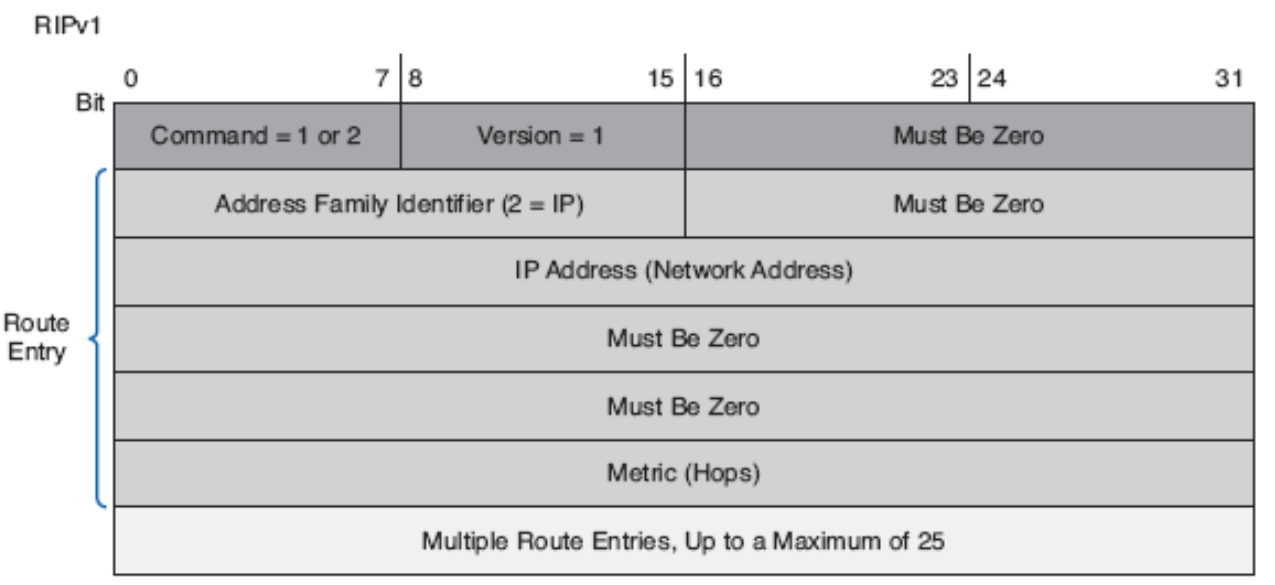

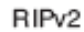

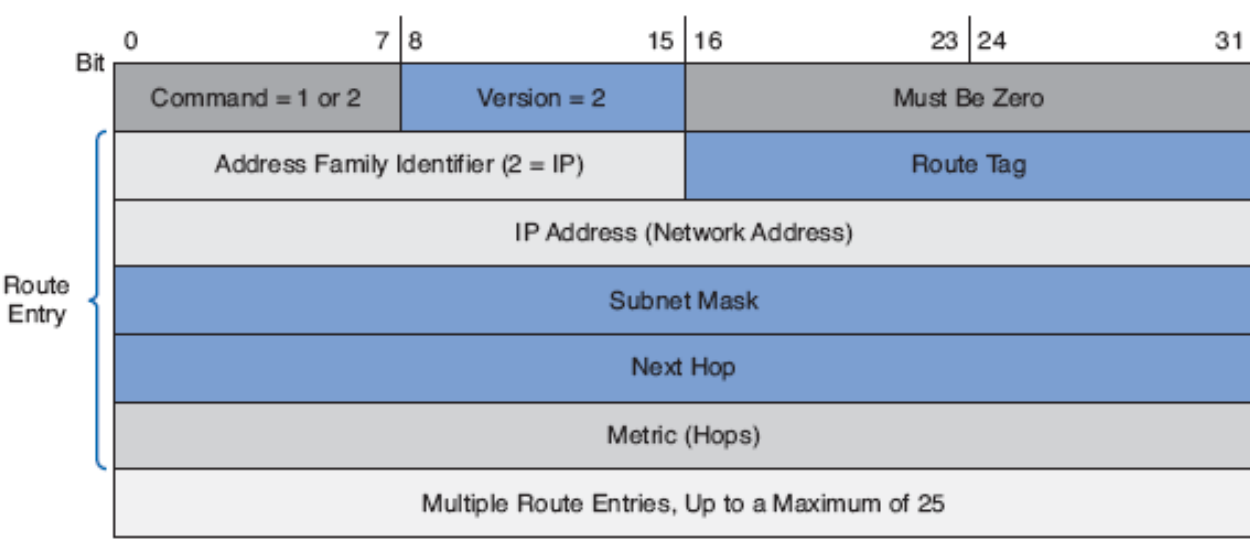

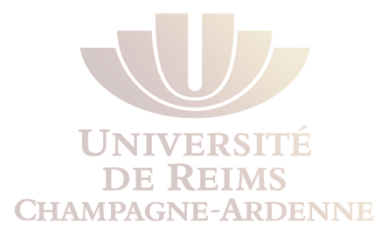

- RIPv2 est défini dans le **RFC 1723**.
- Le format des messages RIPv2 inclut les masques dans les updates.
- Le résultat est que le masque n'est plus dépendant de l'interface d'entrée ni du grand réseau classfull

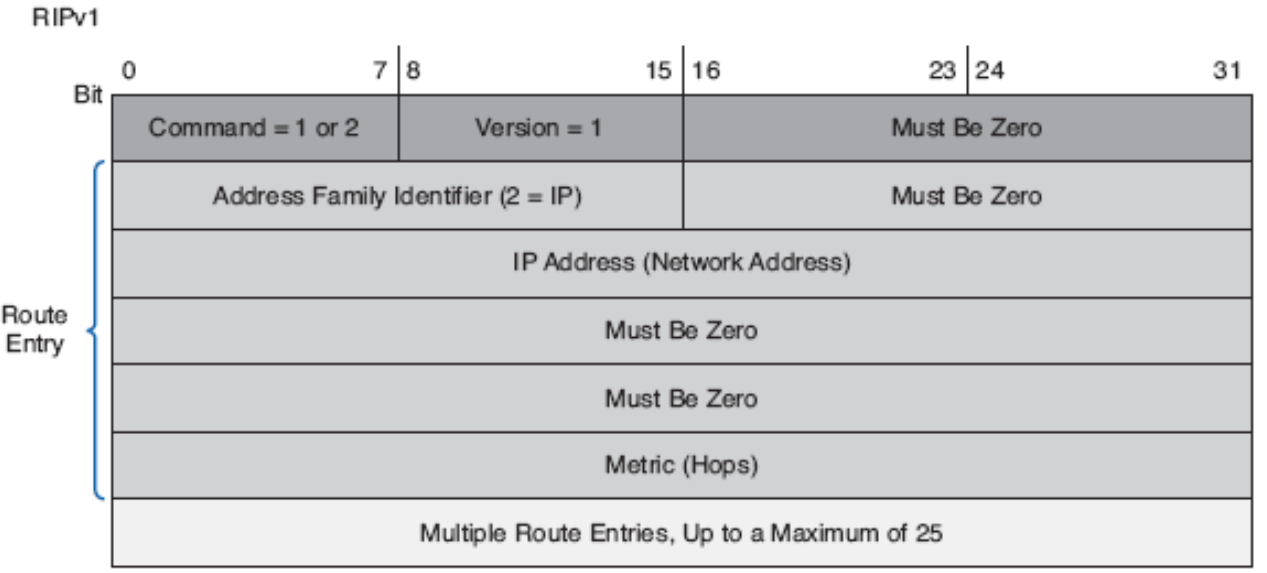

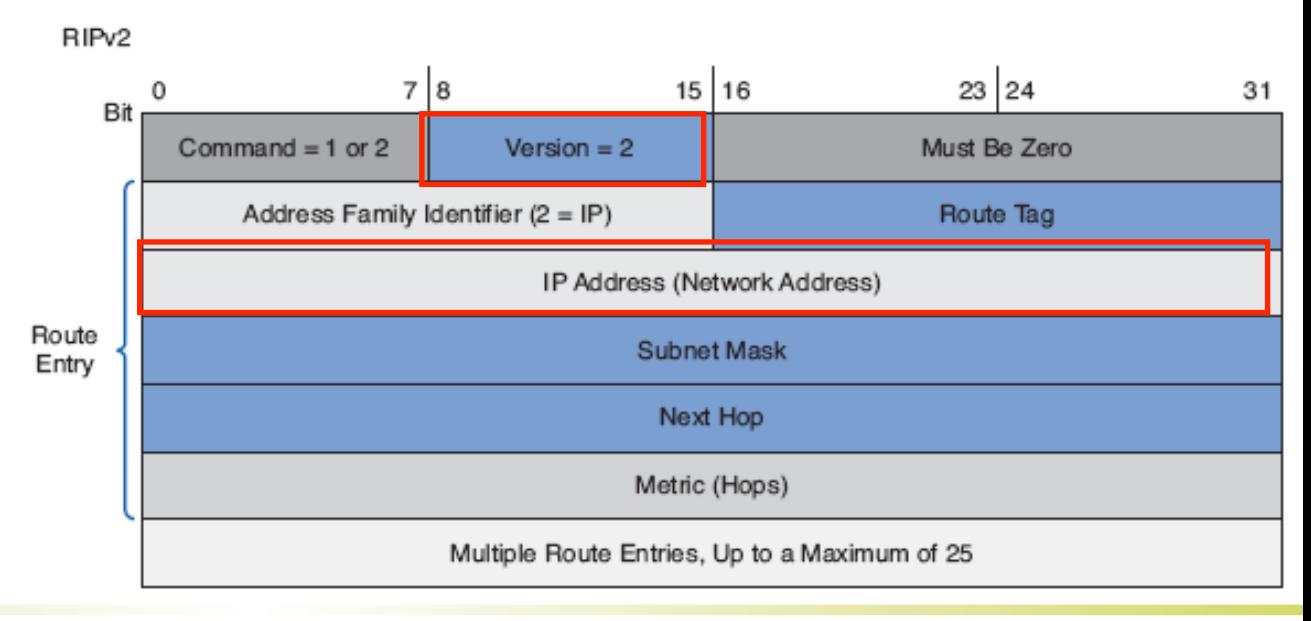

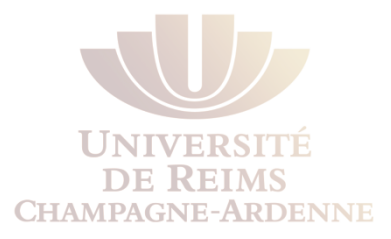

- Par défaut RIPv1 est activé
	- Le routeur n'envoie que des messages RIPv1, même s'il peut traiter des messages RIPv1 et RIPv2.
	- Il suffit d'ignorer les champs RIPv2.
- RIPv2, par contre, ignore les messages RIPv1.
- **INFO** : Les commandes d'interface **ip rip send et ip rip receive** peuvent être utilisés pour forcer la compatibilité entre les versions.

```
R2# show ip protocols 
<output omitted> 
  Default version control: send version 1, receive any version 
    Interface Send Recv Triggered RIP Key-chain
    Serial0/0/0 1 1 2
    Serial0/0/1 1 1 2
  Automatic network summarization is in effect 
<output omitted >
```
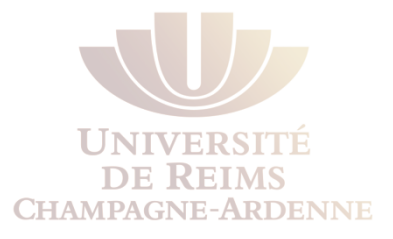

- La commande **version 2** est utilisée pour activer la Version 2.
- Cette commande doit être entrée sur toutes les machines du domaine.

R1(config)# **router rip**  R1(config-router)# **version 2** 

R2(config)# **router rip** 

R2(config-router)# **version 2** 

R3(config)# **router rip**  R3(config-router)# **version 2** 

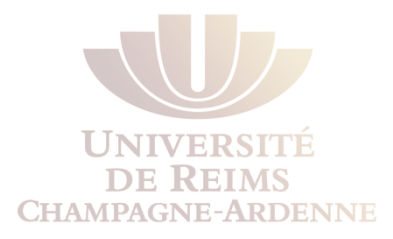

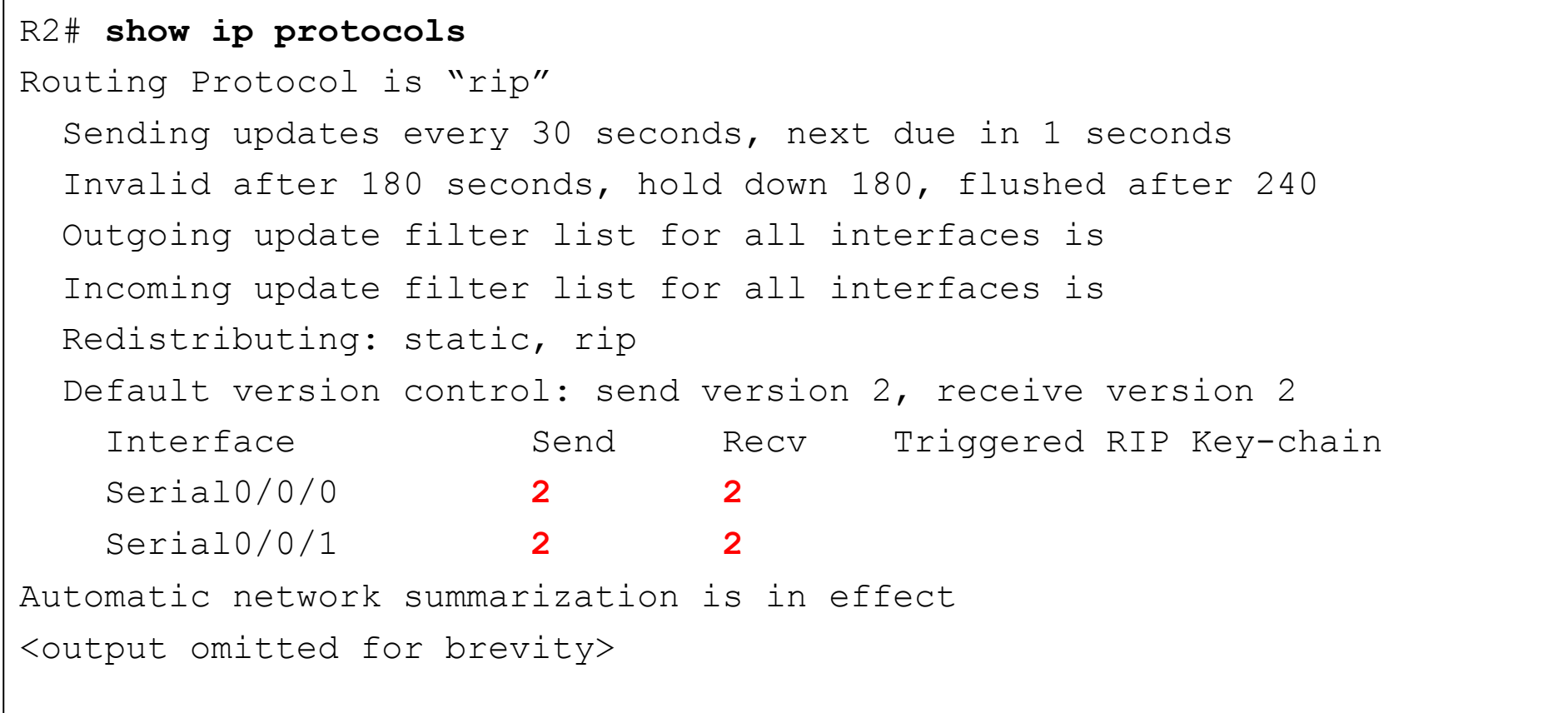

### Restauration de RIP Version 1

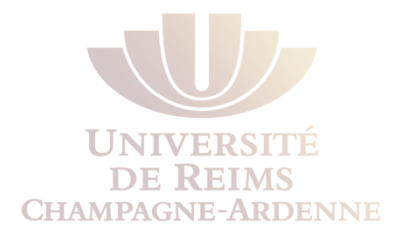

- Le comportement de RIPv1 peut être rétabli en utilisant ces deux commandes (différentes en ce qui concerne l'envoi et la réception des messages) :
	- **version 1**
	- **no version**
- Ces commandes doivent être entrées sur toutes les machines du domaine.

```
R1(config)# router rip 
R1(config-router)# version 1 
!or 
R1(config)# router rip 
R1(config-router)# no version
```
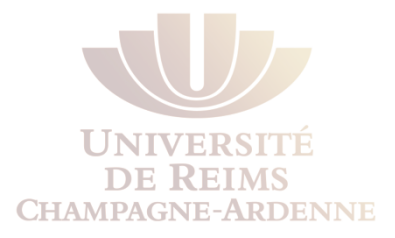

- On vient d'activer RIPv2 cependant...
- La commande show ip route montre toujours une route agrégée **172.30.0.0/16** avec les **mêmes deux chemins de coût identique**.

R2# **show ip route** 

```
R 172.30.0.0/16 [120/1] via 209.165.200.230, 00:00:28, Serial0/0/0 
                   [120/1] via 209.165.200.234, 00:00:18, Serial0/0/1 
      209.165.200.0/30 is subnetted, 2 subnets 
C 209.165.200.232 is directly connected, Serial0/0/1 
C 209.165.200.228 is directly connected, Serial0/0/0 
      10.0.0.0/16 is subnetted, 1 subnets 
C 10.1.0.0 is directly connected, FastEthernet0/0 
S 192.168.0.0/16 is directly connected, Null0
```
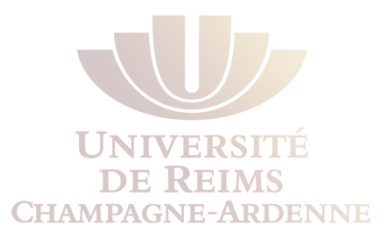

- Les routeurs **R1 et R3 n'incluent toujours pas les sous-réseaux de 172.30.0.0**.
- La **seule différence pour l'instant** est que R1 et R3 ont chacun une route vers **192.168.0.0/16**.
	- C'est une route statique (**CIDR**) configurée en R2 et redistribuée par RIP.
- Quel est le problème ?

#### R1# **show ip route**

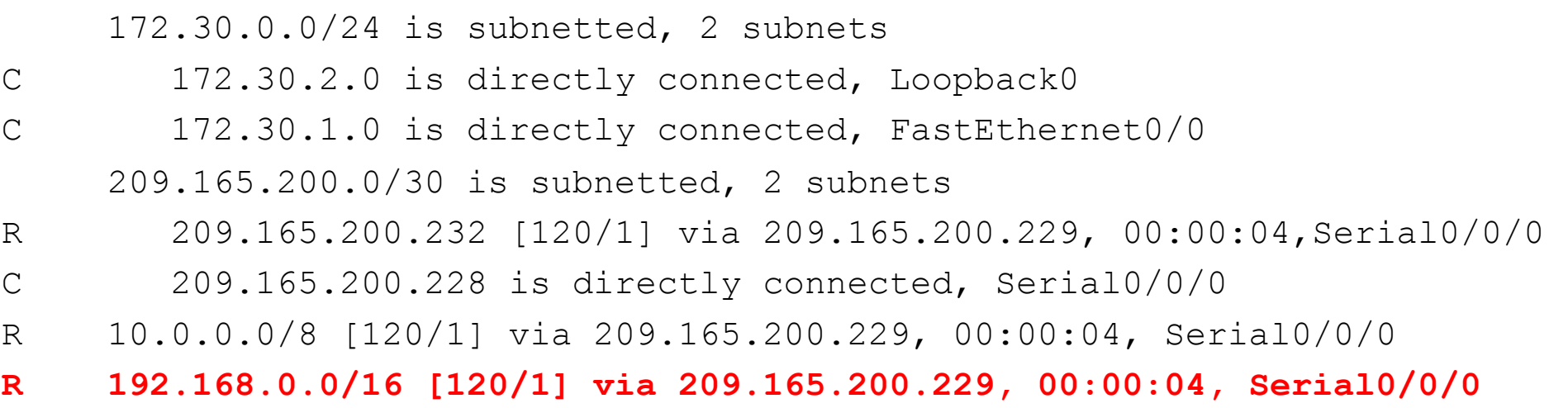

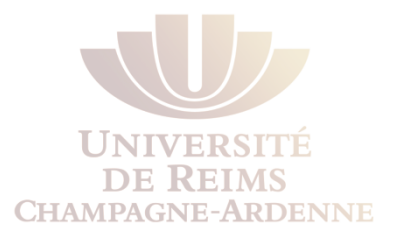

- Avec le debug, on voit que **RIPv2 envoie les réseaux avec leurs masques.**
- Cependant, la **route envoyée est la route agrégée**, 172.30.0.0/16
	- pourquoi 172.30.1.0/24 et 172.30.2.0/24 ne sont pas envoyés ?

```
R1# debug ip rip 
RIP: sending v2 update to 224.0.0.9 via Serial0/0/0 (209.165.200.230)
RIP: build update entries 
         172.30.0.0/16 via 0.0.0.0, metric 1, tag 0 
<output omitted for brevity> 
RIP: received v2 update from 209.165.200.229 on Serial0/0/0 
         10.0.0.0/8 via 0.0.0.0 in 1 hops 
         192.168.0.0/16 via 0.0.0.0 in 1 hops 
         209.165.200.232/30 via 0.0.0.0 in 1 hops
```
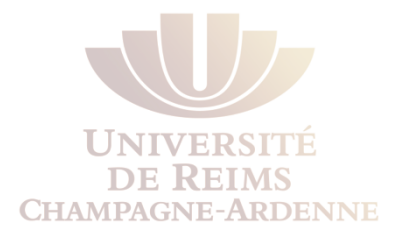

- *Par défaut, RIPv2 fait l'agrégation automatique lors du passage entre deux réseaux classful, exactement comme RIPv1.*
- R1 et R3 agrègent encore leurs sous-réseaux 172.30.0.0 lorsqu'ils envoient les updates vers les interfaces sur les réseaux 209.165.200.228 et 209.165.200.232.

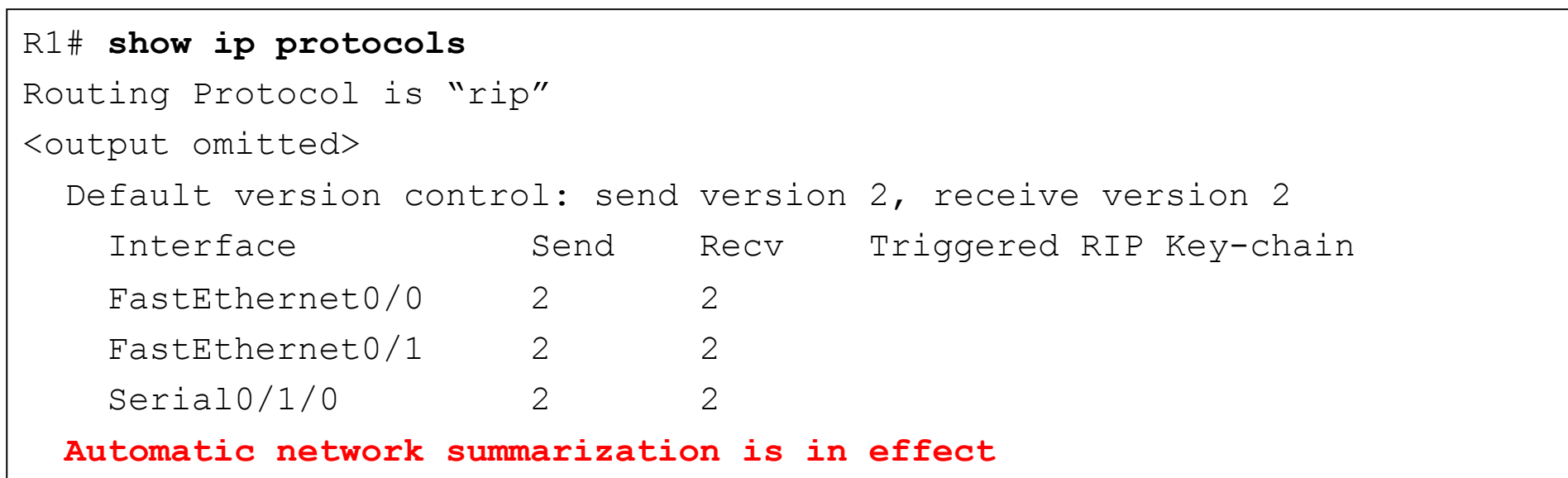

### Désactivation de l'agrégation automatique RIPv2

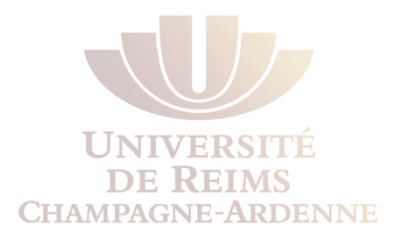

• Pour modifier le comportement de RIPv2, il faut utiliser la commande **no auto-summary** 

R2(config)# **router rip** 

R2(config-router)# **no auto-summary** 

R3(config)# **router rip**  R3(config-router)# **no auto-summary** 

R1(config)# **router rip** 

R1(config-router)# **no auto-summary** 

```
R1# show ip protocols
```
<output omitted>

 **Automatic network summarization is not in effect** 

```
<output omitted>
```
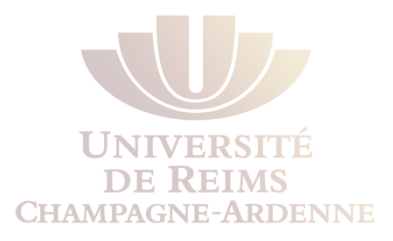

- La table de routage de **R2 contient maintenant tous les sous-réseaux de 172.30.0.0/16.**
- La route agrégée avec deux chemins de même coût n'existe plus.
- Chaque sous-réseau et masque ont des entrées spécifiques, ainsi que des interfaces de sortie et passerelles individuelles.

R2# **show ip route** 

```
 172.30.0.0/16 is variably subnetted, 6 subnets, 2 masks
```
- **R 172.30.200.32/28 [120/1] via 209.165.200.234, 00:00:09, Serial0/0/1**
- **R 172.30.200.16/28 [120/1] via 209.165.200.234, 00:00:09, Serial0/0/1**
- **R 172.30.2.0/24 [120/1] via 209.165.200.230, 00:00:03, Serial0/0/0**
- **R 172.30.1.0/24 [120/1] via 209.165.200.230, 00:00:03, Serial0/0/0**
- **R 172.30.100.0/24 [120/1] via 209.165.200.234, 00:00:09, Serial0/0/1**
- **R 172.30.110.0/24 [120/1] via 209.165.200.234, 00:00:09, Serial0/0/1**

209.165.200.0/30 is subnetted, 2 subnets

- C 209.165.200.232 is directly connected, Serial0/0/1
- C 209.165.200.228 is directly connected, Serial0/0/0

10.0.0.0/16 is subnetted, 1 subnets

- C 10.1.0.0 is directly connected, FastEthernet0/0
- S 192.168.0.0/16 is directly connected, Null0

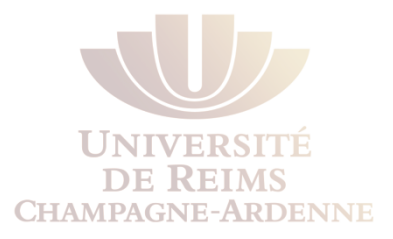

### • Ceci permet la convergence totale des tables de routage

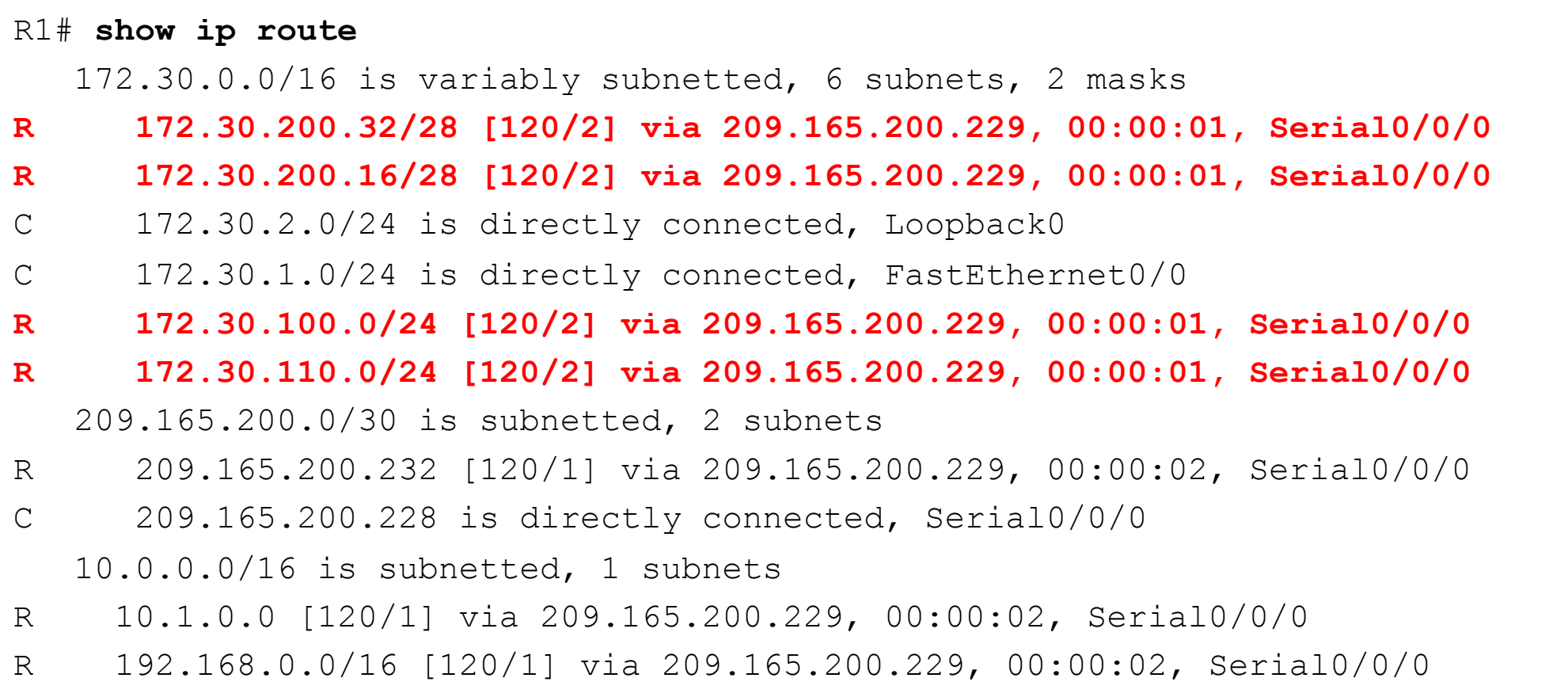

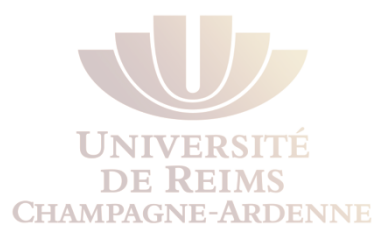

### • Ceci permet la convergence totale des tables de routage

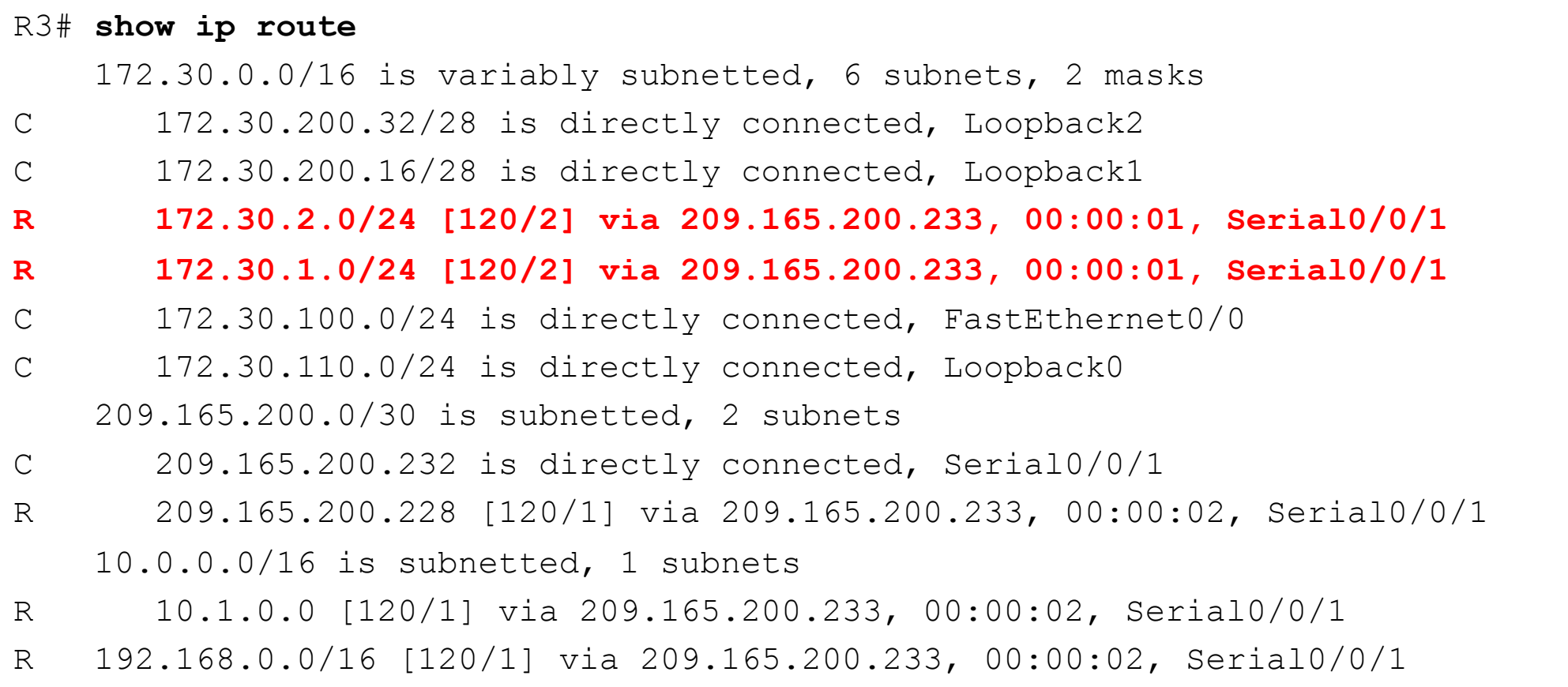

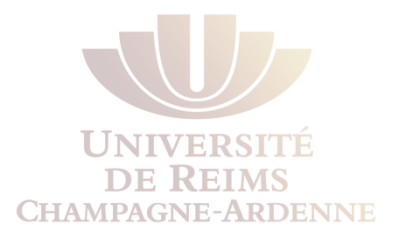

Les messages envoyés/reçus ont des entrées pour chaque sous-réseau, au lieu d'une seule adresse agrégée classful.

```
R2# debug ip rip 
RIP: received v2 update from 209.165.200.234 on Serial0/0/1 
      172.30.100.0/24 via 0.0.0.0 in 1 hops 
      172.30.110.0/24 via 0.0.0.0 in 1 hops 
      172.30.200.16/28 via 0.0.0.0 in 1 hops 
      172.30.200.32/28 via 0.0.0.0 in 1 hops 
RIP: sending v2 update to 224.0.0.9 via Serial0/0/0 (209.165.200.229)
RIP: build update entries 
      10.1.0.0/16 via 0.0.0.0, metric 1, tag 0 
      172.30.100.0/24 via 0.0.0.0, metric 2, tag 0 
      172.30.110.0/24 via 0.0.0.0, metric 2, tag 0 
      172.30.200.16/28 via 0.0.0.0, metric 2, tag 0 
      172.30.200.32/28 via 0.0.0.0, metric 2, tag 0 
      192.168.0.0/16 via 0.0.0.0, metric 1, tag 0 
      209.165.200.232/30 via 0.0.0.0, metric 1, tag 0
```
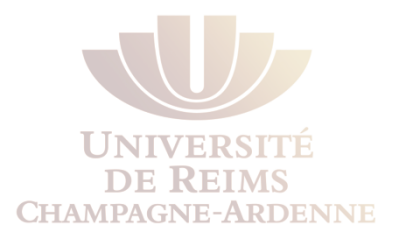

- On peut observer aussi que les **updates utilisent maintenant l'adresse de multicast 224.0.0.9.**
- **RIPv1** envoyait des updates à l'adresse **broadcast 255.255.255.255**.
- D'habitude, les updates par multicast :
	- Consomment moins bande passante du réseau.
	- Surchargent moins la CPU des dispositifs qui n'ont pas RIP activé.

R2# **debug ip rip**  RIP: **sending v2** update to **224.0.0.9** via Serial0/0/0 (209.165.200.229)

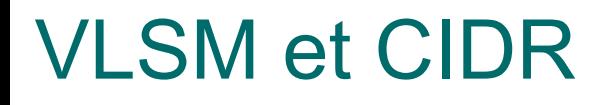

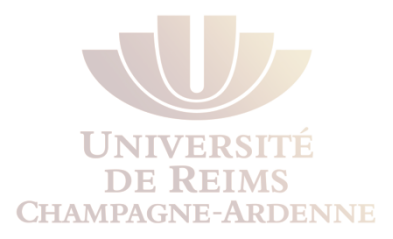

- **. RIPv2 et VLSM**
- **.** RIPv2 et CIDR

### L.A. Steffenel 54

# RIPv2 et VLSM

- Avec RIPv2, R3 peut maintenant envoyer tous les sous-réseax 172.30.0.0 dans les updates vers R4
- Ceci est possible car RIPv2 inclut les masques dans les update.

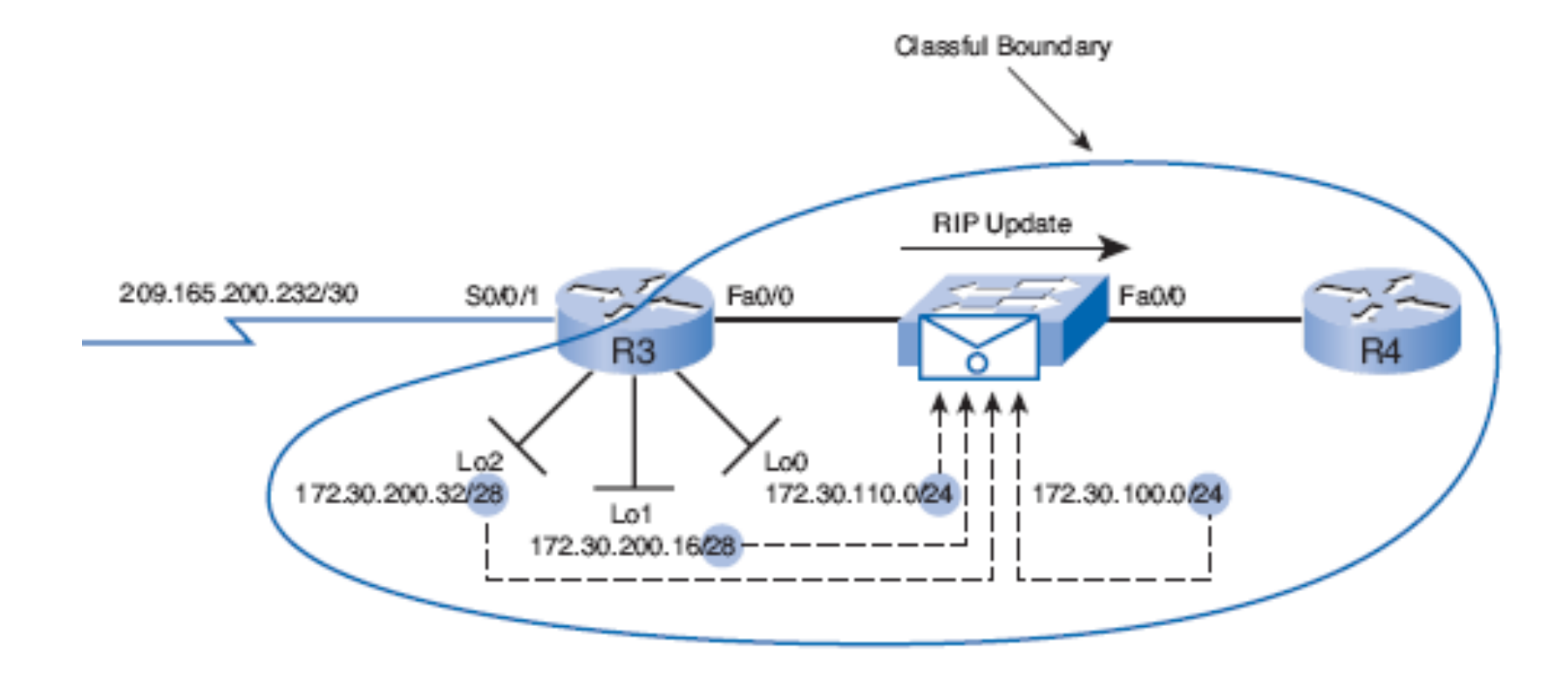

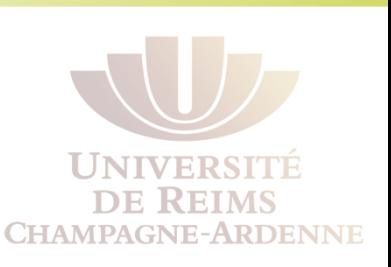

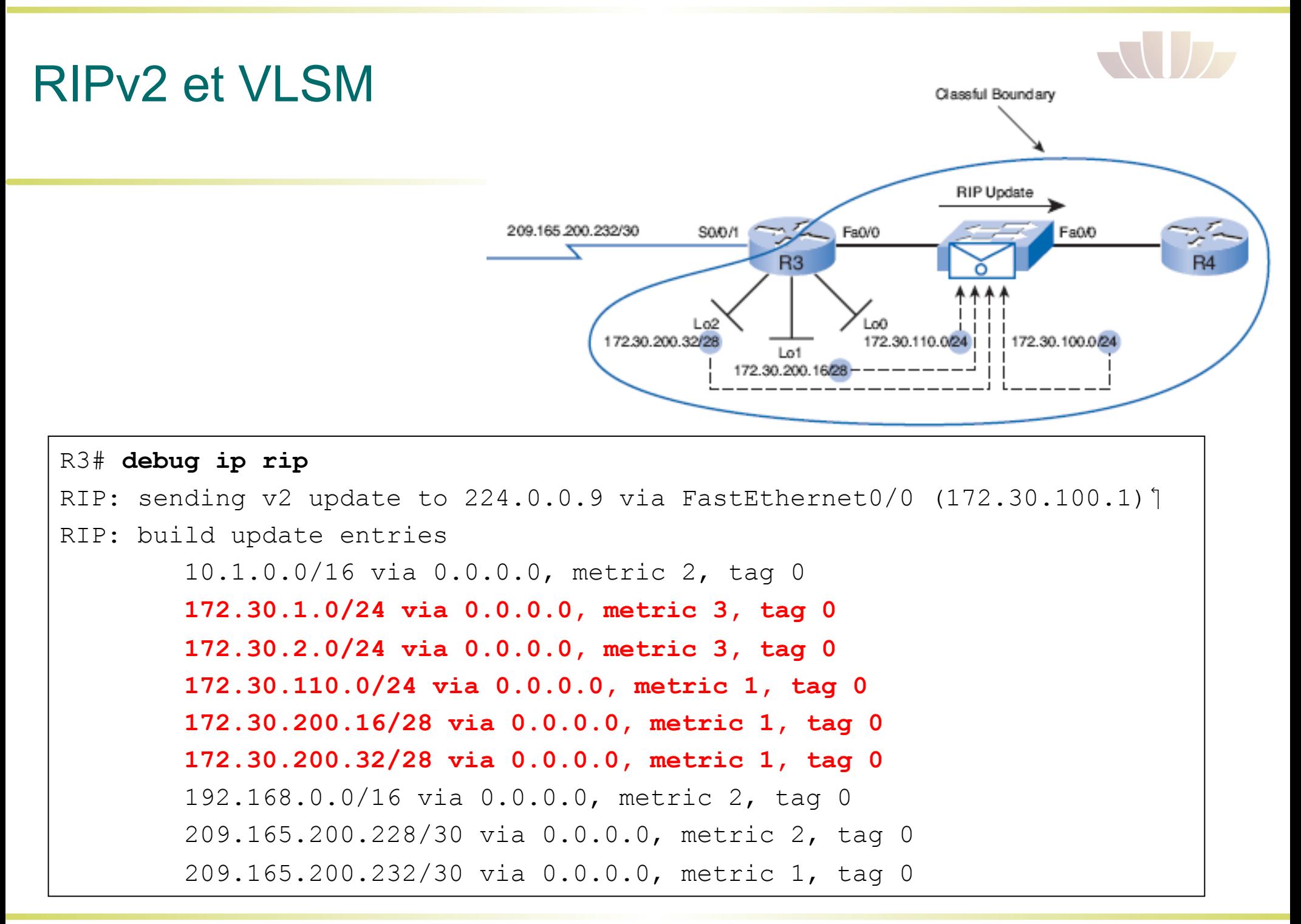

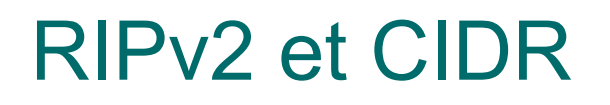

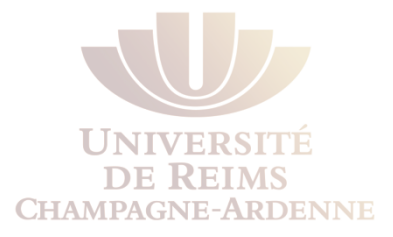

- *Les Supernets ont des masques plus petits que les masques classful (/16 ici, au lieu de /24).*
- Pour qu'un supernet soit inclus dans les updates, le **protocole de routage doit pouvoir transporter ce masque**
- C'est à dire, il faut un protocole de routage **classless**, comme RIPv2.

R2(config)# **ip route 192.168.0.0 255.255.0.0 Null0** 

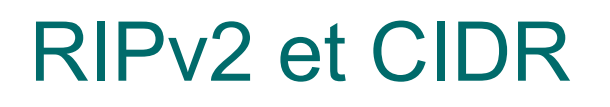

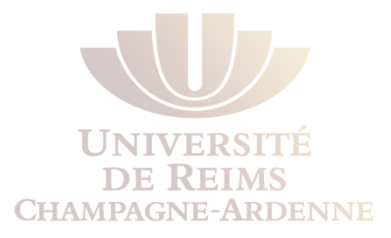

- **Le supernet CIDR** est **inclus dans l'update** envoyé par R2.
- **Ceci est indépendant de l'agrégation automatique** dans RIPv2, qui ne nécessite pas d'être désactivée pour inclure les supernets dans les updates.

R2# **debug ip rip**  RIP: sending v2 update to 224.0.0.9 via Serial0/0/0 (209.165.200.229) RIP: build update entries 10.1.0.0/16 via 0.0.0.0, metric 1, tag 0 172.30.100.0/24 via 0.0.0.0, metric 2, tag 0 172.30.110.0/24 via 0.0.0.0, metric 2, tag 0 172.30.200.16/28 via 0.0.0.0, metric 2, tag 0 172.30.200.32/28 via 0.0.0.0, metric 2, tag 0 192.168.0.0/16 via 0.0.0.0, metric 1, tag 0 **209.165.200.232/30 via 0.0.0.0, metric 1, tag 0** 

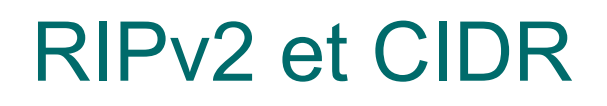

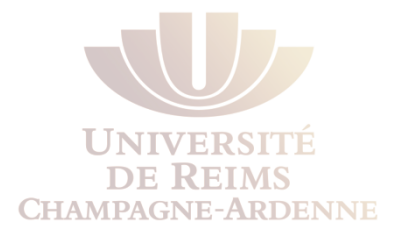

- La table de routage de R1 indique qu'il a reçu un supernet de R2
- R1 applique le masque qui a été envoyé avec l'update.

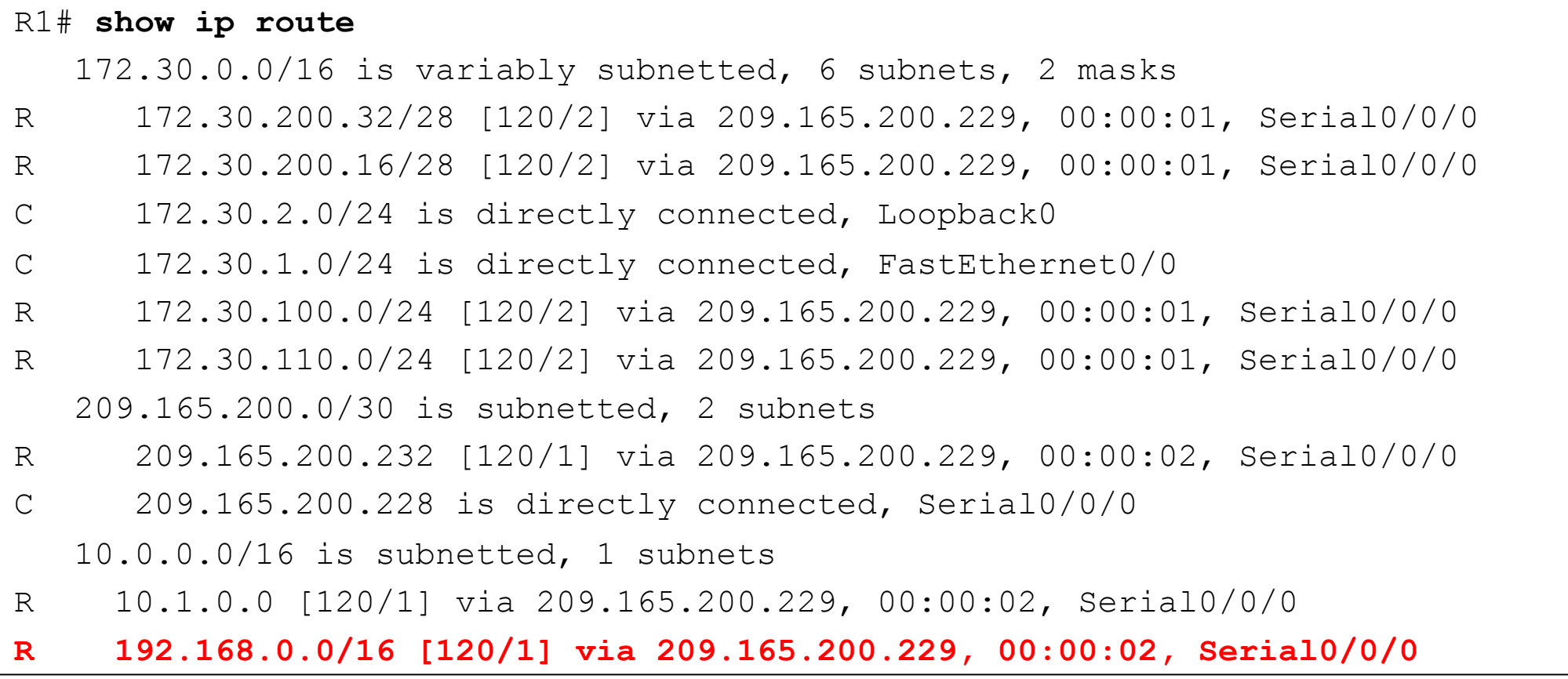

## Vérification et Dépannage de RIPv2

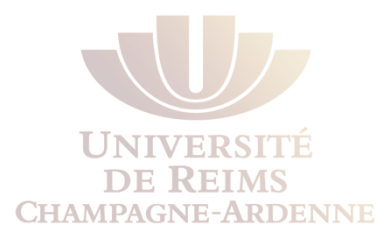

- **.** Vérification et Dépannage
- Problèmes communs avec RIPv2

### La commande **show ip route**

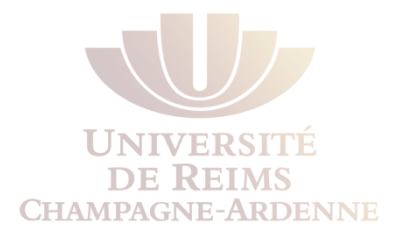

- **LA** commande pour vérifier la **convergence du réseau**.
- Il faut chercher les routes qui **doivent** être dans la table ainsi que celles qui **ne doivent pas** être présentes

#### R1# **show ip route**

- 172.30.0.0/16 is variably subnetted, 6 subnets, 2 masks
- R 172.30.200.32/28 [120/2] via 209.165.200.229, 00:00:01, Serial0/0/0
- R 172.30.200.16/28 [120/2] via 209.165.200.229, 00:00:01, Serial0/0/0
- C 172.30.2.0/24 is directly connected, Loopback0
- C 172.30.1.0/24 is directly connected, FastEthernet0/0
- R 172.30.100.0/24 [120/2] via 209.165.200.229, 00:00:01, Serial0/0/0
- R 172.30.110.0/24 [120/2] via 209.165.200.229, 00:00:01, Serial0/0/0
	- 209.165.200.0/30 is subnetted, 2 subnets
- R 209.165.200.232 [120/1] via 209.165.200.229, 00:00:02, Serial0/0/0
- C 209.165.200.228 is directly connected, Serial0/0/0
- 10.0.0.0/16 is subnetted, 1 subnets
- R 10.1.0.0 [120/1] via 209.165.200.229, 00:00:02, Serial0/0/0
- R 192.168.0.0/16 [120/1] via 209.165.200.229, 00:00:02, Serial0/0/0

### La commande **show ip interface brief**

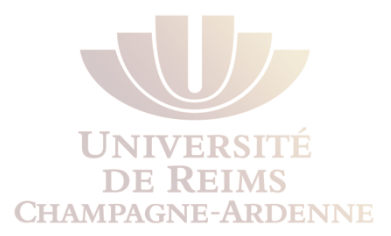

- Si un **réseau n'est pas présent** dans la table de routage, peut-être c'est juste son **interface** qui est **down** ou **mal configurée**.
- La commande **show ip interface brief** vérifie rapidement l'état des interfaces.

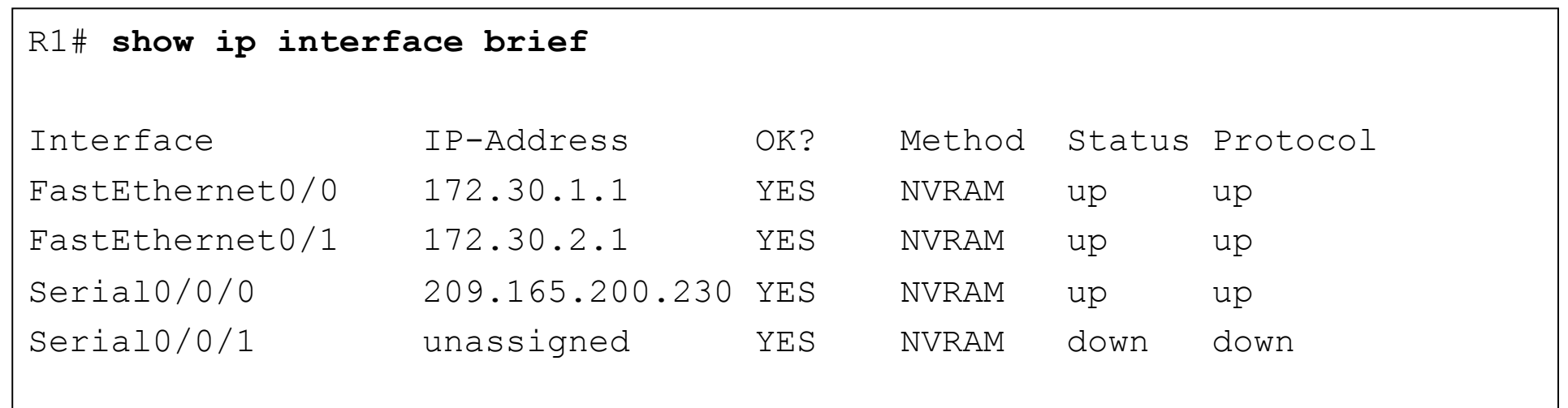

### show ip protocols

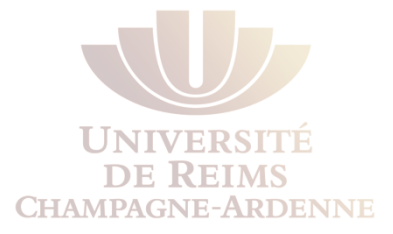

## • **show ip protocols** vérifie plusieurs détails tels que **l'état de RIP**, la **version**, **l'agrégation automatique**, et les **réseaux inclus avec la commande network.**

```
R1# show ip protocols 
Routing Protocol is "rip" 
   Sending updates every 30 seconds, next due in 29 seconds 
  Invalid after 180 seconds, hold down 180, flushed after 240 
  Outgoing update filter list for all interfaces is not set 
   Incoming update filter list for all interfaces is not set 
  Redistributing: rip 
   Default version control: send version 2, receive version 2 
    Interface Send Recv Triggered RIP Key-chain 
   FastEthernet0/0 2 2
   FastEthernet0/1 2 2
   Serial0/0/0 2 2
   Automatic network summarization is not in effect 
  Maximum path: 4 
  Routing for Networks: 
    172.30.0.0 
     209.165.200.0 
  Routing Information Sources: 
    Gateway Distance Last Update 
     209.165.200.229 120 00:00:18 
 Distance: (default is 120) 1
```
## debug ip rip

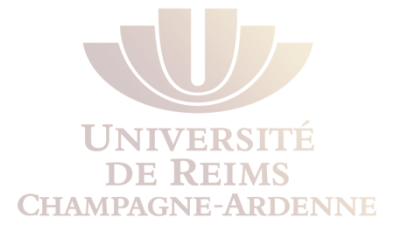

- **debug ip rip** permet d'examiner le contenu des updates envoyés et reçus.
- Parfois **une route est reçue mais n'est pas rajoutée à la table de routage.**
- Une raison possible est qu'une **route statique est configurée pour le même réseau.**

```
R2# debug ip rip 
RIP: received v2 update from 209.165.200.234 on Serial0/0/1 
      172.30.100.0/24 via 0.0.0.0 in 1 hops 
      172.30.110.0/24 via 0.0.0.0 in 1 hops 
      172.30.200.16/28 via 0.0.0.0 in 1 hops 
      172.30.200.32/28 via 0.0.0.0 in 1 hops 
RIP: sending v2 update to 224.0.0.9 via Serial0/0/0 (209.165.200.229) 1
RIP: build update entries 
      10.1.0.0/16 via 0.0.0.0, metric 1, tag 0 
      172.30.100.0/24 via 0.0.0.0, metric 2, tag 0 
      172.30.110.0/24 via 0.0.0.0, metric 2, tag 0 
      172.30.200.16/28 via 0.0.0.0, metric 2, tag 0 
      172.30.200.32/28 via 0.0.0.0, metric 2, tag 0 
      192.168.0.0/16 via 0.0.0.0, metric 1, tag 0 
      209.165.200.232/30 via 0.0.0.0, metric 1, tag 0
```
ping

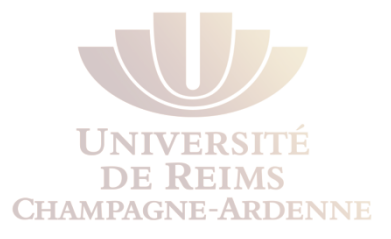

• Avec **ping** on teste la connectivité aller-retour entre les réseaux

```
R2# ping 172.30.2.1 
Type escape sequence to abort. 
Sending 5, 100-byte ICMP Echos to 172.30.2.1, timeout is 2 seconds: 
!!!!! 
Success rate is 100 percent (5/5), round-trip min/avg/max = 28/28/28 ms
R2# ping 172.30.100.1 
Type escape sequence to abort. 
Sending 5, 100-byte ICMP Echos to 172.30.100.1, timeout is 2 seconds: 
!!!!! 
Success rate is 100 percent (5/5), round-trip min/avg/max = 28/28/28 ms
```
### show running-config

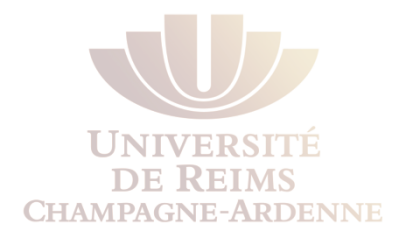

```
R1# show running-config 
! 
hostname R1 
! 
interface FastEthernet0/0 
  ip address 172.30.1.1 255.255.255.0 
! 
interface FastEthernet0/1 
  ip address 172.30.2.1 255.255.255.0 
! 
interface Serial0/0/0 
  ip address 209.165.200.230 255.255.255.252 
  clock rate 64000 
! 
router rip 
  version 2 
  network 172.30.0.0 
  network 209.165.200.0 
  no auto-summary 
! 
<some output omitted for brevity>
```
### Problèmes communs avec RIPv2

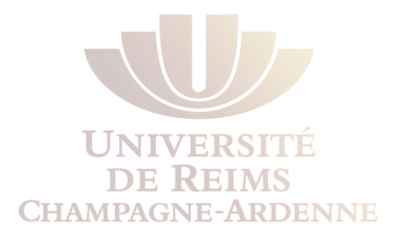

### • **Version :**

- Même si RIPv1 et RIPv2 peuvent être forcés à devenir compatibles, RIPv1 ne supporte pas les réseaux non-contigus, VLSM, ou supernets CIDR.
- **Les entrées network :** 
	- Une entrée **network incorrectement configurée ou manquante** est une source fréquente de problèmes.
	- La commande **network** a deux fonctions :
		- Activer le protocole de routage pour que celui-ci envoie et reçoit des updates sur toutes les interfaces dans ce réseau.
		- Rajouter le réseau configuré dans les updates envoyés aux voisins.
	- Une entrée network incorrecte ou manquante empêcherait les updates d'être envoyés ou reçus par une interface.
- **Agrégation automatique :** 
	- Si on attend des updates contenant les sous-réseaux, il faut s'assurer que l'agrégation automatique est désabilité avec la commande **no auto-summary**.

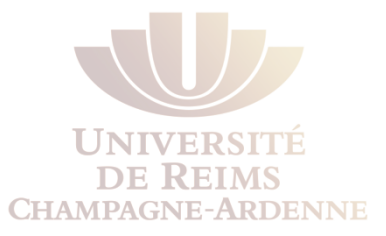

# **LE PROTOCOLE EIGRP**

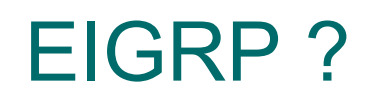

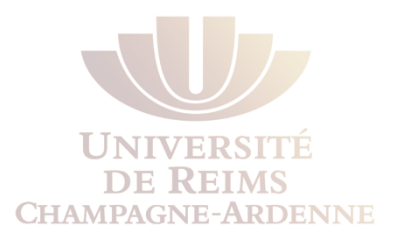

- Les protocoles de routage à vecteur distance ont plus de difficulté à converger que les algorithmes de routage à états de liens
	- EIGRP s'est inspiré de quelques techniques (mais ça reste du V.D.)
	- Parfois considéré comme un protocole mixte (ce qui est faux)
- EIGRP est une version avancée d'IGRP (un vieux protocole CISCO ne plus utilisé)
	- Converge plus vite qu'IGRP
	- Tous 2 propriétaires Cisco
	- EIGRP envoie d'abord toutes ses informations de routage à un voisin et ensuite seulement des mises à jour
		- IGRP envoie régulièrement (toutes les 90 s.) la totalité de sa table de routage
	- EIGRP fonctionne avec Novell IPX et Apple AppleTalk, en plus d'IP, contrairement à IGRP

### **EIGRP**

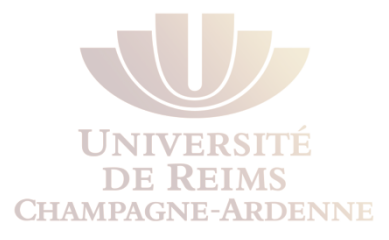

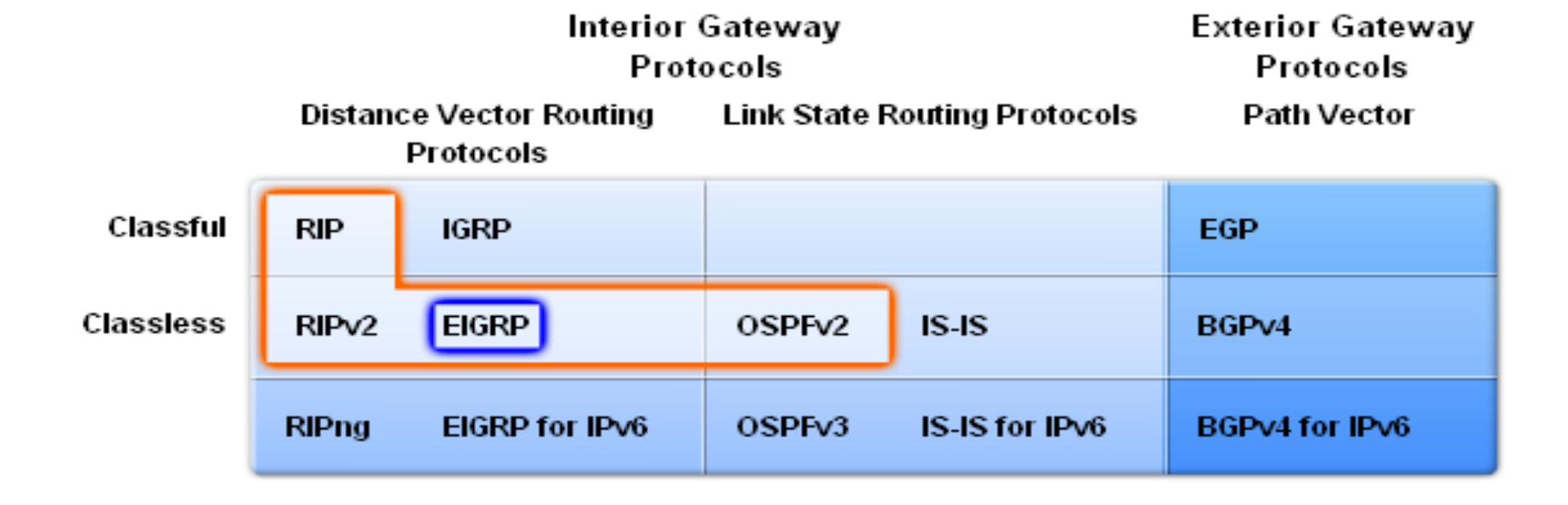

### Historique d'IGRP et EIGRP

- Développé en 1985 pour palier aux limites de RIP version 1
	- Algorithme de routage à vecteur distance utilisant une métrique en saut et une limite sur la dimension d'un réseau à 15 sauts
- Utilise les métriques suivantes :
	- bande passante (par défaut)
	- le délai (par défaut)
	- la fiabilité
	- la charge
- N'est plus supporté à partir des versions IOS 12.2(13)T et 12.2(R1s4)S
- Utilise généralement des variantes de l'algorithme Bellman-Ford ou Ford-Fulkerson
- EIGRP utilise un algorithme de diffusion appelé DUAL

**IGRP to FIGRP** 

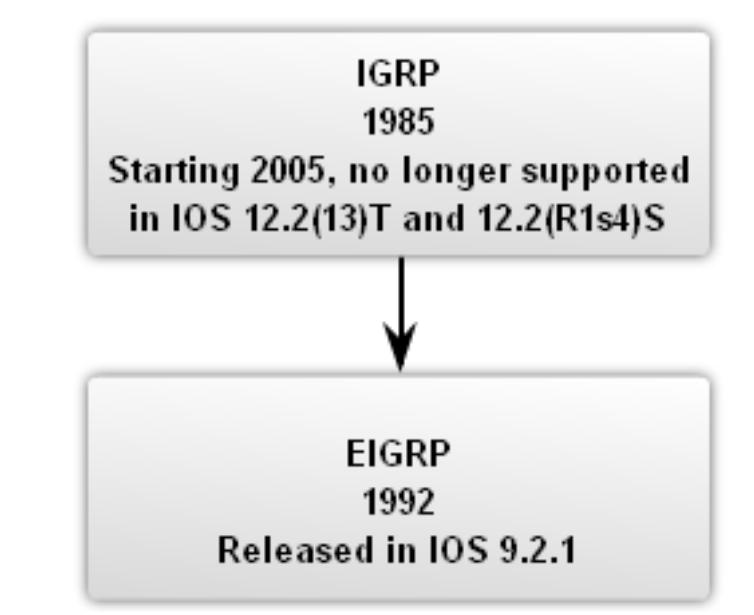

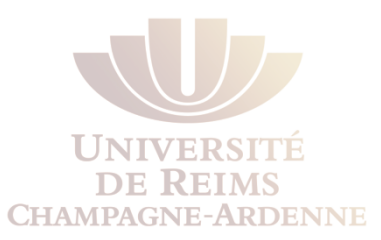

### Les messages EIGRP

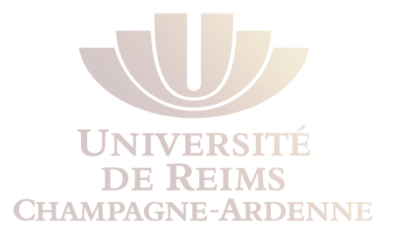

- L'en-tête EIGRP contient
	- Data link Frame Header : contient les adresses MAC source et destination
	- IP Packet Header : contient les adresses IP source et destination
	- EIGRP packet header : contient les numéro d'Autonomous System (AS)
	- Type/length/Fiel : portion de données propre aux messages EIGRP

### **Encapsulated EIGRP Message**

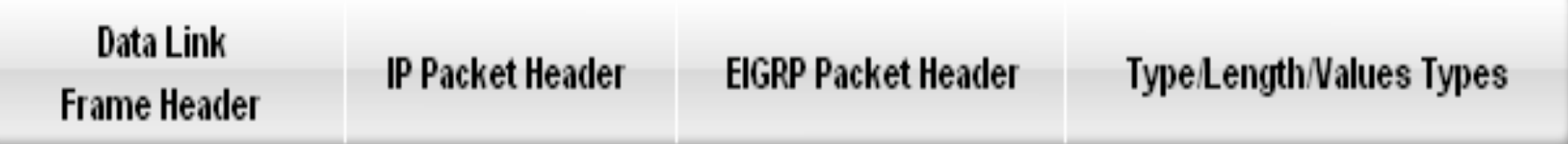

### EIGRP packet header

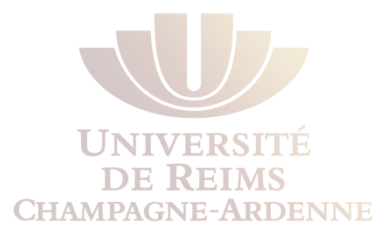

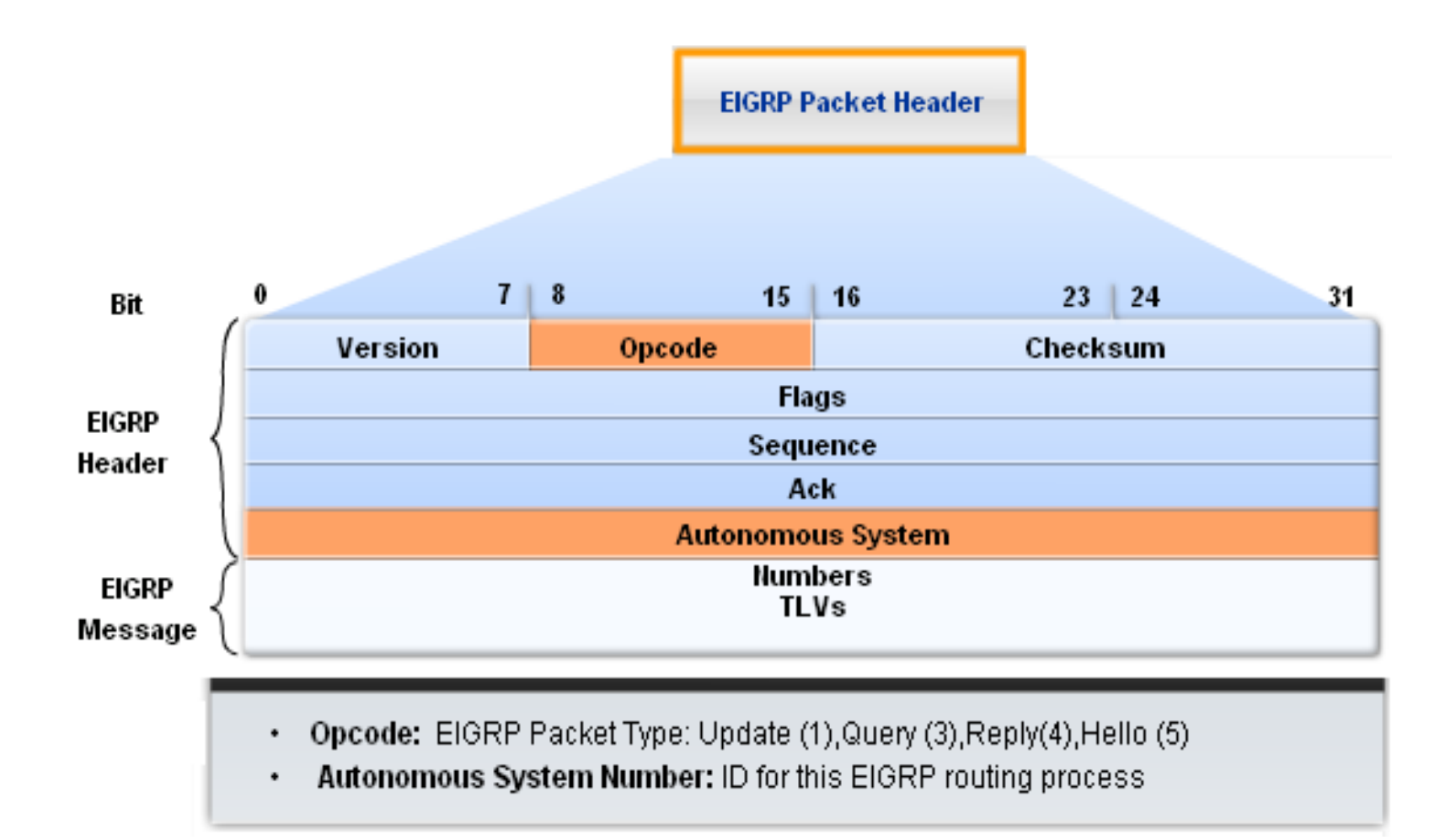
# Type/Length/Values types (TLV)

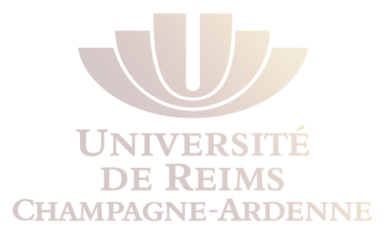

Type/Length/Values Types: **EIGRP Parameters TLV** 

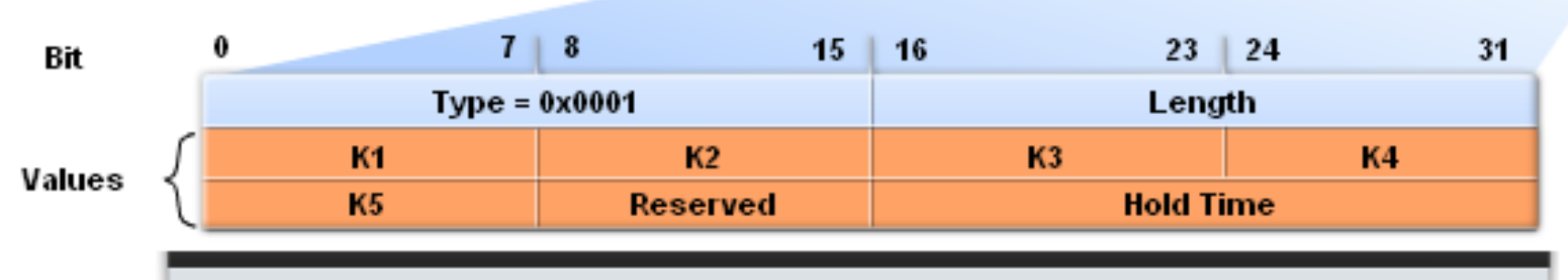

- K1 and K3: Weights for bandwidth and delay; set to 1  $\bullet$
- Hold Time: Maximum time router should wait for the next hello ٠

## Type/Length/Values types (TLV)

• EIGRP identifie les routes internes et externes au processus EIGRP

Bit

Values

- TLV : IP internal contient
	- metric
	- subnet mask
	- destination
- Champ destination est de 24 bits !
	- Si besoin de plus, par exemple pour un réseau 192.168.10.192/27, 32 bits supplémentaires seront utilisés (soit 56 au total)

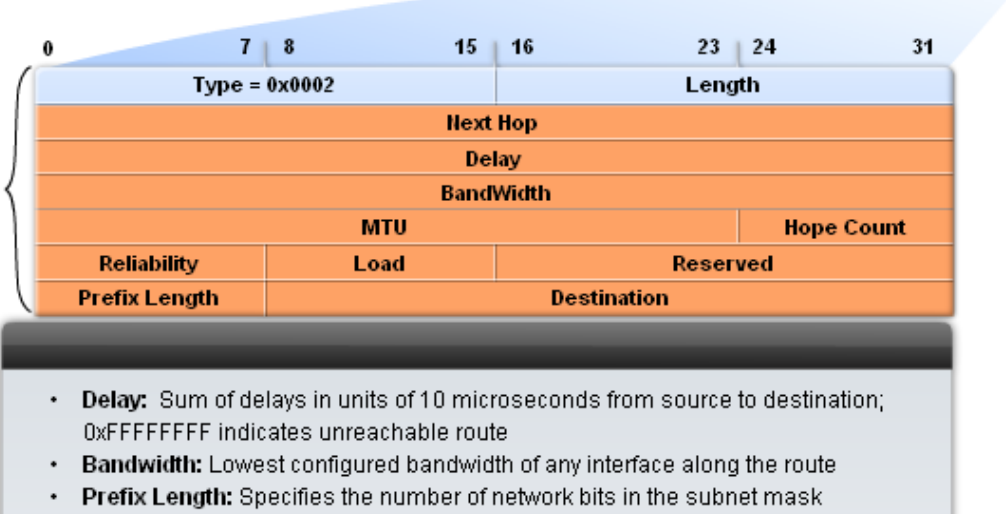

Destination: The destination address of the route

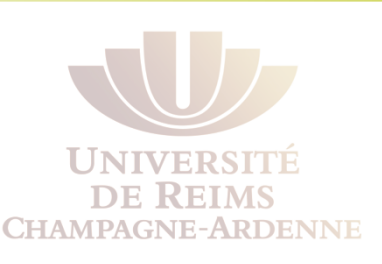

Type/Length/Values Types: **IP Internel Routes TLV** 

# TLV pour les routes externes

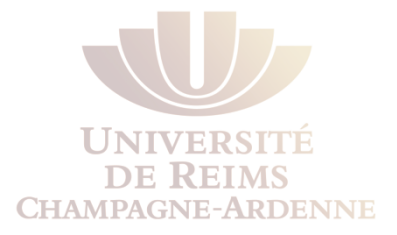

• TLV : IP external contient des informations utilisées quand des routes externes sont importées à l'intérieur de process EIGRP

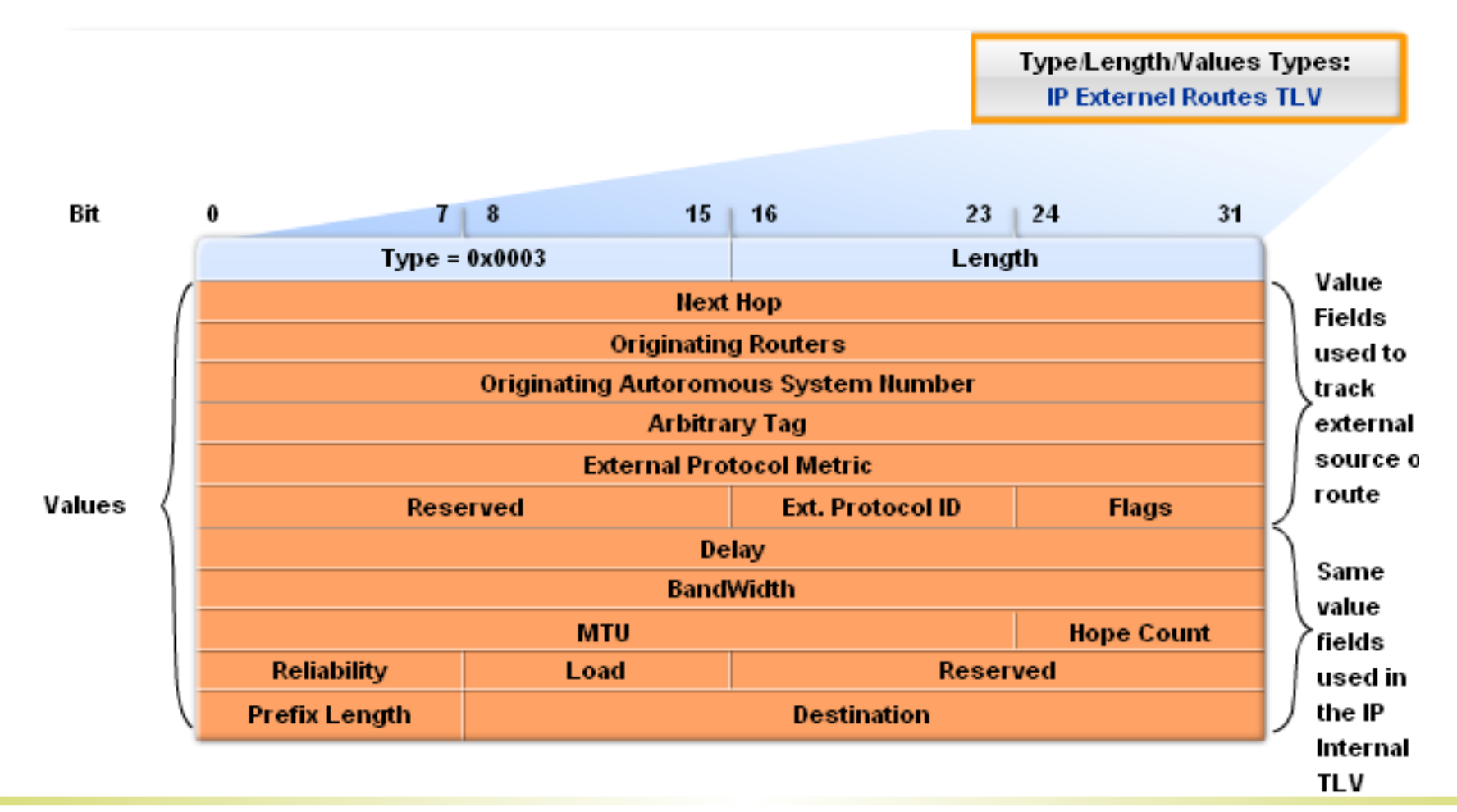

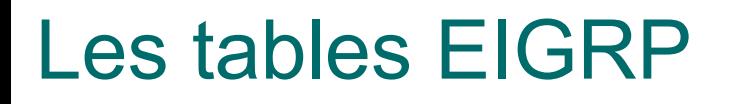

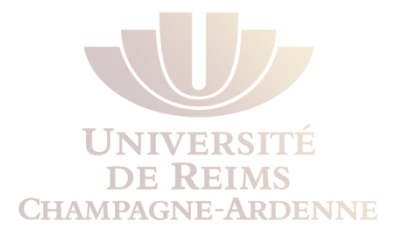

- Découverte des routeurs voisins attachés à un même sous-réseau et stockage de leur identité dans une table appelé *EIGRP neighbor table*
- Echange et stockage des informations topologiques dans une table appelé *EIGRP topology table*
- Après analyse des informations topologiques, les routes de métriques les plus faibles sont stockées dans la *table de routage*

## Modules dépendants du protocol

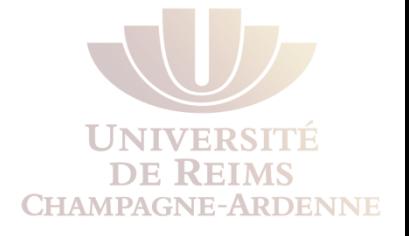

• Comme EIGRP fonctionne à la fois avec IP, IPX et Appletalk et que chacune de ces 3 tables est dépendante du protocole réseau de couche 3 utilisé, le routeur doit maintenir constamment à jour 9 tables

**EIGRP Protocol-Dependent Modules (PDM)** 

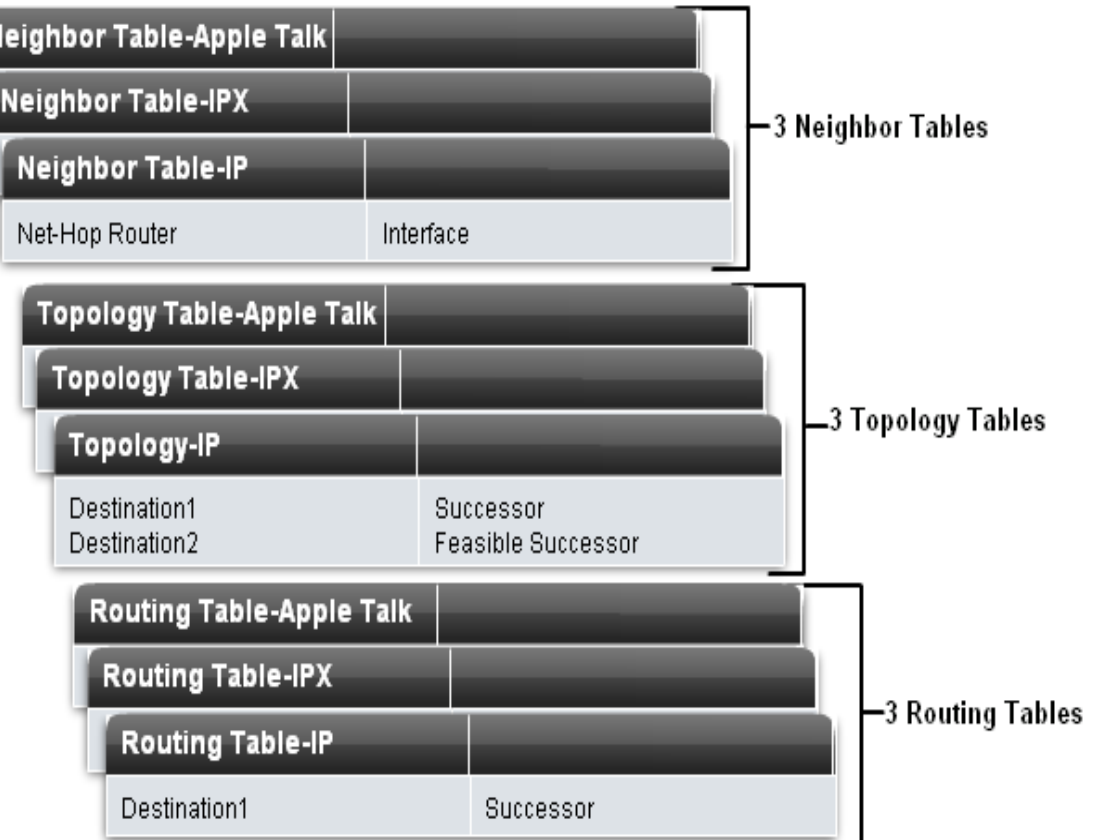

# Voisinage et information topologique

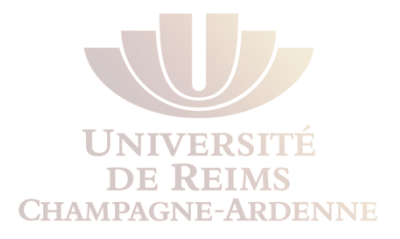

- Quand 2 routeurs se sont mutuellement découvert voisins, ils échangent complètement leur table de routage.
- Ensuite, des messages Hello sont constamment échangés afin de manifester sa présence. L'intervalle de temps séparant 2 messages Hello est par défaut de
	- 5 secondes sur un LAN ou connexion PPP
	- 60 secondes sur un WAN multi-points comme Frame Relay
- Quand une modification topologique est constatée, seules les nouveautés sont échangées,
	- par multicast à l'adresse 224.0.0.10, si plusieurs routeurs doivent être prévenus
	- par unicast dans le cas contraire
- Les mises à jour sont envoyées via le protocole RTP (Reliable Transport Protocol)

# Le protocole RTP

- Proposition de RTP
	- Utilisé par EIGRP pour les échanges de paquets EIGRP
- Caractéristiques :
	- Permet de faire à la fois de l'acheminement
		- fiable : qui nécessite des accusés réceptions
		- non fiable
	- Les paquets peuvent être envoyés
		- en unicast et
		- en multicast sur l'adresse 224.0.0.10

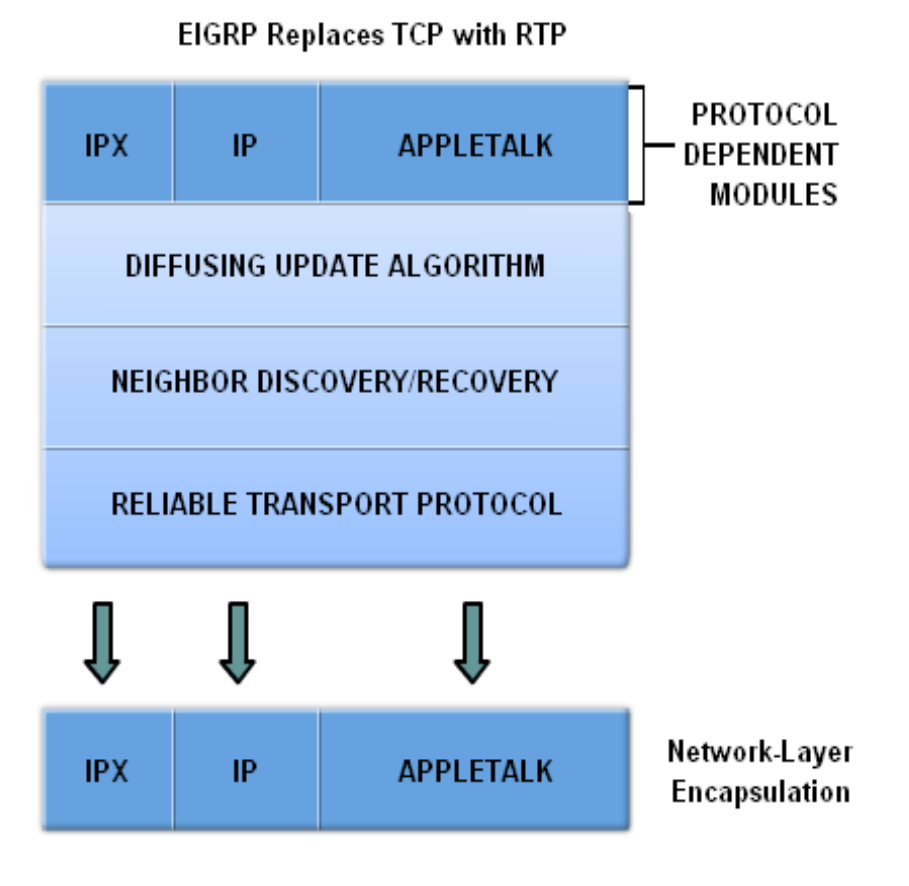

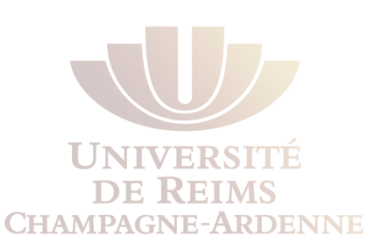

# Les types de message EIGRP

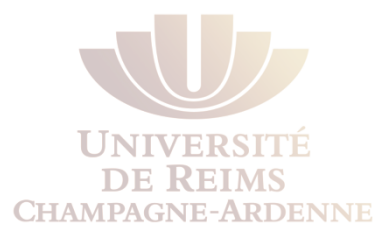

- EIGRP utilise 5 types de messages
	- Hello packets
	- Update packets
	- Acknowledgement packet
	- Query packets
	- Reply packets

# Hello packets

- Permet de découvrir les voisins
- Envoie toutes
	- les 5 secondes sur la plupart des réseaux
	- toutes les 60 secondes sur le Non Broadcast Multi-access Networks (NBMA)
- C'est le temps maximum qu'un routeur peut attendre avant de déclarer un routeur absent
	- Holdtime
		- Par défaut : 3 fois le hello interval

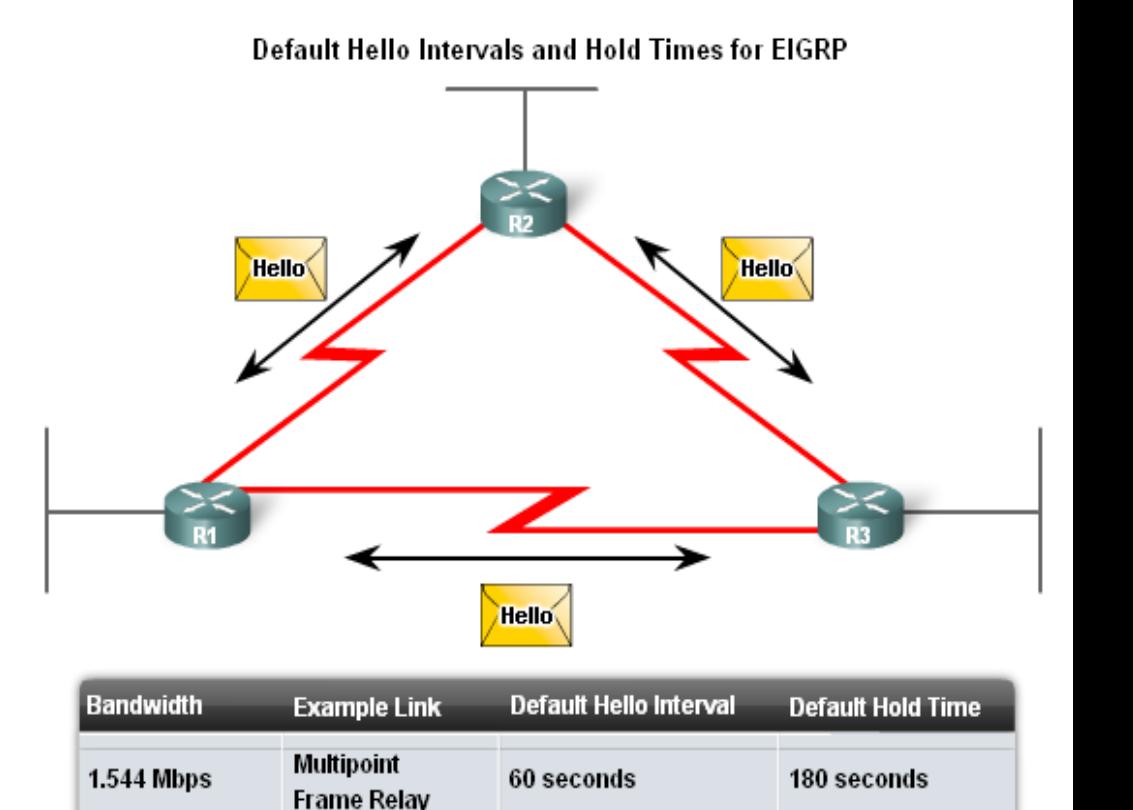

5 seconds

Greater than

**1.544 Mbps** 

T1.

**Ethernet** 

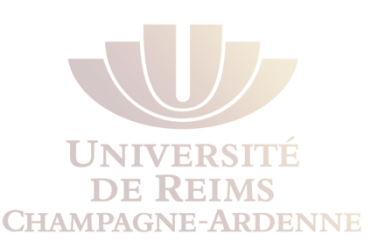

15 seconds

### Update packets

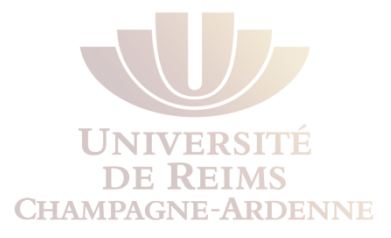

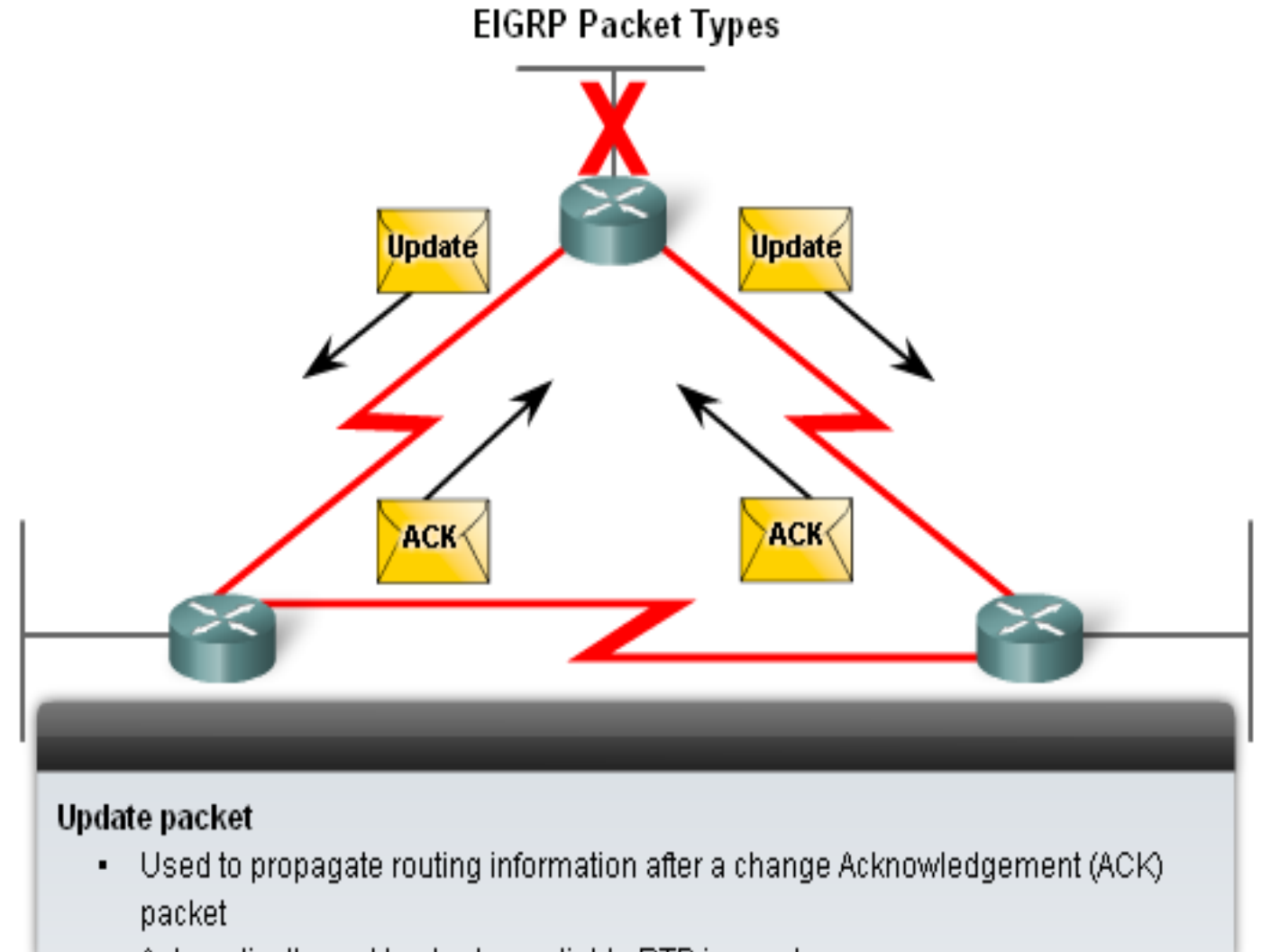

. Automatically sent back when reliable RTP is used

## EIGRP Bounded updates

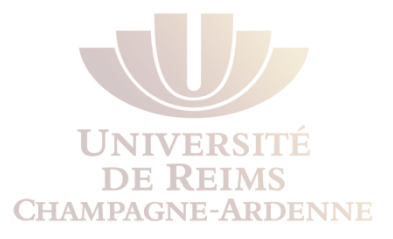

- EIGRP n'envoie des mises à jour que si des changements sont constatés
- Partial update
	- N'inclut que les informations de routage ayant été modifié
- Bounded update
	- Quand une route change, seules les routeurs concernés par ce changement seront prévenus grâce à des partials updates
- EIGRP utilise des partial bounded updates pour minimiser l'utilisation de la bande passante

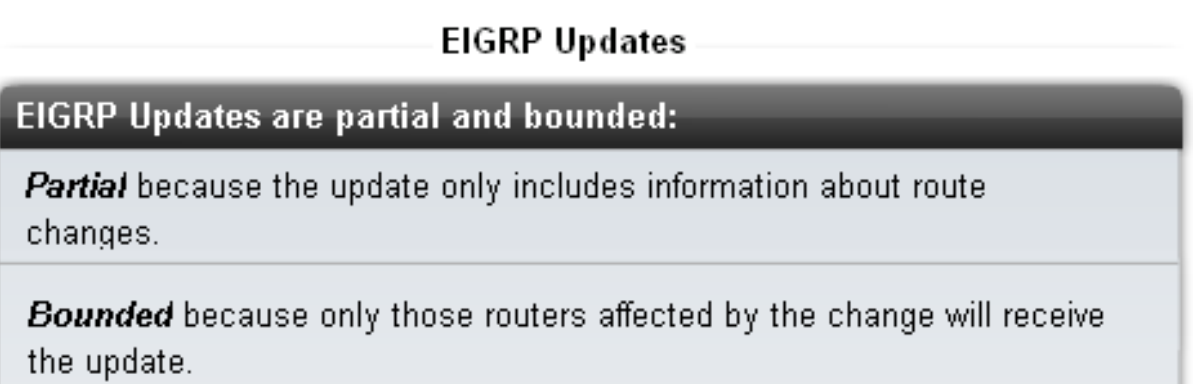

### Distance administrative

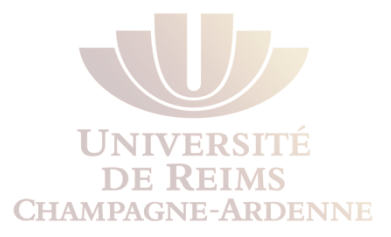

• EIGRP définit 3 distances administratives différentes

#### **Default Administrative Distances**

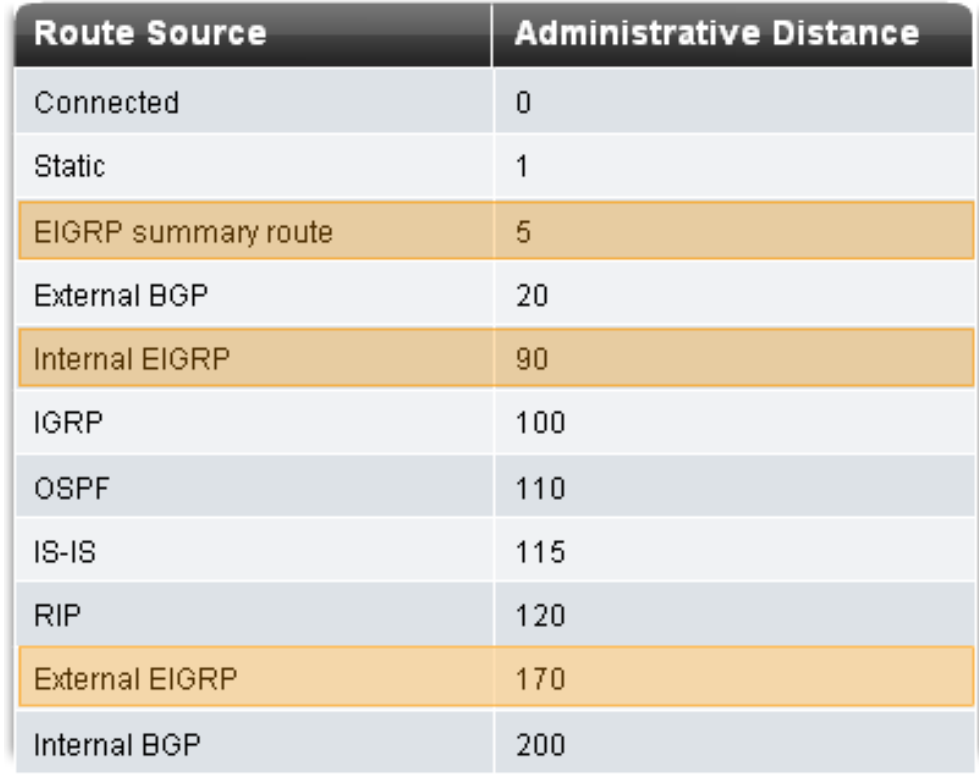

# Authentification

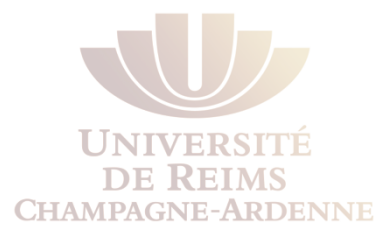

- EIGRP peut
	- chiffrer les informations de routage
	- authentifier les informations de routage

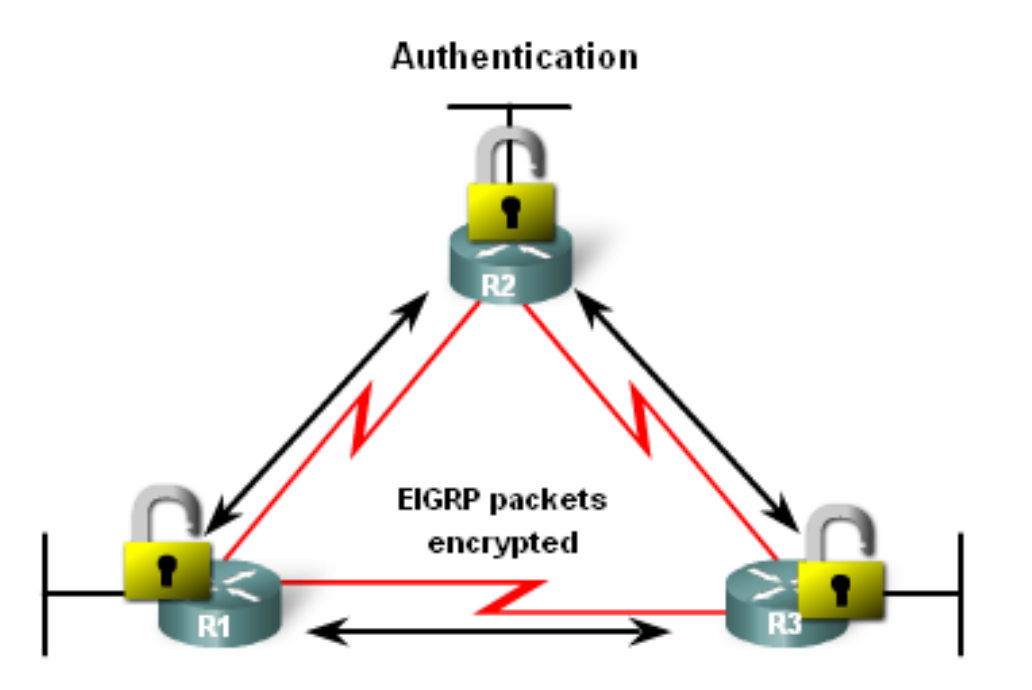

### Le protocole de routage EIGRP

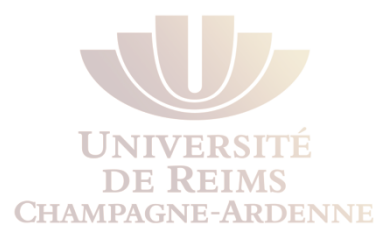

#### Le calcul de la métrique

# La métrique

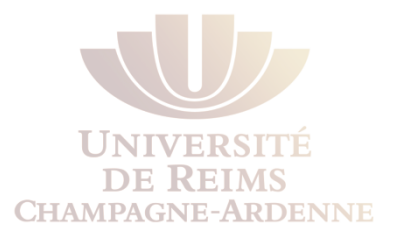

- EIGRP utilise comme métrique une association des paramètres suivants :
	- la bande passante, le délai, la fiabilité et la charge
- La formule utilisée est la suivante :

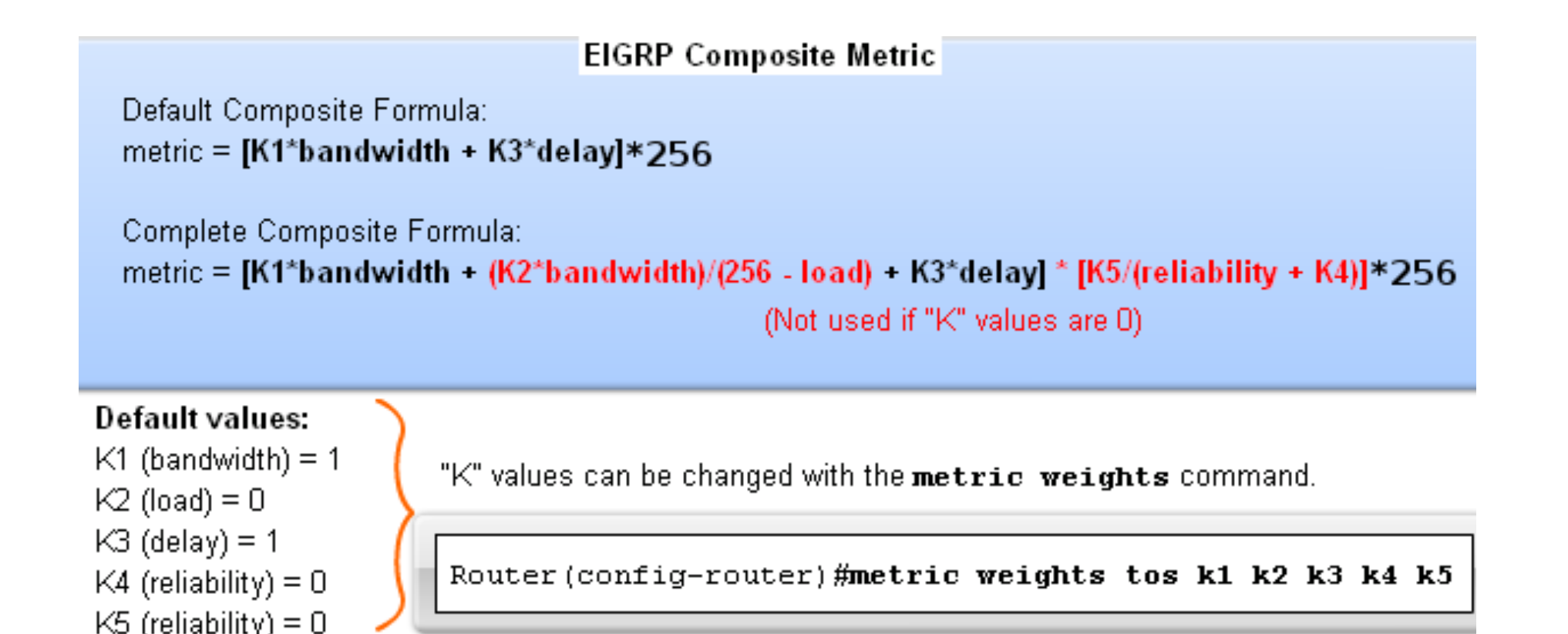

# La métrique

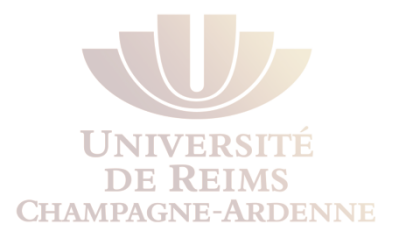

#### • Visualiser les paramètres K

#### R1#show ip protocols

```
Routing Protocol is "eigrp 1"
Outgoing update filter list for all interfaces is not set
Incoming update filter list for all interfaces is not set
Default networks flagged in outgoing updates
 Default networks accepted from incoming updates
EIGRP metric weight K1=1, K2=0, K3=1, K4=0, K5=0
 EIGRP maximum hopcount 100
EIGRP maximum metric variance 1
Redistributing: eigrp 1
Automatic network summarization is in effect
Automatic address summarization:
  192.168.10.0/24 for FastEthernet0/0, Serial0/0/0
     Summarizing with metric 2169856
   172.16.0.0/16 for Serial0/0/1
     Summarizing with metric 28160
Maximum path: 4
Routing for Networks:
  172.16.0.0
  192.168.10.0
Routing Information Sources:
  Gateway
                   Distance
                                Last Update
   (this router)
                               00:03:29
                         90.
  192.168.10.6
                         90.
                               00:02:09
  Gateway
                   Distance
                               Last Update
                         90
   172.16.3.2
                                00:02:12Distance: internal 90 external 170
```
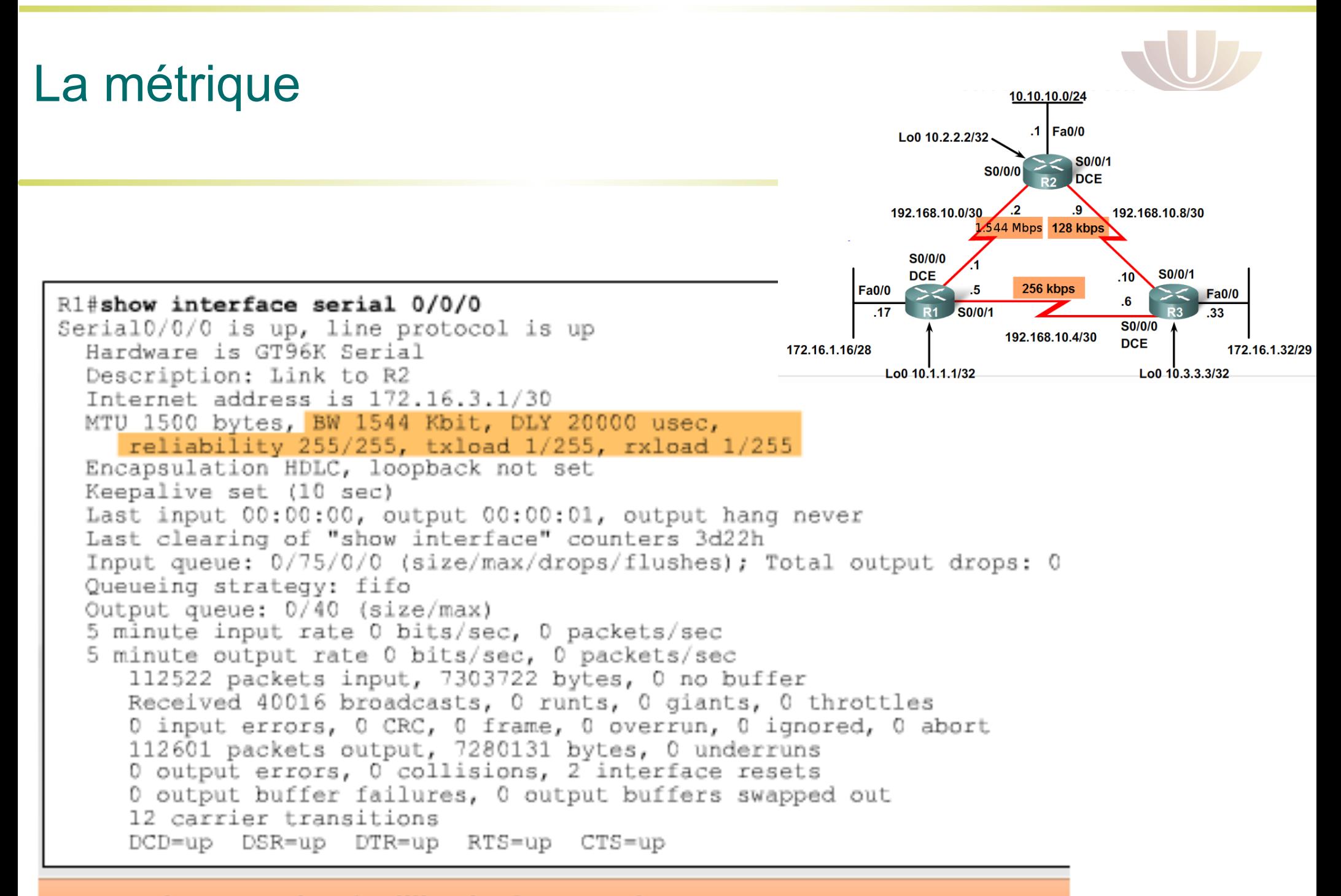

#### usec = microsecond or 1 millionth of a second

### Le délai

- Le delai est défini comme la mesure du temps de transmission d'un paquet à travers une route
	- c'est une valeur statique suivant le type de lien

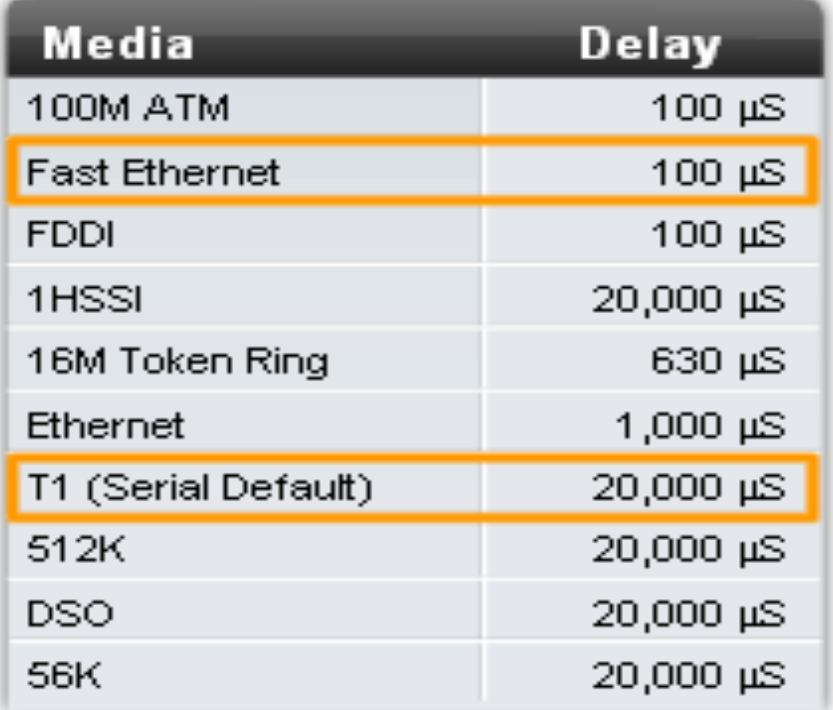

#### **Delay Values in Microseconds**

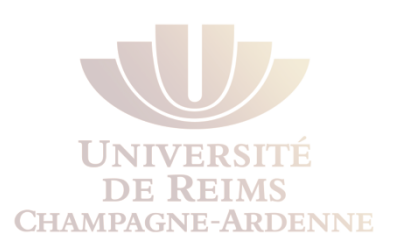

## Les autres paramètres

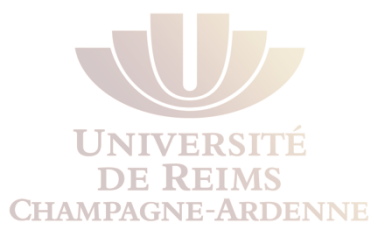

- La fiabilité
	- mesuré dynamiquement
	- exprimé par une fraction de 255
	- Plus la fraction est élevée, meilleur est la fiabilité
- la charge
	- ce nombre reflète le trafic du lien
	- mesuré dynamiquement et exprimé par une fraction
	- plus cette fraction est petite, plus la charge du lien est faible et meilleur sera la métrique

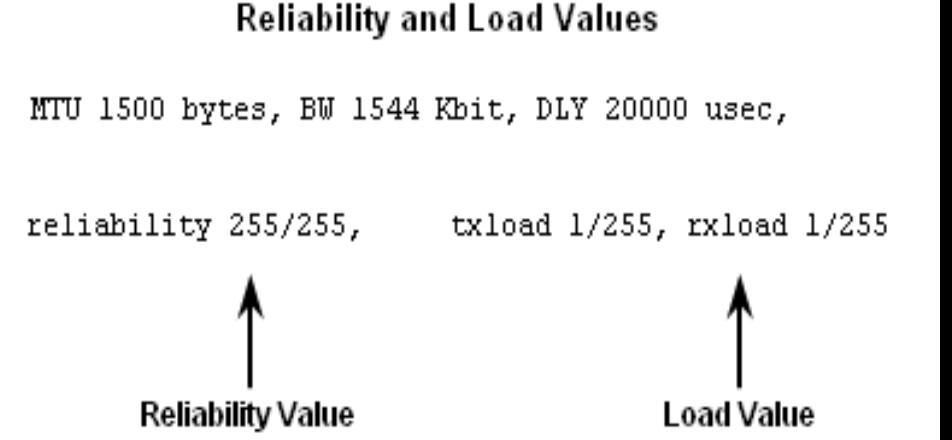

## Modifier la bande passante

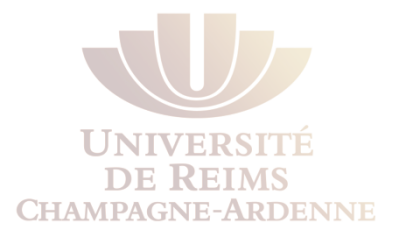

- Modifier le paramètre bande passante
	- via la commande *bandwidth* comme pour OSPF
- Vérification du paramètre
	- *Router#show interface*
- **Attention** : ce paramètre ne change pas la bande passante physique du lien correspondant

### Résultat de la métrique

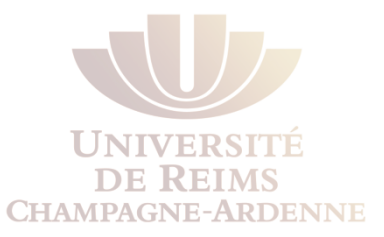

**Calculating the EIGRP Default Metric** 

Default metric =  $K1*$ bandwidth +  $K3*$ delavl \* 256

Since K1 and K3 both equal 1, the formula simplifies to: bandwidth  $+$  delay

bandwidth = speed of slowest link in route to the destination  $delay = sum of the delays of each link in route to the destination$ 

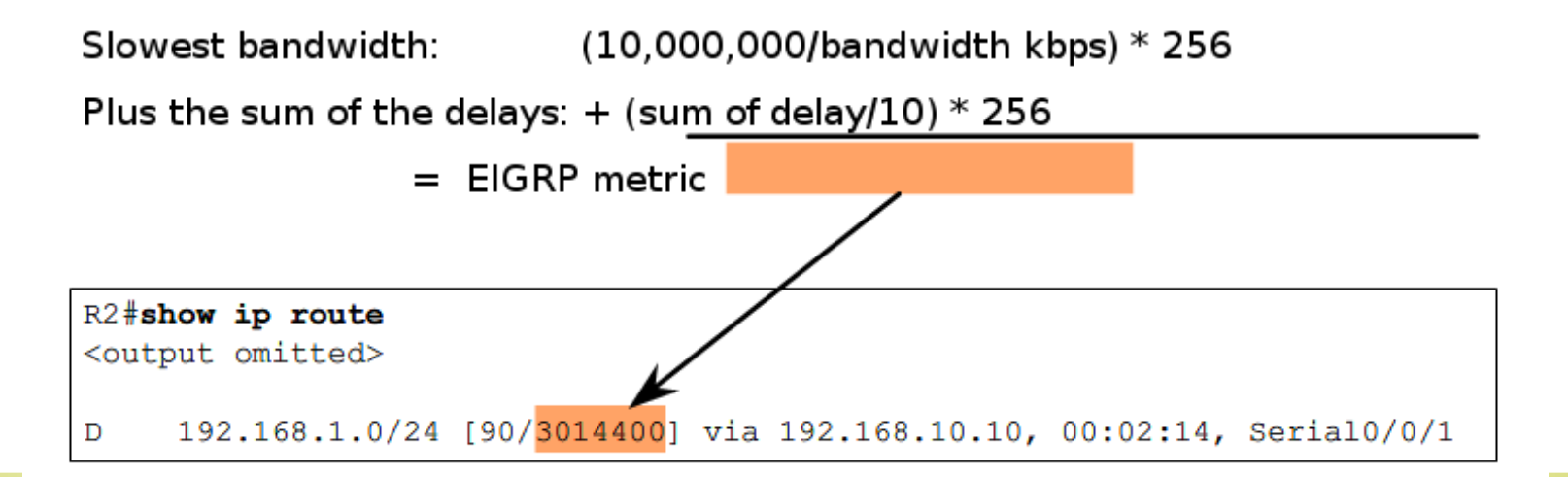

### Le calcul

- EIGRP utilise la bande passante (BW) la plus faible dans son calcul de la métrique
	- BW calculée = BW de référence / la plus petite BW de la route (en kbps)
- Le délai EIGRP utilisé est la somme de toutes les interfaces de sortie
	- Le délai calculé = la somme de tous les délais des interfaces de sortie
- La métrique EIGRP = BW calculé + délai calculé

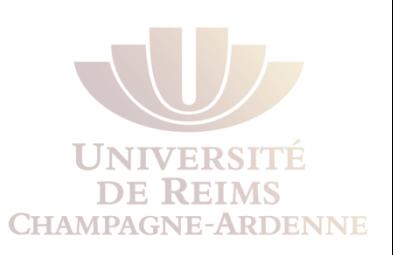

Exemple

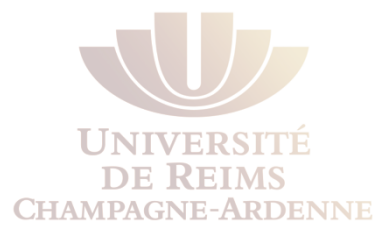

#### **Finding the Slowest Bandwidth**

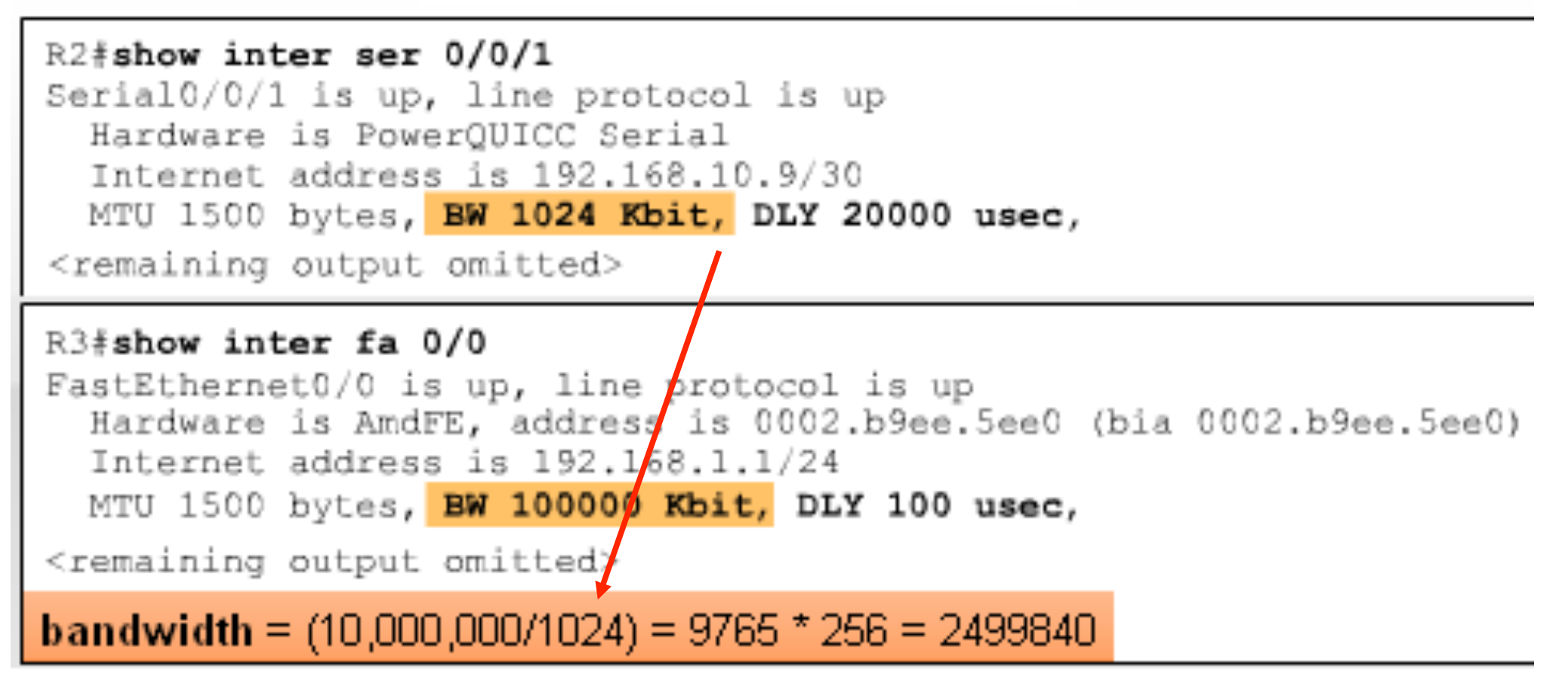

Exemple

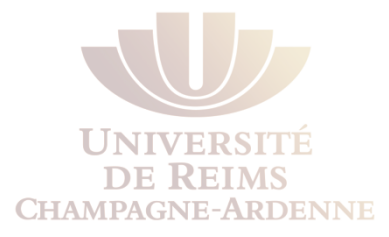

#### **Summing the Delays**

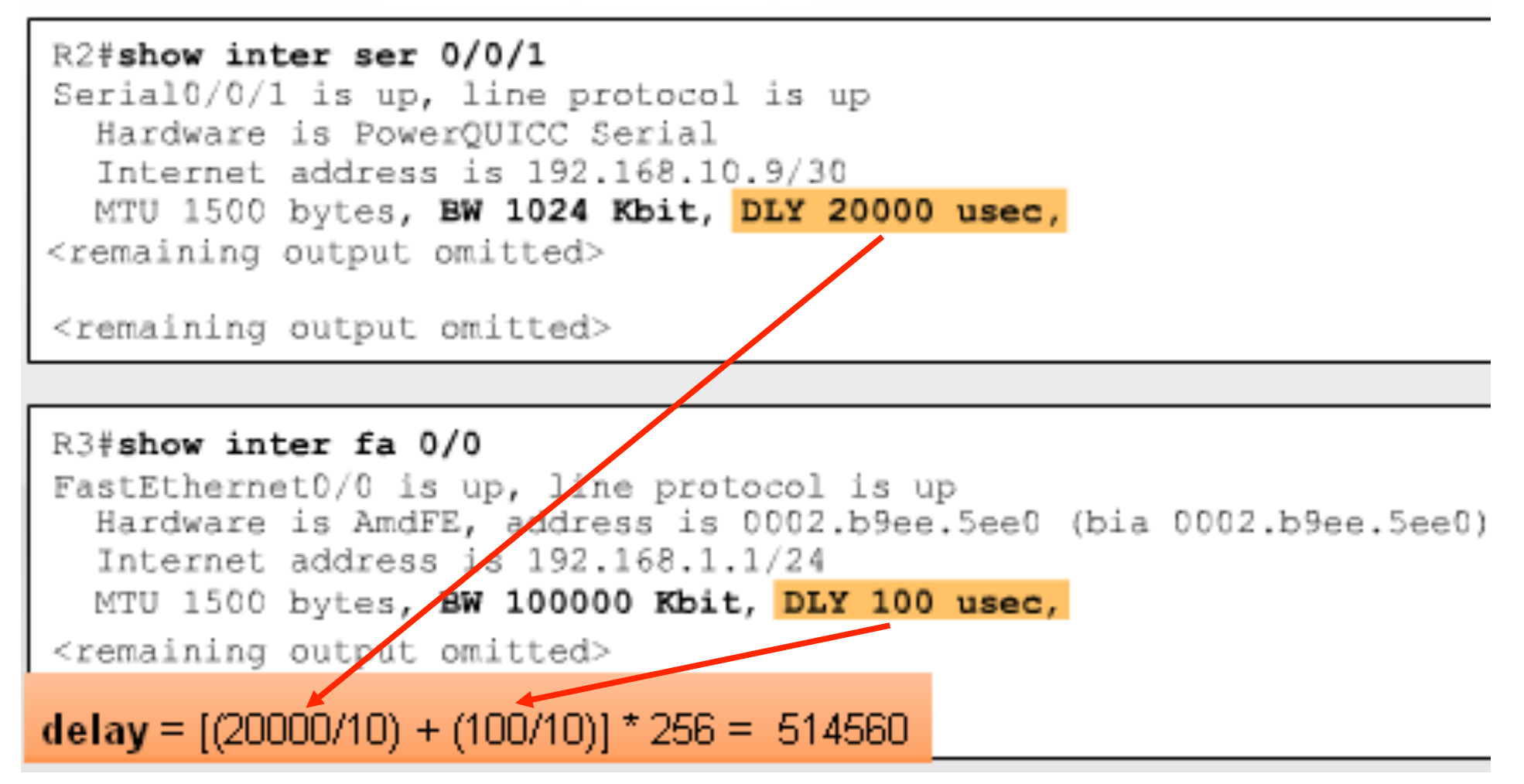

Exemple

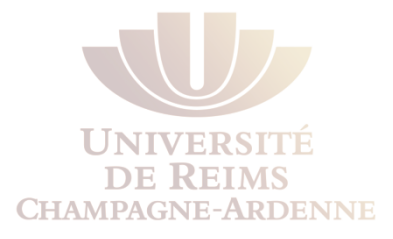

#### EIGRP Metric = bandwidth + delay =  $2499840 + 514560 = 3014400$

#### R2#show ip route <code output omitted> Gateway of last resort is not set 192.168.10.0/24 is variably subnetted, 3 subnets, 2 masks 192.168.10.0/24 is a summary, 00:00:15, Null0 D D 192.168.10.4/30 [90/21024000] via 192.168.10.10, 00:00:15, Serial0/0/1 C 192.168.10.8/30 is directly connected, Serial0/0/1 172.16.0.0/16 is variably subnetted, 4 subnets, 3 masks 172.16.0.0/16 is a summary, 00:00:15, Null0 D D 172.16.1.0/24 [90/40514560] via 172.16.3.1, 00:00:15, Serial0/0/0 C 172.16.2.0/24 is directly connected, FastEthernet0/0 Ċ 172.16.3.0/30 is directly connected, Serial0/0/0  $10.0.0.0/30$  is subnetted, 1 subnets C 10.1.1.0 is directly connected, Loopbackl 192.168.1.0/24 [90/3014400] via 192.168.10.10, 00:00:15, Serial0/0/1 D

### Le protocole de routage EIGRP

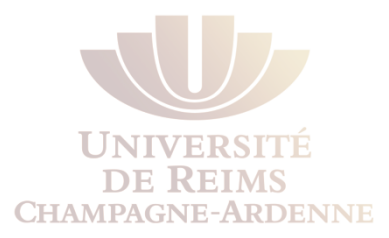

#### L'algorithme DUAL

# L'algorithme DUAL

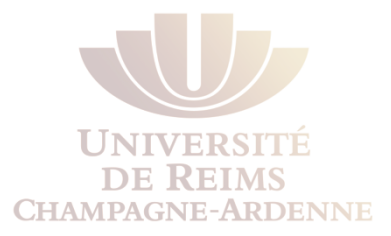

- L'élimination des boucles se fait, grâce à l'algorithme DUAL
	- **D**iffusing **U**pdate **Al**gorithm (DUAL)

#### **DUAL Concepts**

#### **DUAL provides:** Loop-free paths Loop-free backup paths which can be used immediately Fast convergence Minimum bandwidth usage with bounded updates  $\blacksquare$

# Suppression des boucles

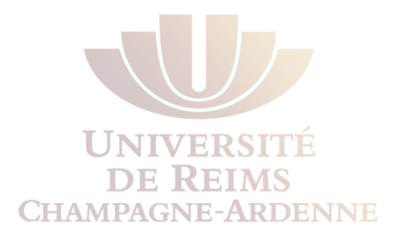

- Les boucles sont supprimées grâce aux informations topologiques conservées en mémoire du routeur
- Quand plusieurs routes sont découvertes vers un même sous-réseau, celle de meilleur métrique est mise dans la table de routage et les autres sont conservées parmi les informations topologiques
- La deuxième meilleur route est conservée et est appelée « feasible successor »
	- En cas de défaillance de la meilleur route, la « feasible successor » sera alors mise dans la table de routage

### Les concepts

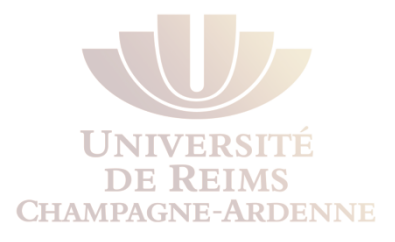

- L'algorithme DUAL utilise les concepts de Successor et de Feasible distance
	- Successor : identifie la meilleure route vers une destination
	- Feasible distance : la métrique la plus faible pour la route vers le réseau destination

R2#show ip route <code output omitted> Gateway of last resort is not set 192.168.10.0/24 is variably subnetted, 3 subnets, 2 masks 192.168.10.0/24 is a summary, 00:00:15, Null0 Ð D 192.168.10.4/30 [90/21024000] via 192.168.10.10, 00:00:15,  $Serial0/0/1$ C 192.168.10.8/30 is directly connected, Serial0/0/1 172.16.0.0/16 is variably subnetted, 4 subnets, 3 masks 172.16.0.0/16 is a summary, 00:00:15, Null0 172.16.1.0/24 [90/40514560] via 172.16.3.1, 00:00:15, Serial0/0/0 D C 172.16.2.0/24 is directly connected, FastEthernet0/0 C 172.16.3.0/30 is directly connected, Serial0/0/0 10.0.0.0/30 is subnetted, 1 subnets 10.1.1.0 is directly connected, Loopback1 192.168.1.0/24 [90/3014400] via 192.168.10.10, 00:00:15, Serial0/0/1 D. feasible distance successor

R3 at 192.168.10.10 is the successor for network 192.168.1.0/24. This route has L.A. Steffenel 101

Feasible Distance and Successor **Committee Committee Committee** 

## Les feasible successors ?

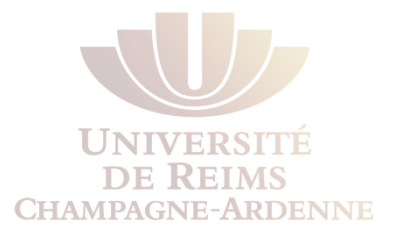

- C'est une route « secondaire », sans boucle, vers la même destination que la successor route
- Pour être feasible successor, il faut satisfaire la feasible (ou feasibility) condition
- Cette condition se rapporte à une distance appelée la **reported distance** ou **advertised distance Finding the Feasible Successor**

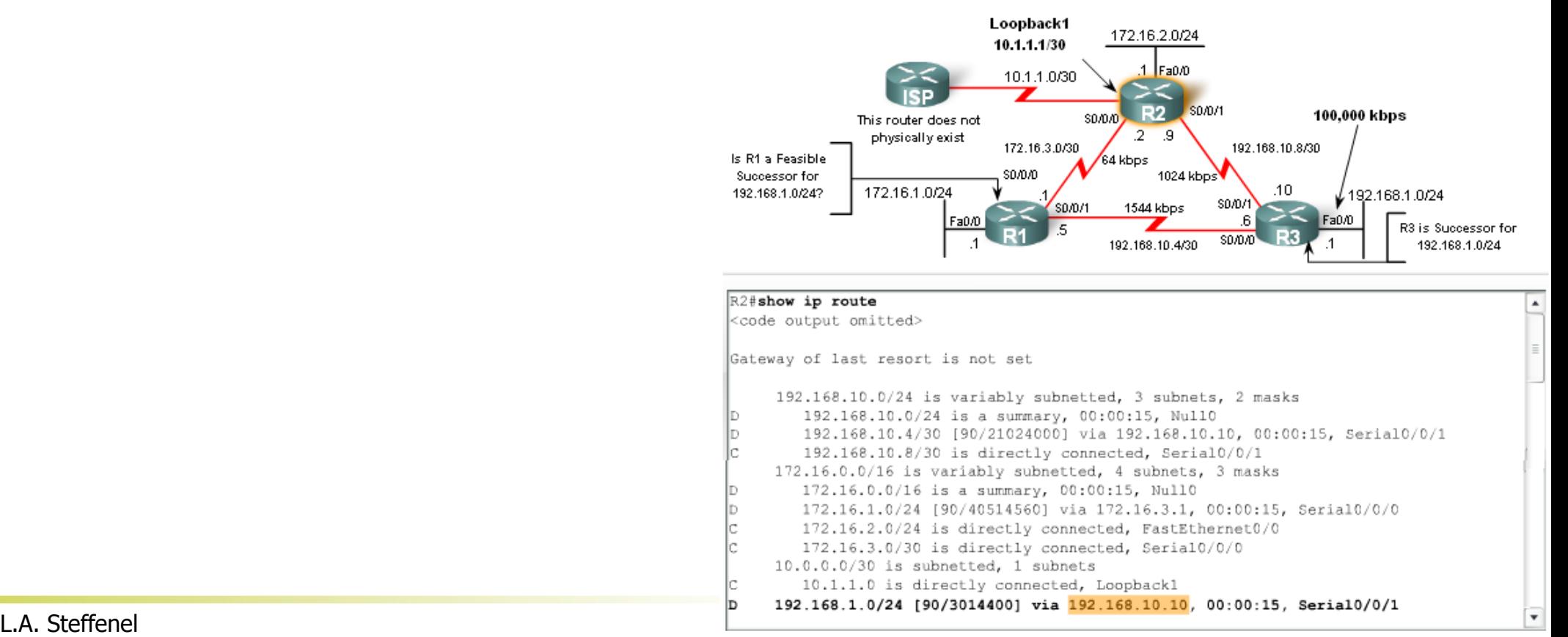

# Reported ou advertised distance (RD) ?

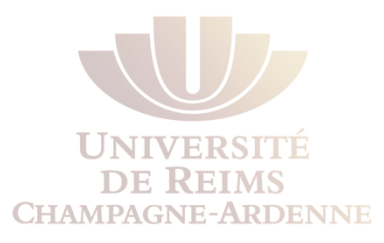

- Egalement appelée Advertised Distance (AD)
- C'est la feasible distance envoyé par un voisin d'un routeur, vers une destination
- Dans l'exemple, la RD vers 192.168.1.0/24 envoyé par R1 à R2 est 2172416

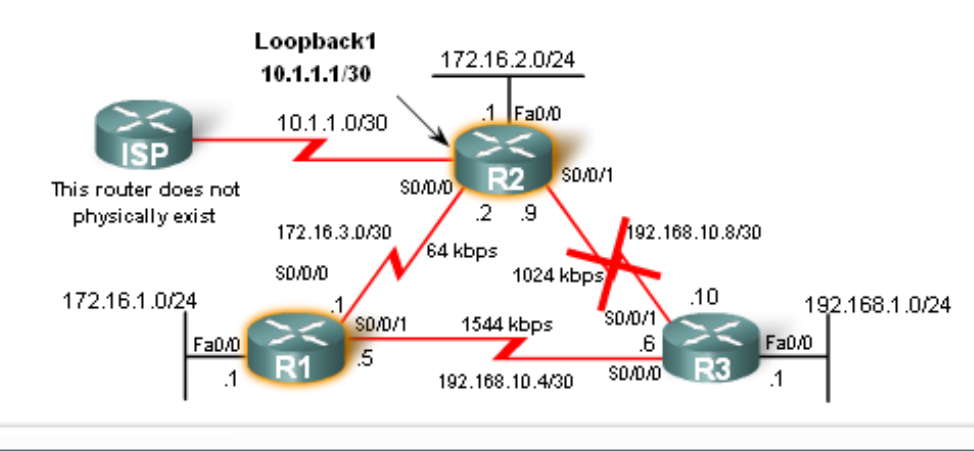

R1 satisfies the feasibility condition.

#### R2#show ip route <output omitted for brevity> 192.168.1.0/24 [90/3014400] via 192.168.10.10, 00:00:15, Serial0/0/1 Rl#show ip route <output omitted for brevity> 192.168.1.0/24 [90/2172416] via 192.168.10.6, 01:12:26, Serial0/0/1

# Feasibility condition ?

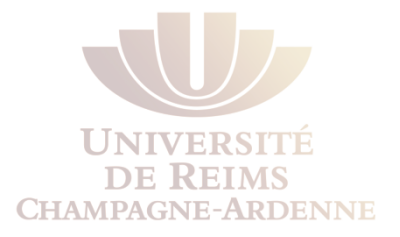

• Condition satisfaite par un voisin dont la RD est inférieure à la FD du routeur vers la même destination

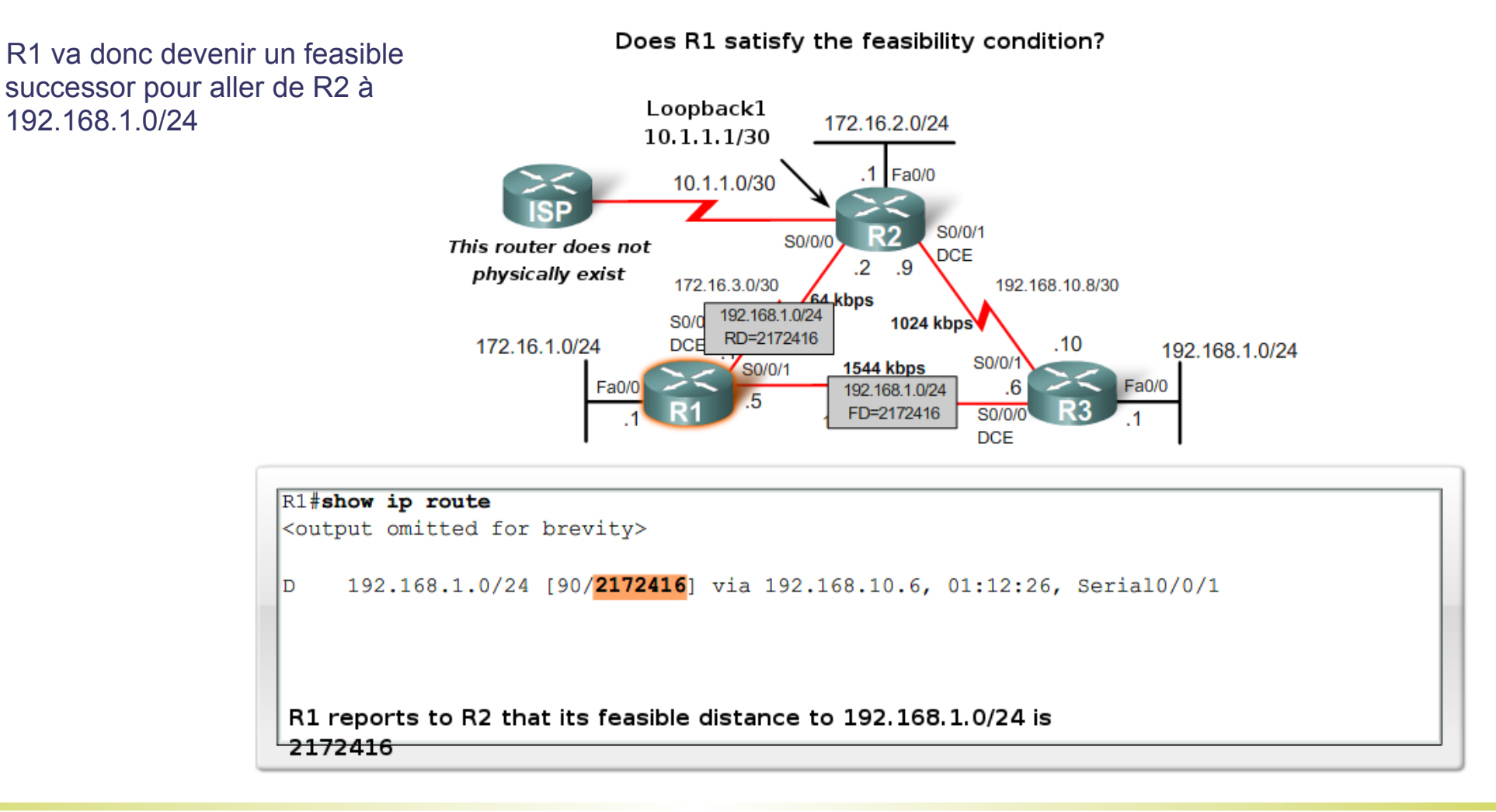

# Topology table

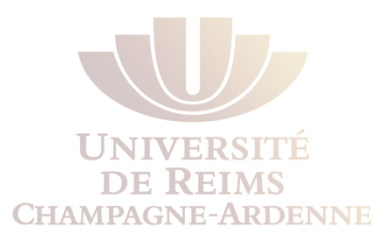

- La commande *show ip eigrp topology* permet de visualiser :
	- les successor routes
	- les feasible successor routes

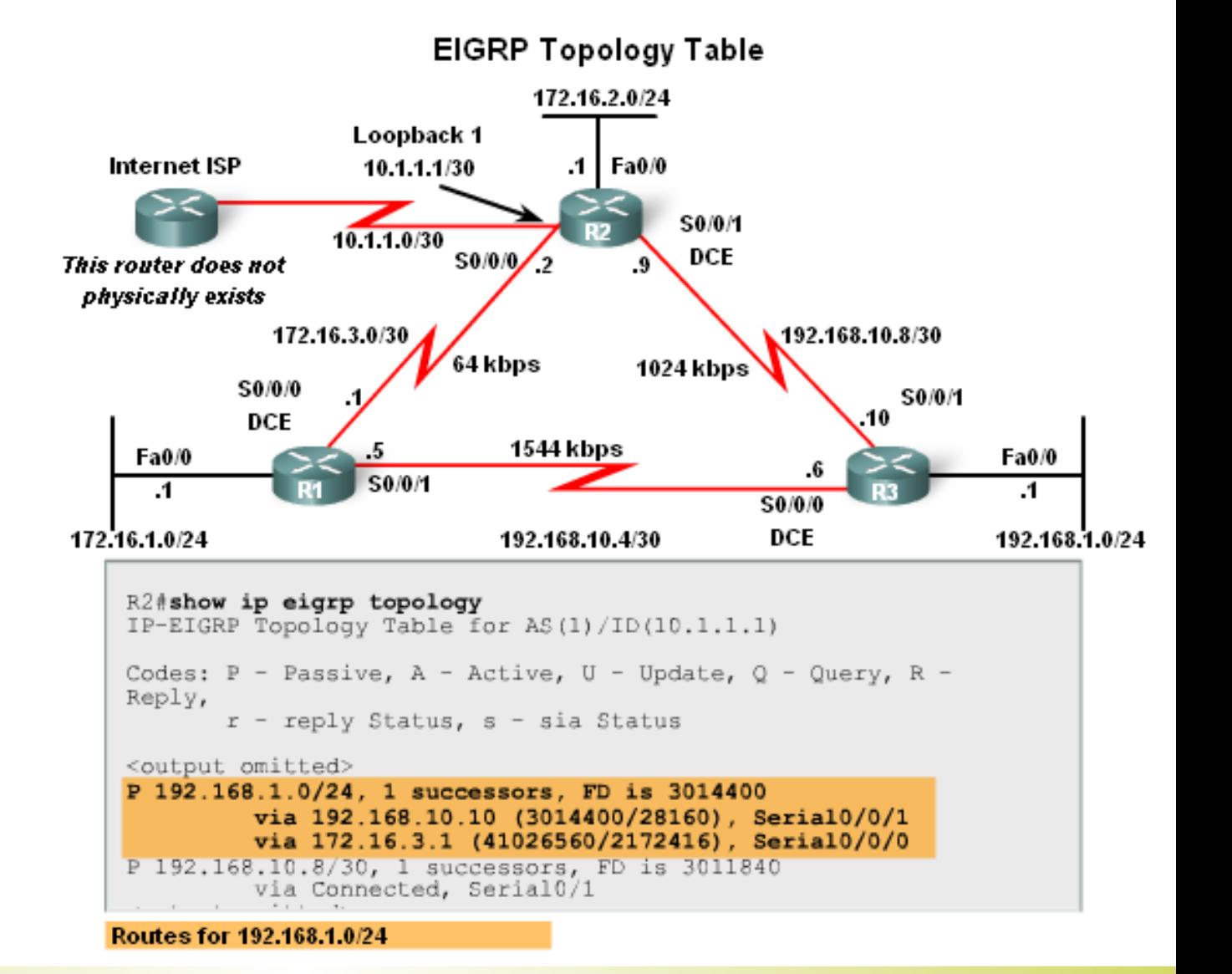

#### Exemple de table de topologie

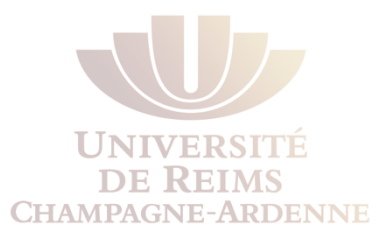

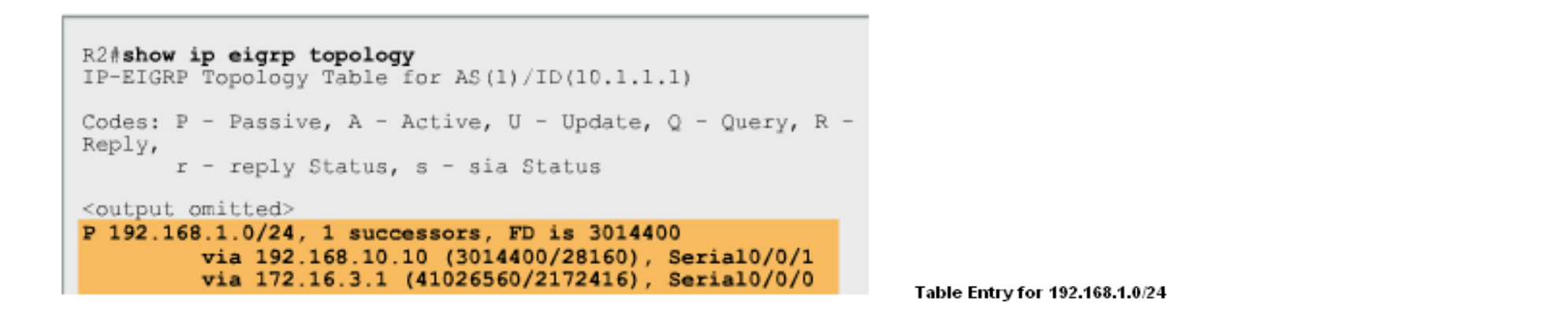

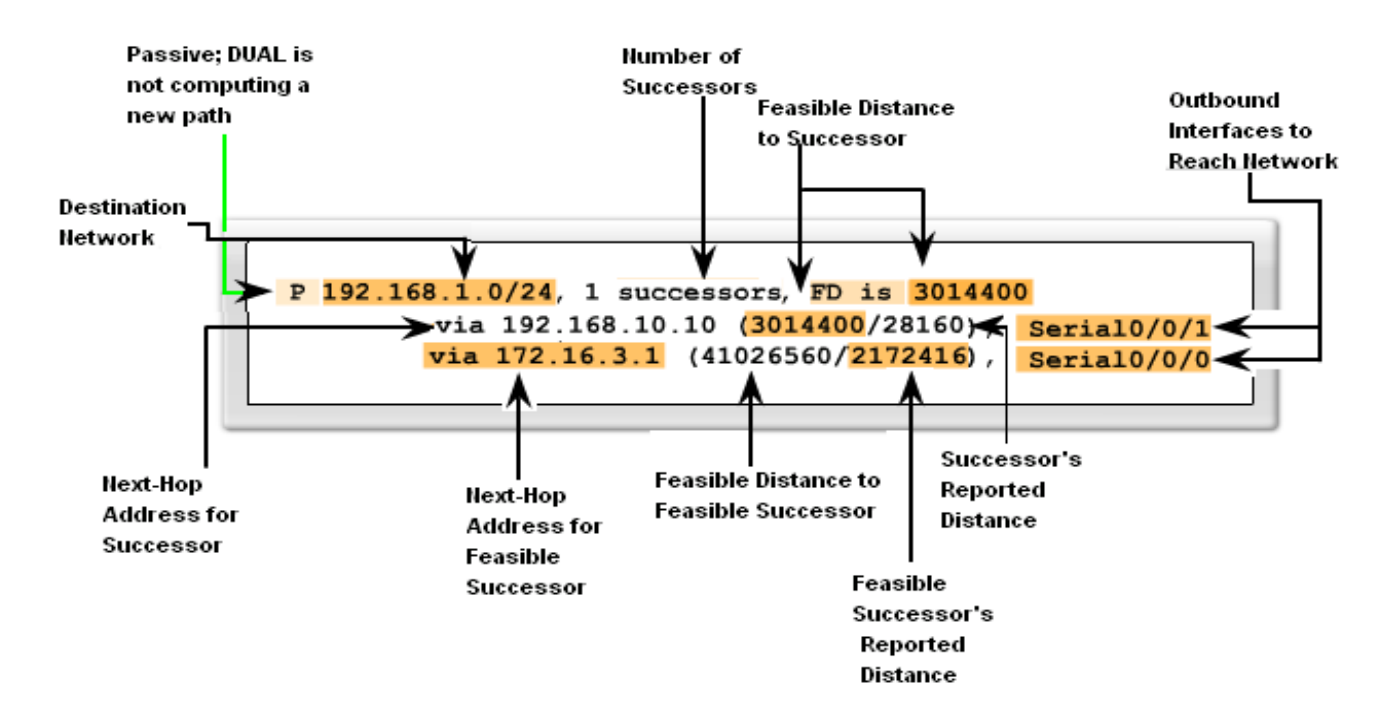

## No feasible successor ?

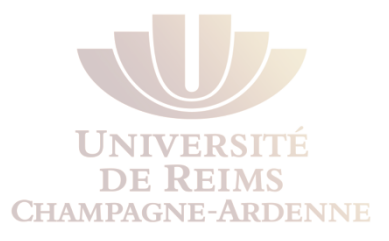

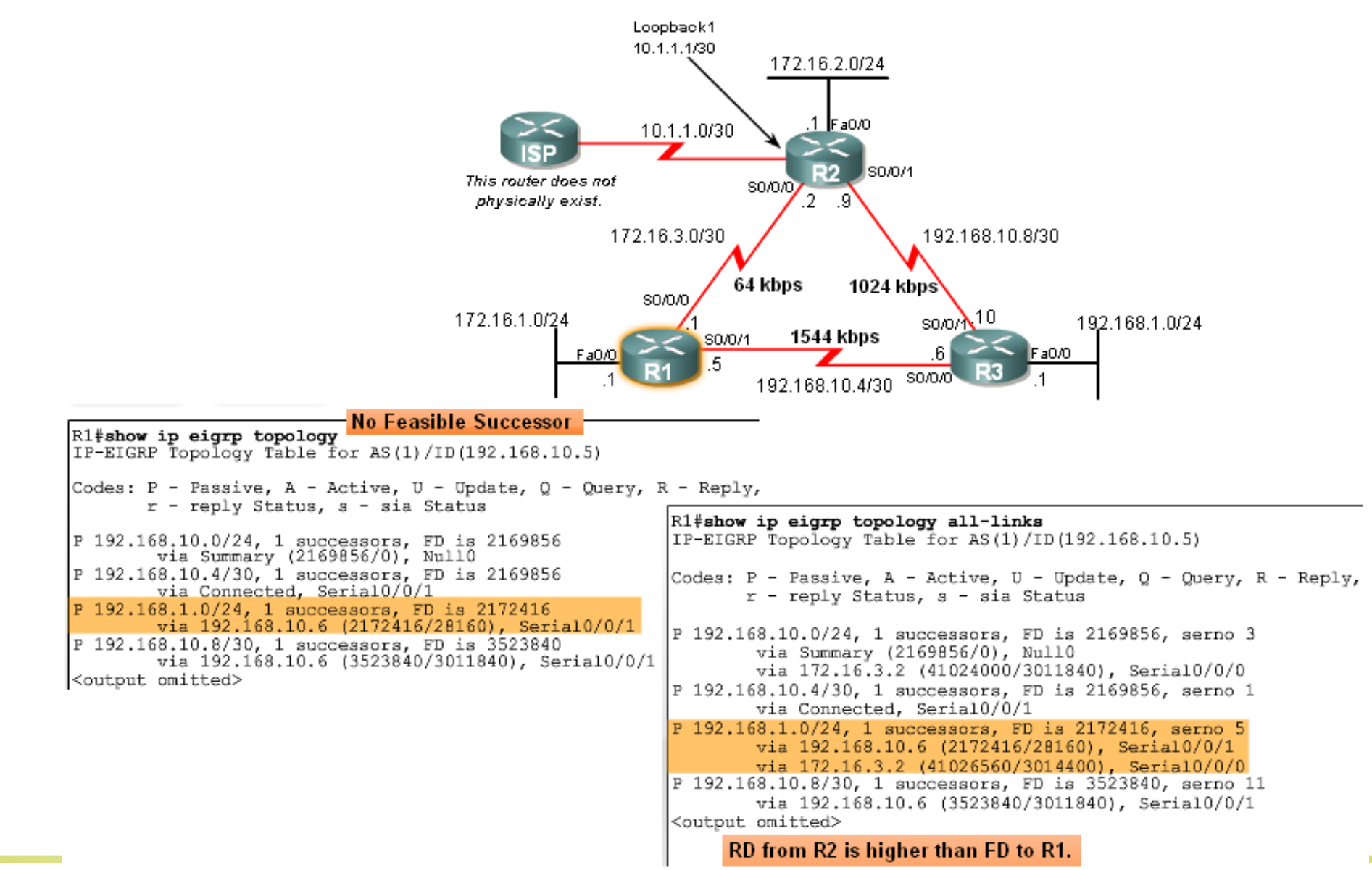

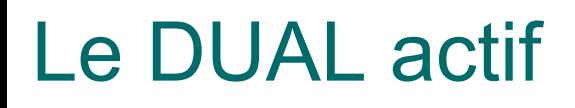

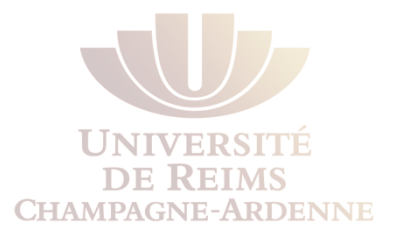

- Un feasible successor peut ne pas être choisi, simplement car la feasibility condition n'est pas remplie
	- Cela signifie que la RD vers une destination, rapporté par un voisin, est supérieure ou égale à l'actuelle FD
- Une recherche de route secondaire va donc se faire grâce aux messages Query
- Dans ce cas, la route est dite active
# La Finite State Machine (FSM)

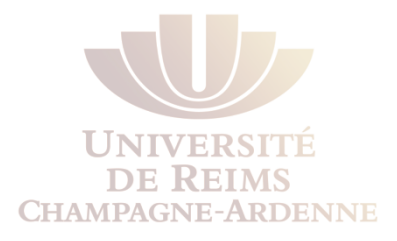

- C'est une machine abstraite qui définit les états possibles d'un routeur EIGRP
- FSM est utilisée pour définir la façon comment les « device » fonctionnent en fonction des événements reçus

# La FSM de l'algorithme DUAL

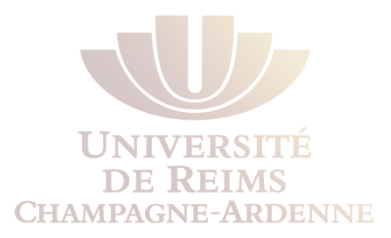

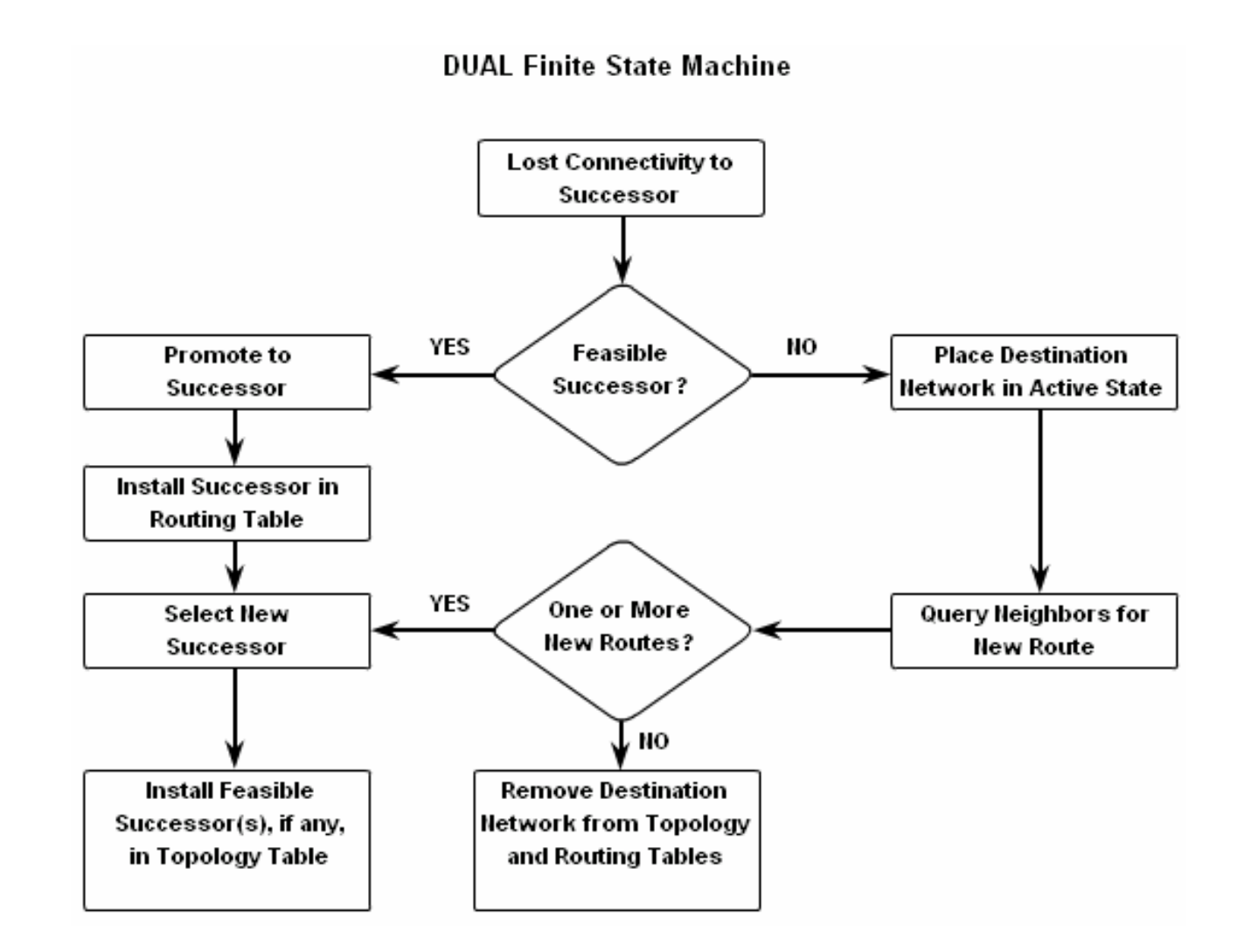

### Etats de la FSM

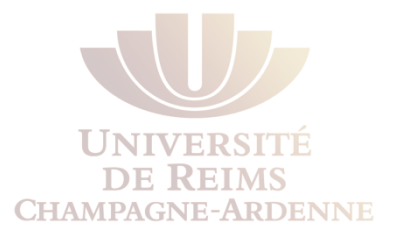

• Pour visualiser les états de la FSM relative à EIGRP, il faut utiliser la commande

*debug eigrp fsm* 

```
R2#debug eigrp fsm
EIGRP FSM Events/Actions debugging is on
R2#conf t
Enter configuration commands, one per line. End with CNTL/Z.
R2 (config) \#int s0/0/1
R2(config-if)#shutdown
<some debug output omitted>
DUAL: Find FS for dest 192.168.1.0/24. FD is 3014400, RD is 3014400
DUAL: 192.168.10.10 metric 4294967295/4294967295
DUAL: 172.16.3.1 metric 41026560/2172416 found Dmin is 41026560
DUAL: Removing dest 192.168.1.0/24, nexthop 192.168.10.10
DUAL: RT installed 192.168.1.0/24 via 172.16.3.1
R2 (config-if) \#endR2#undebug all
All possible debugging has been turned off
R2#show ip route
<some output omitted>
\mathbb D192.168.1.0/24 [90/41026560] via 172.16.3.1, 00:08:58, Serial0/0
```
# Le protocole de routage EIGRP

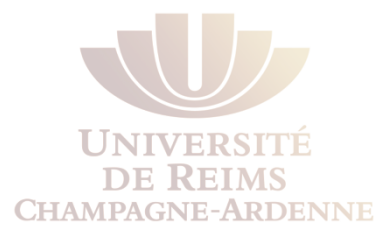

• L'auto-summarization

## La route Null0

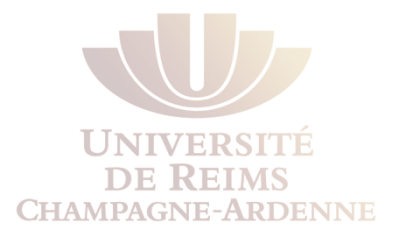

- Par défaut, EIGRP, utilise l'interface Null0 pour supprimer un paquet qui vérifie les 2 règles suivantes :
	- Il correspond bien à une route d'un réseau parent
	- Et à aucune route du même sous-réseau

```
R1#show ip route
Codes: C - connected, S - static, R - RIP, M - mobile, B - BGP
      D - EIGRP, EX - EIGRP external, 0 - OSPF, IA - OSPF inter area
      N1 - OSPF NSSA external type 1, N2 - OSPF NSSA external type 2
      E1 - OSPF external type 1, E2 - OSPF external type 2
      i - IS-IS, su - IS-IS summary, L1 - IS-IS level-1, L2 - IS-IS level-2
      ia - IS-IS inter area, * - candidate default, U - per-user static route
      o - ODR, P - periodic downloaded static route
Gateway of last resort is not set
    192.168.10.0/24 is variably subnetted, 3 subnets, 2 masks
       192.168.10.0/24 is a summary, 00:45:09, Null0
D
       192.168.10.4/30 is directly connected, Serial0/0/1
C
       192.168.10.8/30 [90/3523840] via 192.168.10.6, 00:44:56, Serial0/0/1
D
    172.16.0.0/16 is variably subnetted, 4 subnets, 3 masks
       172.16.0.0/16 is a summary, 00:46:10, Null0
D
C
       172.16.1.0/24 is directly connected, FastEthernet0/0
       172.16.2.0/24 [90/40514560] via 172.16.3.2. 00:45:09. Serial0/0/0
D
C
       172.16.3.0/30 is directly connected, Serial0/0/0
    192.168.1.0/24 [90/2172416] via 192.168.10.6, 00:44:55, Serial0/0/1
D
```
EIGRP installs a Null0 summary route for each parent route. Packets matching the Null0 summary route are discarded.

# Null0 Summary Route

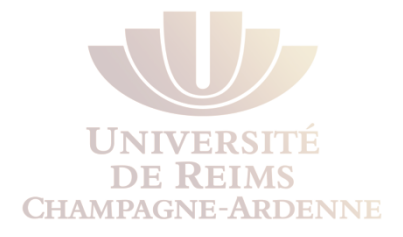

- Avec un routage classless et sans la Null0 Summary Route, dans l'exemple précédent, les paquets à destination de sous-réseaux de 172.16.0.0 autres que les sous-réseaux 172.16.1.0/24, 172.16.2.0/24 ou 172.16.3.0/24 seront supprimés
- EIGRP inclut automatiquement un **Null0 summary route** pour une route si les 2 conditions suivantes existent :
	- Il existe au moins un sous-réseau appris via EIGRP
	- La fonction d'auto-summarization est activée
- Pour désactiver l'auto-summarization, il faut utiliser la commande no auto-summary

#### Le protocole de routage EIGRP

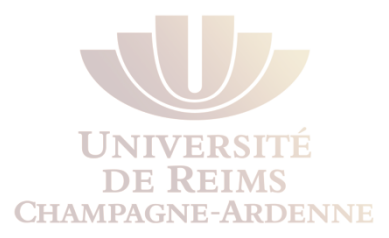

# **Configuration**

# Configuration d'EIGRP

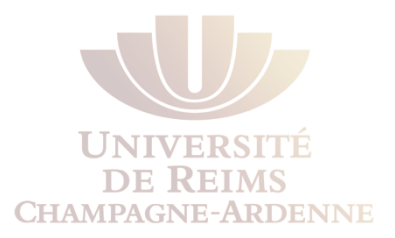

- La configuration se fait de façon similaire à celle d'OSPF
- Par contre, besoin d'un identifiant appelé Autonomous System (AS)
- Chaque système est identifié par un numéro d'AS, attribué par l'IANA
- Ce paramètre n'est actuellement utilisé que par l'algorithme BGP
	- Les autres algorithmes utilisent, à la place, un identifiant de process ID

### La commande network

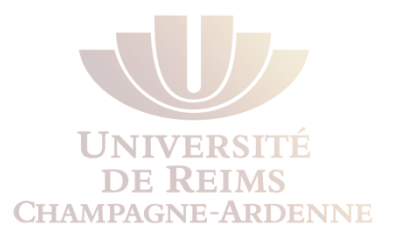

• La configuration de EIGRP se fait de façon similaire à celle de OSPF

*Router(config)#* router eigrp *AS-number Router(config-router)#* network *network-address* 

ou bien

*Router(config)#* router eigrp *AS-number Router(config-router)#* network *network-address wildcard-mask* 

- Par défaut, une « automatic summarization » est effectué par EIGRP
	- no auto-summary est nécessaire pour désactiver cette fonction

### Visualiser les voisins

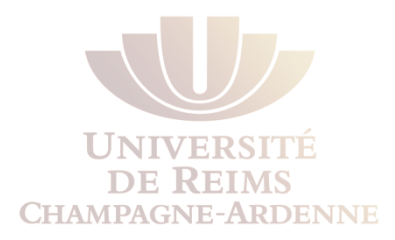

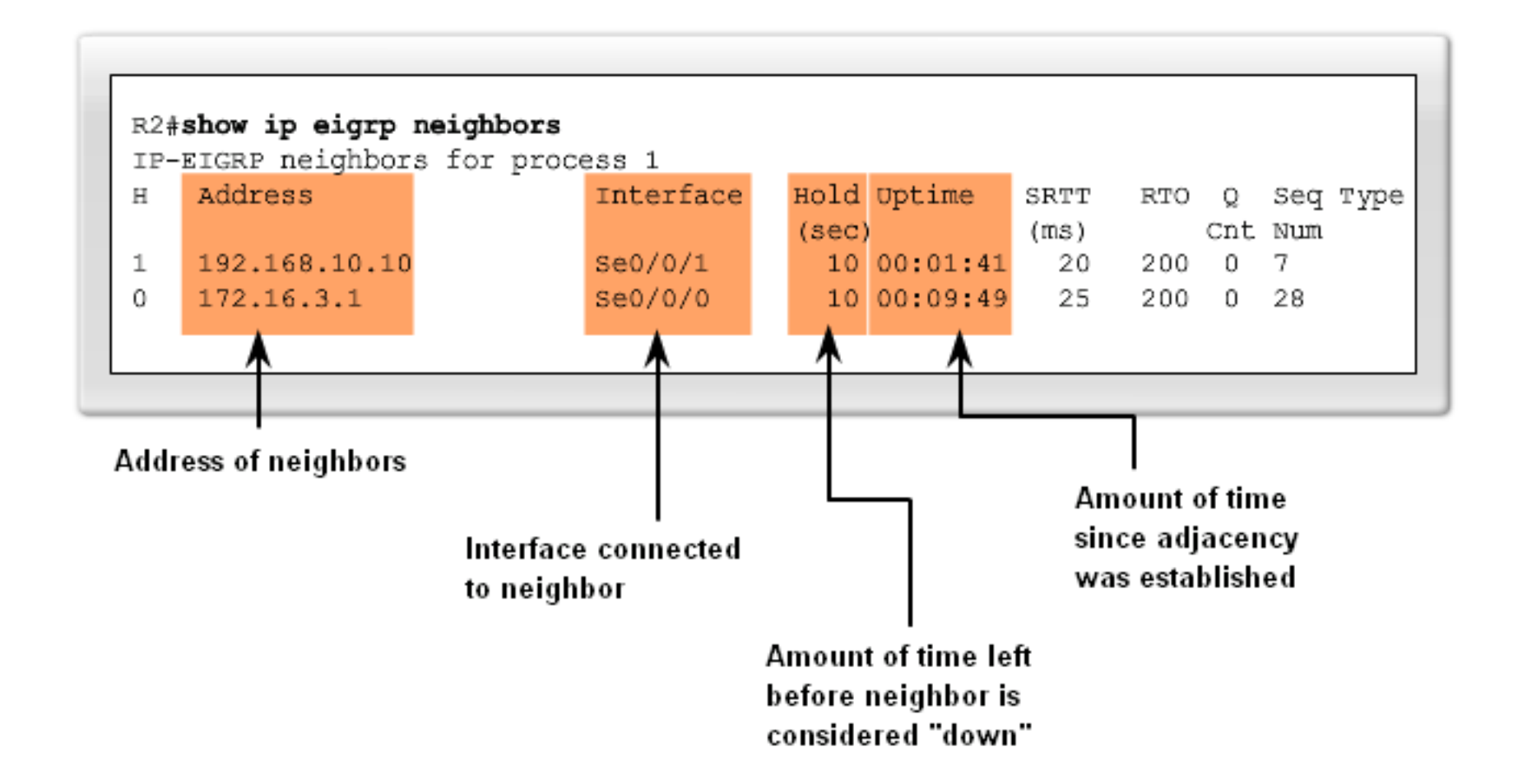

# Manual summarization

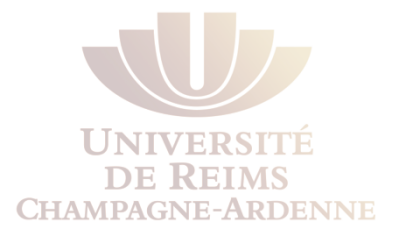

- Il est possible de faire les agrégation des routes de façon manuelle
- Ici, les routeurs R2 et R3 vont apprendre 3 routes vers 192.168.1.0/24, 192.168.2.0/24 et 192.168.3.0/24
- Possibilité d'imposer une annonce vers R2 et R3 uniquement de 192.168.0.0/22

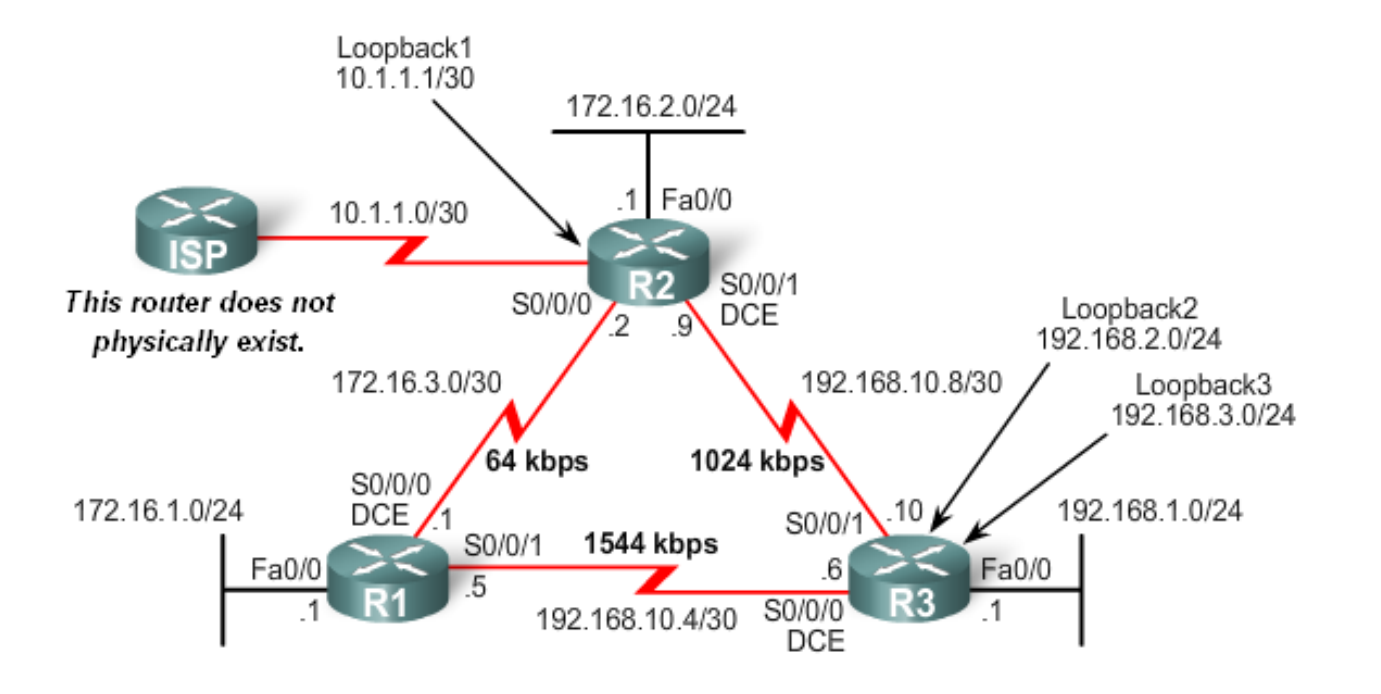

# Manual summarization

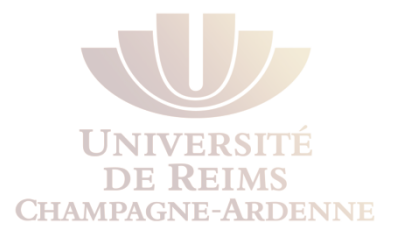

- Dans l'exemple précédent, pour annoncer sur l'interface S0/0/0 et S0/0/1 R3(config)#int serial 0/0/0
- R3(config-if)#ip summary-address eigrp 1 192.168.0.0 255.255.252.0
- R3(config)#int serial 0/0/1
- R3(config-if)#ip summary-address eigrp 1 192.168.0.0 255.255.252.0
- On obtient alors le résultat de la diapositive suivante

# Résultat d'une Manual summarization

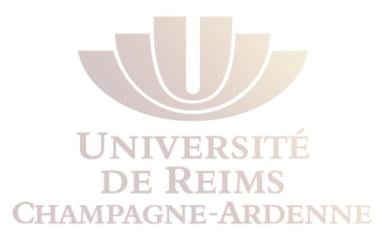

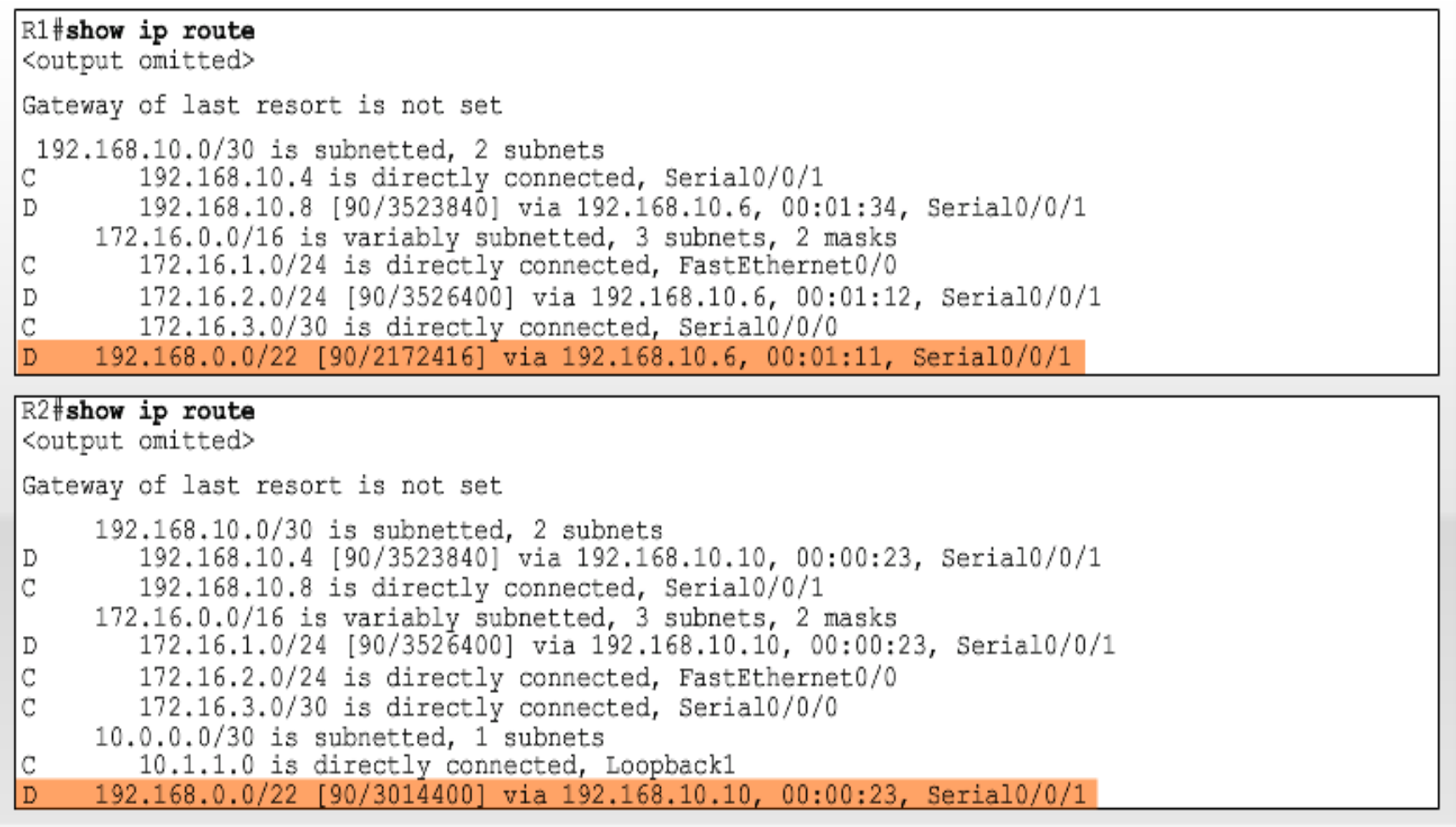

## Redistribution des routes statiques

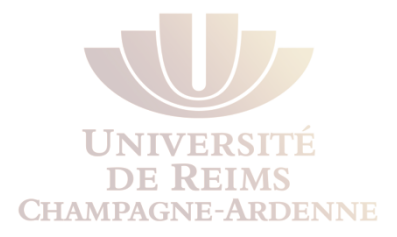

- La route par défaut 0.0.0.0 est indépendante du protocole de routage
- Comme c'est une route statique, il faut faire « redistribuer » cette route par le processus EIGRP grâce à la commande à ajouter dans la configuration d'EIGRP

redistribute static